01162

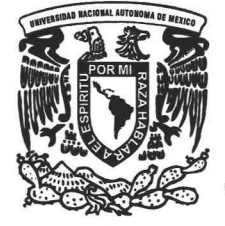

# UNIVERSIDAD NACIONAL AUTONOMA DE MEXICO

# DIVISiÓN DE ESTUDIOS DE POSGRADO FACULTAD DE INGENIERíA

# Regionalización de los Gastos Máximos en el Pacífico Sur de la República Mexicana, Región Hidrológica 23 {Costa de Chiapas}

# **TESIS**

Como requisito para obtener el grado de

# MAESTRO EN INGENIERíA (HIDRÁULICA)

Presenta

# IRÁN VINICIO BAÑUELOS ROBLES

TESIS CON Director de Tesis | FALLA DE ORIGEN

# DR. RAMÓN DOMíNGUEZ MORA

m. 339939

2005.

México D.F.

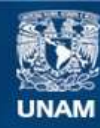

Universidad Nacional Autónoma de México

**UNAM – Dirección General de Bibliotecas Tesis Digitales Restricciones de uso**

# **DERECHOS RESERVADOS © PROHIBIDA SU REPRODUCCIÓN TOTAL O PARCIAL**

Todo el material contenido en esta tesis esta protegido por la Ley Federal del Derecho de Autor (LFDA) de los Estados Unidos Mexicanos (México).

**Biblioteca Central** 

Dirección General de Bibliotecas de la UNAM

El uso de imágenes, fragmentos de videos, y demás material que sea objeto de protección de los derechos de autor, será exclusivamente para fines educativos e informativos y deberá citar la fuente donde la obtuvo mencionando el autor o autores. Cualquier uso distinto como el lucro, reproducción, edición o modificación, será perseguido y sancionado por el respectivo titular de los Derechos de Autor.

**DEDICATORIAS.** 

Este trabajo esta dedicado a todas las personas que han contribuido en mi desarrollo personal y profesional, en especial a:

Mi madre la Sra. Delia Robles Morgan, por todos esos sacrificios que constantemente realiza para verme formado en todos los ámbitos de mi vida.

Mi esposa, Lic. Sandra Cantoral Hemández, por apoyarme y motivarme a seguir en mi formación profesional.

Mis Hijas Irán y Camila Bañuelos Cantoral, por ser ellas motivo de todas mis inspiraciones y aspiraciones.

Mi hermano Sr. Raúl Bañuelos Robles, cuyo ejemplo y apoyo, me ha demostrado que el trabajo duro y la conducción ética, reditúan en la formación integra del hombre.

Mis Sobrinas Alexa y Valeria Bañuelos Gómez, a sí como a mi cuñada Sra. Ramona Gómez Rodríguez, quien me han colmado de cariño.

Mi Hermana Arq. Erika Yadira Bañuelos Robles, quien con sus consejos y sobriedad, ha encaminado mi vida por el camino del bien.

Mi sobrino Diego Natarén Bañuelos y mi cuñado Ing. José de Jesús Natarén Nandayapa.

A todos mis tíos, primos y sobrinos.

Mi gran amigo Ascencion Elizalde Molina, quien contribuyó de manera indirecta a ser quien soy.

Mis amigos y compañeros de equipo:

Ing. Martha F. Ramírez R. Lic. Claudia R. Ramírez D. Ing. Marlene Macias B. Ing. Juan Gabriel López Espinosa

Mi amiga Ing. Irela Feria Inojosa.

## **AGRADECIMIENTOS.**

Agradezco a dios por la fortaleza que me ha proporcionado para cumplir las metas que me he puesto en mi camino, así como extiendo mi agradecimiento:

Al Instituto de Ingeniería de la UNAM, que con el apoyo que me brindó puede desarrollar una de mis metas.

Al Dr. Ramón Domínguez Mora, quien con sus sabias enseñanzas ha conducido mi formación a través de este difícil camino de la vida profesional.

A mis sinodales quienes revisaron y aconsejaron para mejorar este trabajo; Dr. Oscar Arturo Fuentes Mariles, Dr. Jesús Gracia Sánchez, Dr. Carlos Escalante Sandoval y M. en I. Vítor Franco.

A la Comisión Nacional del Agua Gerencia Regional Frontera Sur, comandada por el Ing. Adán Palavicini Evia.

A mi Amigo y promotor de que este trabajo haya llegado a su feliz termino, Ing. Horacio Rubio Gutiérrez.

A mis amigos Ing. José Luís Aguilar López y Fis. Cesar Triana Ramírez, quienes han depositado en mí su confianza en el ámbito personal y profesional.

#### **RESUMEN**

En el presente trabajo se regionalizaron los gastos máximos anuales de los ríos que integran la región hidrológica No. 23 (Costa de Chiapas). Los resultados obtenidos al aplicar la prueba de homogeneidad F de Fisher, muestran que en la región hidrológica en estudio se pueden formar dos ecuaciones regionales, las cuales estarán en función de la varianza de los registros transformados. Se emplearon dos relaciones para obtener los gastos máximos anuales para el caso de cuencas no aforadas; la primera orientada a establecer la relación entre el área de la cuenca y gasto medio máximo anual, con la finalidad de proporcionar los gastos máximos de las curvas regionales formadas con registros transformados. La segunda relación tiene por objeto establecer el criterio de selección de la curva que se debe usar. Como resultado final se formaron tres curvas regionales que servirán de apoyo en el diseño de obras hidráulicas en la región en estudio.

#### **ABSTRACT:**

This paper presents the regionalization of the maximum yearly outflows for the rivers that form the hydr010gic region 23 ( Chiapas coastal region). The results obtained from the application of the F homogeneity Fisher Test show that in the studied region two different regional equations could be derived. Both equations are functions of the variance of the transformed registers. Two different relationships were used to obtain the yearly maximum outflows were records were not available. The first one was obtained from the yearly mean maximum outflow, which is used to derive the regional curves with the aid of transformed records. The second one was used to establish the selection criterion for the curve to be used. As final results, three regional curves for hydraulic design were constructed for the studied region.

# **CONTENIDO**

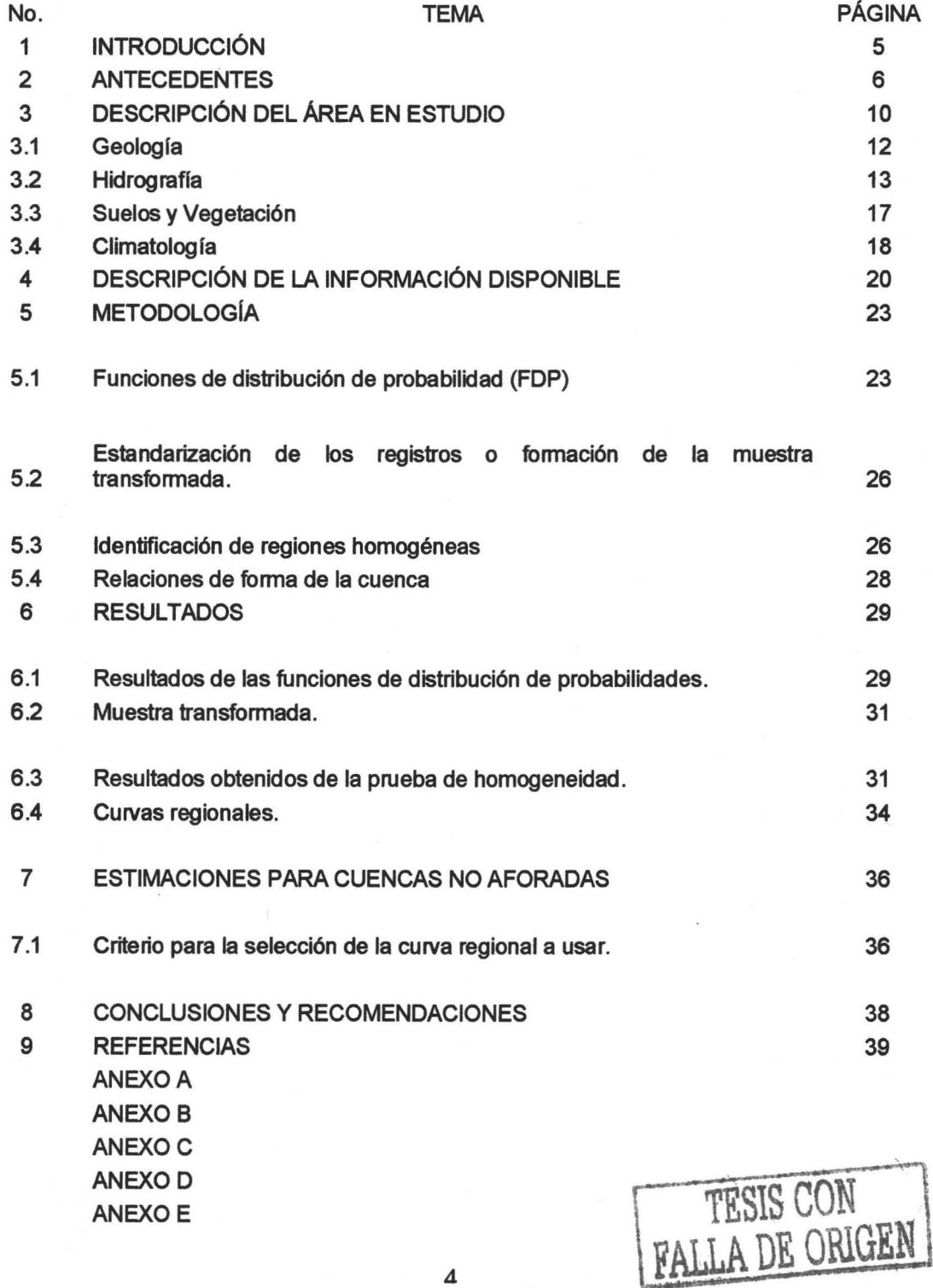

### **1 INTRODUCCiÓN**

La falta de registros hidrométricos y en su caso de precipitaciones, obliga al diseñador de obras hidráulicas a emplear formulas desarrolladas a escala regional, estatal o nacional. En algunos casos se enfrenta a la necesidad de realizar extrapolaciones con los estudios practicados en otras regiones hidrológicas que quizás no comparten ningún tipo de similitud entre ellas.

Los estudios de carácter regional aportan una herramienta hidrológica al diseño de obras hidráulicas o cuando menos dan una idea de la forma y magnitud con que se presentan los escurrimientos de ríos y/o precipitaciones en cuencas que carecen de registros de las variables antes mencionadas.

En ese sentido se escogió la región hidrológica Costa de Chiapas, la cual cuenta con aproximadamente 45 escurrimientos permanentes, en los cuales solo se cuenta hasta el momento con 17 estaciones hidrométricas, todas ellas operadas por la Comisión Nacional del Agua.

En el presente trabajo se aplicaron los criterios establecidos para regionalizar los gastos máximos anuales que escurren por los ríos aforados dentro de la región hidrológica Costa de Chiapas.

La distribución temática del trabajo esta de la siguiente manera; como primer punto se describen los antecedentes, donde se relacionan los estudios previos realizados en el mundo así como los desarrollados en México.

Posteriormente se hace una descripción de la zona en estudio, donde se resalta principalmente la red de ríos con que cuenta la región en comento.

En el capitulo cuarto se describen los registros empleados.

Los métodos empleados en este trabajo se abordan en el capitulo quinto, siendo el sexto quinto el reservado para los resultados obtenidos.

En el capitulo séptimo se presentan los criterios para seleccionar qué curva regional se debe de usar de las tres resultantes.

Por último en el capitulo ocho se muestran las conclusiones y recomendaciones del estudio, así como de la bibliografía empleada en el capítulo 9

## 2. **ANTECEDENTES.**

La regionalización de los parámetros hidrológicos es una técnica que ha venido siendo usada por mucho tiempo, remontémonos al año de 1965 en la ex URSS (Salomón, 1976), donde un investigador llamado Kuzin, fue el primer investigador Soviético que aplicó los conceptos de regionalización. Sus estudios se basaron principalmente en el área de la cuenca, como punto fundamental en su trabajo; ya que, según Kuzin es ahí donde se manifiesta la variación del régimen de escurrimientos dentro de la región. Los análisis de Kuzin fueron aplicados en la regionalización de cuencas pequeñas y medianas, por lo cual presentaban el inconveniente de que carecían de validez las extrapolaciones a cuencas grandes.

Por otra parte, en el año de 1968 Karasev desarrolló un método para la organización de redes de información hidrométrica, el cual, esta basado en consideraciones estadísticas y de regionalización. La técnica empleada por Karasev estaba orientada en parámetros resultantes del promedio de la historia los escurrimientos. El proceso consta de los siguientes pasos:

- 1. Definir un área mínima de drenaje, para la cual las influencias espaciales no son sujetos de interpolación.
- 11. Definir una variación regional, en un factor tipo gradiente lineal de los principales escurrimientos anuales.
- 111. Definir la variación de la correlación regional de los gastos anuales por unidad de distancia entre los centros de área de drenaje.

Karasev, usó éstas relaciones para determinar una distancia mínima entre las estaciones, obteniendo un centro deseado con exactitud, por medio de la interpolación. Si bien, él sugirió el uso de la técnica propuesta por Kuzin, no esta de acuerdo en uso de dicho proceso de interpolación en cuencas grandes apoyándose en cuencas chicas y medianas.

Andreyanov en 1969, reconoció la posibilidad de usar regresión múltiple para la regionalización y las posibles consecuencias al aplicarlas en cuencas donde el régimen de escurrimientos es complejo. Para estos propósitos, él presentó trabajos en los que empleó la regionalización en zonas donde el flujo es complejo. Los parámetros usados en estos casos al correlacionar fueron: la relación del área de drenaje con el porcentaje de lagos, el escurrimiento especifico, el área de drenaje, el volumen especifico de lagos, porcentaje de área de la cuenca cubierta por pantanos, bosques, suelos arenosos, formaciones cársticas y pendiente media de la cuenca.

En Estados Unidos de Norte América los estudios de regionalización fueron orientados principalmente al uso de modelos de regresión múltiple, de este tipo de trabajos existen un gran número de ejemplos. Tal fue el grado de aceptación de esta técnica, que los estudios fueron llevados a una escala nacional, usando, en algunos casos los límites interestatales como delimitación prioritaria de la región, por tal motivo, esto fue severamente cuestionado.

#### Regionalizaci6n de los Gastos Máximos en el Pacifico Sur de la República Mexicana, Región Hidrológica 23 (Costa dé-Chiapas)

Un desarrollo teórico muy interesante relacionado con la aplicación de regresión múltiple para la extracción de los parámetros de regionalización, ha sido la contribución de Matalas y Guilroy en 1968, quienes definen condiciones estadísticas de una región determinada. Por lo cual, los parámetros resultantes podrían ser aceptados en lugar de los derivados de las mediciones. Ellos, también aportaron la expresión de la variación de los errores, la cual resulta de aplicar regresión múltiple con algunas de las características hidrológicas básicas.

Davis en 1971, junto con Kesiel, Duckstein y Devoranchik, los cuales tienen el crédito de introducir técnicas de decisiones Bayesianas en la generación de redes de información hidrométrica, indican que la regionalización podría ser usada para definir mejor a priori, la distribución de probabilidades requerida, como aplicación de la aproximación Bayesiana en el diseño de redes de información.

Rodríguez, Iturbe y Mejía en 1974, usaron implícitamente el concepto de regionalización en el diseño de redes de información de precipitación, esto fue, al usar una variable definida de la función de correlación, que precisa el error a causa del tamaño de la muestra.. El análisis explícito de las características regionales de tales funciones de correlación podrían, en un futuro, aproximarse con mayor exactitud en el diseño de dichas redes.

En Canadá, la regionalización por medio de regresiones múltiples ha sido desarrollada al par con la de los Estados Unidos de Norte América. Davis y Coulson en 1967, llevaron acabo una regionalización de la cuenca superior del río Saskatchewan y en los arroyos locales que drenan a la misma región. De los cual, obtuvieron altos coeficientes de correlación. Su principal intención en el estudio, era agrupar a regiones que tenían una manera similar en la variación del flujo, aunque, el promedio del escurrimiento puede variar substancialmente con la delimitación de la región.

En Inglaterra(1975), el Natural Envioromental Council, realizó la regionalización de diez regiones hidrológicas de este país incluyendo Irlanda. Para este estudio se usó la función de distribución de valores extremos (GVE, por sus siglas en inglés).

Wilson (1990), presenta curvas que relacionan el período de retomo con la relación  $\frac{\mathcal{Z}_{i,j}}{\alpha}$ , para distintas zonas del mundo. El autor plasma en su escrito que  $Q_j$ 

no únicamente la influencia es el clima y la topografía, si no que a estos dos factores se le adhieren los agentes como son; el tipo de suelo, el área de la región en estudio y la cobertura vegetal predominante en la cuenca.

Tomando los criterios de Wilson (1990), Álvarez Enjo (1998, et al), lleva sus estudios encaminados a la identificación de regiones homogéneas, mediante pruebas estadísticas, como son la prueba de la Avenida índice, la cual se basa principalmente en los coeficientes de variación de los escurrimientos máximos anuales. La otra prueba usada por el autor fue la de homogeneidad regional de

#### Regionalización de los Gastos Máximos en el Pacifico Sur de la República Mexicana, Región Hidrológica 23 fCosta de Chiapas)

Wiltshire; consistiendo en la aplicación de la prueba  $\chi^2$ , con los coeficientes de variación de las diferentes estaciones hidrométricas empleadas en el estudio. Por otra parte Álvarez Enjo, plasma la metodología a seguir para la estimación de los parámetros de distribución por el método de momentos ponderados probabilísticamente. Estos estudios fueron realizados para el análisis regional de avenidas en la zona atlántica de Galicia (N:W: España).

Ricardo A. (1998), usó los conceptos de regionalización de caudales máximos, como una aplicación en la región colombiana, para el diseño de vías de comunicación, para dicho análisis se usaron las siguientes metodologías:

- 1. Regionalización de los caudales máximos y medios.<br>Il indice de crecientes
- 11. índice de crecientes.
- 111. Método Gradex.
- IV. Método Racional probabilístico.

De los métodos antes mencionados destaca la aparición del método Gradex (Gradiente exponencial de escurrimiento), el cual consiste principalmente en relacionar las pendientes de las distribuciones de probabilidades teóricas de la precipitación y el escurrimiento, suponiendo que, si se graficaran en un papel tipo Gumbel, se mostrarían como líneas paralelas entre si.

En México los estudios llevados a cabo con referencia a la regionalización de caudales máximos se remontan al año de 1981, donde, Domínguez (1981), utilizó los conceptos de regionalización en un estudio realizado en la cuenca del río Papaloapan. Una de las principales aportaciones de este trabajo, fue la relación de los parámetros de la función Gumbel  $(\sigma, \beta)$ , con las características fisiográficas de cada cuenca.

Por otra parte Domínguez et al(1990), estudiaron regionalmente 35 cuencas con incidencia directa de ciclones, 15 vierten al centro y norte del Océano Pacífico y 20 al centro norte del Golfo de México. En desarrollo de este trabajo se usó una función de transformación:

$$
q_k = \frac{Q_{i,j}}{(A_i + 59)^{0.8}}
$$

donde:

 $q_k$ ; Gastos estandarizados.

*Q¡,j;* Gastos máximos registrados en el año i de la estación j.

 $A_i$ ; Área de la estación j.

Al analizar los valores estandarizados de todas las estaciones en conjunto, llegaron a la determinación de que la curva regional tenía una forma tipo Doble Gumbel.

En trabajos realizados en el Golfo de México para las regiones hidrológicas 24, 25 Y 27 en la parte oriente del país (Fuentes, 1991), se usó la ecuación de estandarización usada por Domínguez en 1990. El estudio de Fuentes contó con registros de 22 estaciones considerando la hipótesis de estaciones - año, formando una muestra que contaba con 469 registro, tras el análisis de frecuencias, se determinó que la función de mejor ajuste fue la Doble Gumbel.

Vázquez y Domínguez (1993), resaltan la importancia de los usos de las variables estandarizadas o transformadas, añadiendo que es necesario encontrar parámetros de transformación que permitan homogeneizar las muestras de gastos máximos anuales disponibles en las estaciones hidrométricas de las distintas cuencas de la región. Estos parámetros fueron buscados para que cumplieran con los siguientes requisitos:

- a) Que puedan ser estimados con precisión razonable en cualquier punto de interés dentro de la región.
- b) Que refleje las diferencias entre las muestras de los gastos máximos registrados en distintos sitios.

Los parámetros analizados fueron definidos por las siguientes ecuaciones:

$$
q1_{k} = \frac{Q_{i,j}}{Q_{j,2.33}}
$$

$$
q2_{k} = \frac{Q_{i,j}}{\overline{Q}_{j}}
$$

$$
q3_{k} = \frac{Q_{i,j}}{Q_{j,25}}
$$

$$
qA_k=\frac{Q_{i,j}}{A_j^{0.8}}
$$

Donde:

*Qj,2.33* = Gasto máximo para un período de retomo de 2.33 años

 $\overline{Q_i}$  = Gasto medio máximo de la estación j

*Q j,25* = Gasto máximo para un período de retomo de 25 años

Encontrando que para las tres regiones estudiadas el segundo método de transformación fue el adecuado, para estos casos, la función de ajuste resultó de tipo Doble Gumbel.

Carrizosa (1997), analizó 6 métodos de transformación para obtener muestras estandarizadas, los cuales fueron:

- i. Parámetros estadísticos de la función Gumbel.
- ii. Gastos medios diarios asociados a un período de retomo prefijado.
- iii. Diferencia entre gastos medios diarios asociados a dos períodos de retomo prefijados.
- iv. Área de la cuenca.
- v. Desviación estancar de los gastos medios diarios máximos anuales.
- vi. Promedio de los gastos medios diarios máximos anuales.

Siendo el último de estos métodos el que mejor resultados arrojó. Es importante señalar que los otros métodos estaban en el orden de errores del método seleccionado.

Guichard (1998), aplicando los criterios de regionalización llega a definir una ecuación regional para la cuenca del alto río Grijalva, que relaciona las características fisiográficas principales de la cuenca y el gasto medio máximo. Esta relación fue extraída mediante un análisis de regresión múltiple, la ecuación resultante tiene la forma siguiente:

$$
Q_{\text{medio}} = 4.6 A^{0.1} \left(\frac{L}{\sqrt{S}}\right)^{0.58}
$$

Esta ecuación fue utilizada para la determinación del promedio de los gastos máximos en los sitios que no cuentan con datos registrados, y así estimar el valor correspondiente de la curva regional.

En este trabajo se emplearon algunas de las técnicas aquí mencionadas así como hipótesis de nueva concepción.

# 3. **DESCRIPCiÓN DEL ÁREA EN ESTUDIO.**

El área en estudio corresponde a las cuencas hidrológicas que integran a la Región Hidrológica No. 23, denominada costa de Chiapas (Figura 3.1). El área se extiende 22 kilómetros de longitud de la costa de Chiapas lo que corresponde a un área de 9700 km<sup>2</sup>, que equivale a 13 % de la superficie total del estado.

La zona montañosa cubre poco más de  $4,000$  km<sup>2</sup> y el resto es ocupado por la planicie aluvial costera. Dicha planicie posee una anchura variable que va de 10 hasta los 30 km, en los cuales se desarrollan actividades tales como la agricultura y la ganadería.

Encontrando que para las tres regiones estudiadas el segundo método de transformación fue el adecuado, para estos casos, la función de ajuste resultó de tipo Doble Gumbel.

Carrizosa (1997), analizó 6 métodos de transformación para obtener muestras estandarizadas, los cuales fueron:

- i. Parámetros estadísticos de la función Gumbel.
- ii. Gastos medios diarios asociados a un período de retomo prefijado.
- iii. Diferencia entre gastos medios diarios asociados a dos períodos de retomo prefijados.
- iv. Área de la cuenca.
- v. Desviación estancar de los gastos medios diarios máximos anuales.
- vi. Promedio de los gastos medios diarios máximos anuales.

Siendo el último de estos métodos el que mejor resultados arrojó. Es importante señalar que los otros métodos estaban en el orden de errores del método seleccionado.

Guichard (1998), aplicando los criterios de regionalización llega a definir una ecuación regional para la cuenca del alto río Grijalva, que relaciona las características fisiográficas principales de la cuenca y el gasto medio máximo. Esta relación fue extraída mediante un análisis de regresión múltiple, la ecuación resultante tiene la forma siguiente:

$$
Q_{\text{medio}} = 4.6 A^{0.1} \left(\frac{L}{\sqrt{S}}\right)^{0.58}
$$

Esta ecuación fue utilizada para la determinación del promedio de los gastos máximos en los sitios que no cuentan con datos registrados, y así estimar el valor correspondiente de la curva regional.

En este trabajo se emplearon algunas de las técnicas aquí mencionadas así como hipótesis de nueva concepción.

# 3. **DESCRIPCiÓN DEL ÁREA EN ESTUDIO.**

El área en estudio corresponde a las cuencas hidrológicas que integran a la Región Hidrológica No. 23, denominada costa de Chiapas (Figura 3.1). El área se extiende 22 kilómetros de longitud de la costa de Chiapas lo que corresponde a un área de 9700 km<sup>2</sup>, que equivale a 13 % de la superficie total del estado.

La zona montañosa cubre poco más de  $4,000$  km<sup>2</sup> y el resto es ocupado por la planicie aluvial costera. Dicha planicie posee una anchura variable que va de 10 hasta los 30 km, en los cuales se desarrollan actividades tales como la agricultura y la ganadería.

La planicie costera es resultado de la acumulación de sedimentos continentales dispuestos en forma de abanicos aluviales coalescentes en las desembocaduras de las corrientes fluviales provenientes de las partes altas.

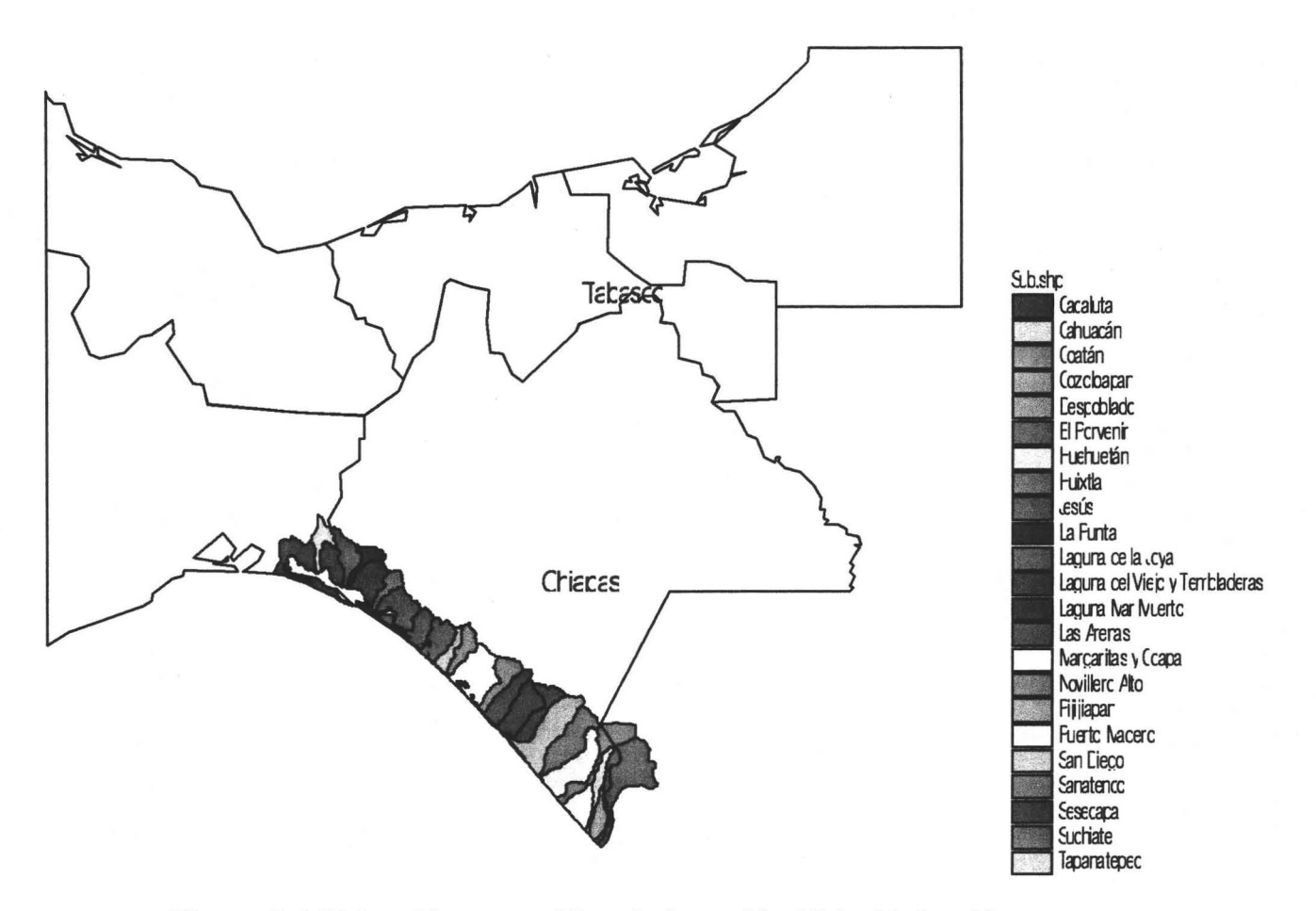

Figura 3.1 Ubicación geográfica de la región Hidrológica 23, Costa de Chiapas

La planicie costera tiene un relieve particularmente llano; la inexistencia de un piamonte extenso entre la llanura y la montaña es consecuencia del rápido hundimiento de la planicie y el levantamiento relativo, también rápido, de las áreas de montaña, la cual denota la importante actividad tectónica que caracteriza a la región en su conjunto (CNA, 1998).

La zona montañosa de la Sierra Madre del Sur se caracteriza por una diferencia de altitudes relativa muy constante, que explica también los cambios de vegetación desde selva tropical húmeda, bosque mesófilo y de bosque de coniferas en las porciones más elevadas en un clima generalmente lluvioso, con precipitaciones acumuladas anuales que van desde los 700 hasta los 4200

milímetros (Figura 3.2), este clima predominantemente tropical a templado con una marcada presencia de lluvias en verano.

Los Principales asentamientos humanos se distribuyen sobre la porción más elevada de la planicie costera. Destacan como ciudades principales Tapachula, Huixtla, Acacoyahua, Acapetahua, Mapastepec, Pijijiapan, Tonalá, unidas por la carretera federal 200 y la línea del ferrocarril.

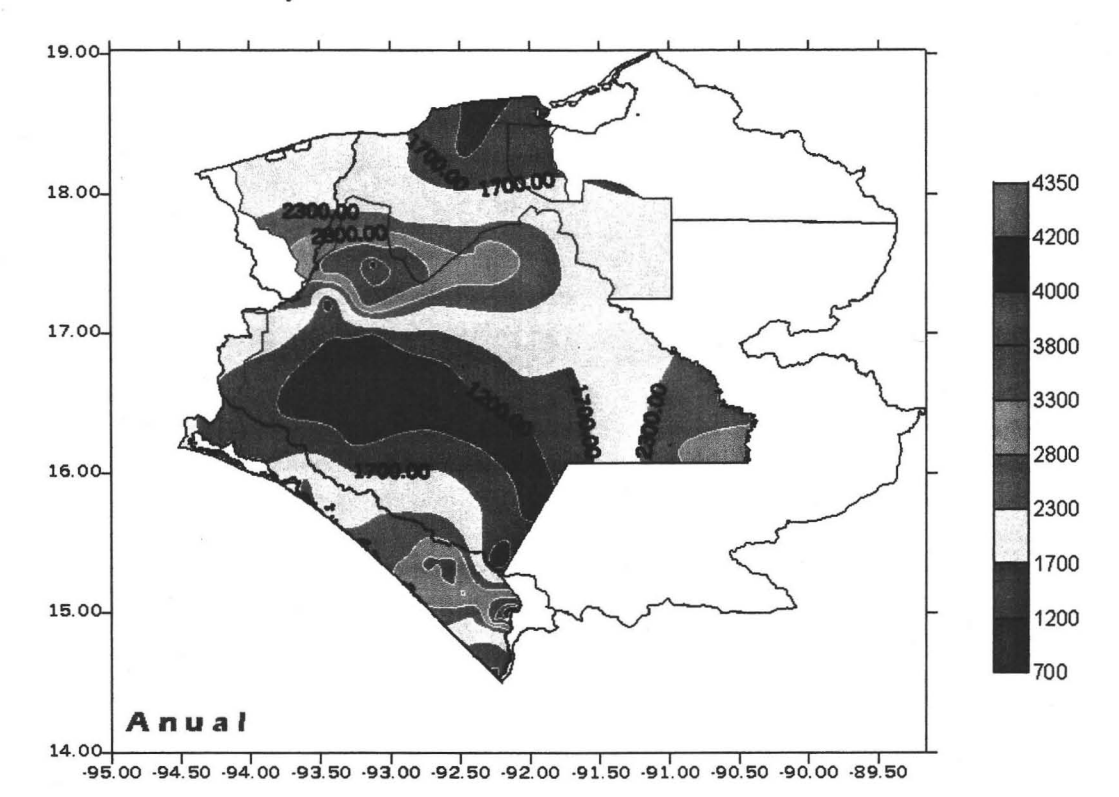

# Figura 3.2 Precipitación media anual en la región XI, Frontera Sur(en mm)<sup>1</sup>

# 3.1 Geología.

La naturaleza geológica del flanco meridional y montañoso de la Sierra Madre de Chiapas, donde se sitúa la región hidrológica No. 23, consiste de rocas cristalinas de un basamento antiguo de edad paleozoica. Sin embargo la actividad tectónica de fallas recientes ha dado a lugar a un relieve accidentado de laderas escarpadas en proceso de levantamiento y hundimiento de la llanura costera. Las evidencias de este fenómeno se advierten en la morfología del extenso macrobloque de la Sierra Madre del Sur. En corte, las laderas muestran una geometría asimétrica, es decir el flanco intemo enfrentado hacia el norte, se extiende de forma tendida y de escasa pendiente hacia el interior del continente con dirección hacia la depresión central de Chiapas. Mientras que el flanco meridional o extremo que se enfrenta al

<sup>1</sup> Fuente Comisión Nacional del Agua, Gerencia Regional Frontera Sur

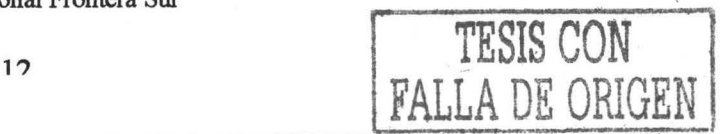

#### Regionalización de los Gastos Máximos en el Pacifico Sur de la República Mexicana, Región Hidrológica 23 (Costa de Chiapas)

mar, en donde tienen lugar las cuencas que originan la escorrentia torrencial, se desarrolla a través de una franja de entre 10 y 15 km. de anchura con un desnivel de alrededor de 2000 m., en cuyas pendientes pronunciadas se ubica la red hidrográfica bien integrada (ver figura 3.3).

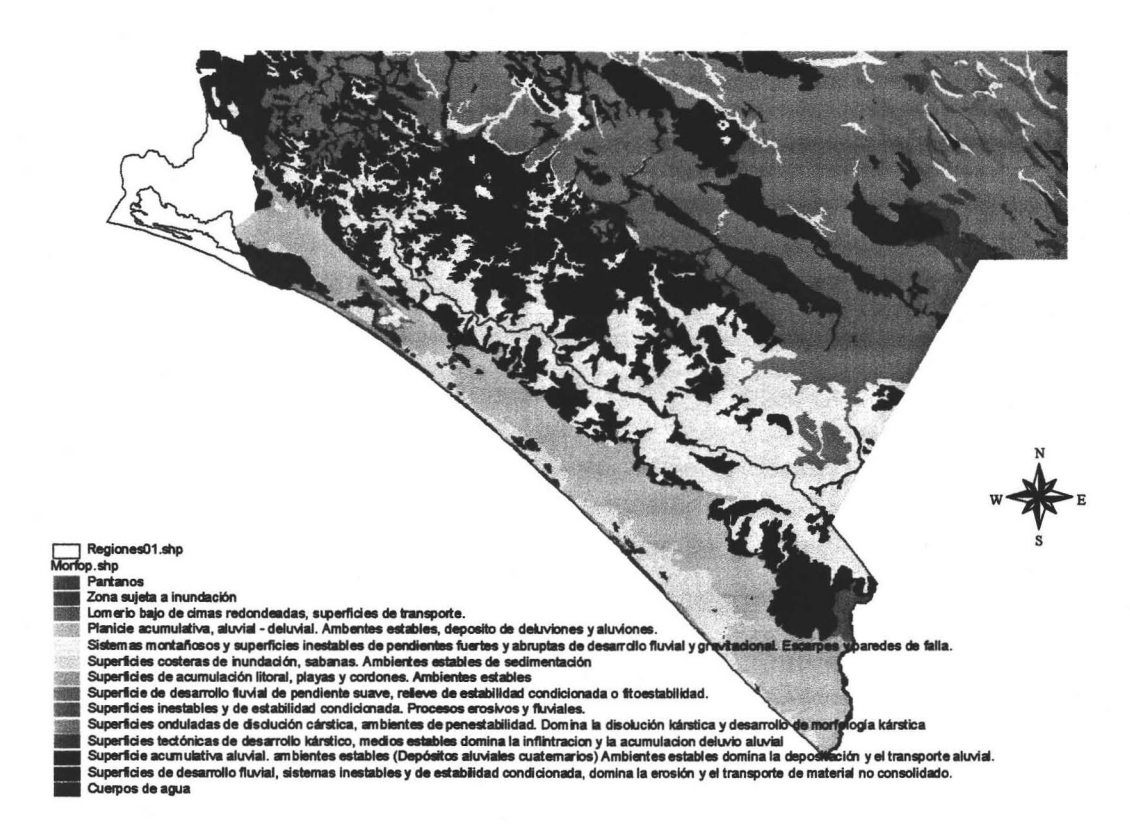

Figura 3.3 Morfología física de la región hidrologica No. 23.

A las características geológicas y de relieve se suman las climáticas, además la baja infiltración inducida por la litología cristalina del basalmento granítico y los fuertes gradientes de pendiente de las laderas. Por otra parte, son evidentes los cambios en el uso del suelo, modificaciones de la cobertura por deforestación, usos agrícolas e incremento de las zonas urbanizadas que alteran los componentes del ciclo hidrológico y dan lugar a la aceleración del flujo de los escurrimientos.

## 3.2 Hidrografía

Los ríos que integran la red hidrográfica de la región en estudio son numerosos, con características muy similares; corta longitud, pendientes fuertes y áreas de aportación relativamente pequeñas, con recorridos generalmente, de Norte Este a Sur Oeste. Nacen en el parte aguas de la Sierra Madre de Chiapas y desembocan en el Océano Pacifico. Los ríos más importantes de esta región son los siguientes:

Rfo Zanatenco (Estación Hidrométrica Tonalá). El río Zanatenco tiene una longitud total desde su nacimiento hasta su desembocadura con el Océano Pacífico del orden de 40 km con un área de la cuenca en su totalidad de 274 km<sup>2</sup>; para el caso de este estudio se empleó el área de la cuenca hasta la estación hidrométrica Tonalá, cuya distancia del cauce es de 31.00 Km. hasta el sitio de la estación y un área de 233.72 km<sup>2</sup>.

Río de Jesús. Esta corriente, tiene su origen en la Sierra Madre de Chiapas, en las inmediaciones del municipio de Tonalá y desemboca al océano Pacífico, aproximadamente 10 km aguas abajo de la estación hidrométrica Jesús, se le une el río Tres Picos y más adelante los arroyos de los Patos, Mosquitos, Lourdes y San Diego. El área de cuenca hasta la estación llamada Jesús es de 25 km<sup>2</sup>. En esta cuenca la precipitación media anual es de 1952 mm, el escurrimiento medio anual de 76 Mm<sup>3</sup>, la precipitación máxima registrada en 24 h es de 136 mm y el gasto máximo registrado de 191 m<sup>3</sup>/s.

Río San Diego. Este río está formado por dos afluentes principales que bajan de norte a sur y que se unen un poco antes de cruzar la carretera número 200. El afluente occidental pasa junto al poblado de la Higuerilla y el oriental por el poblado de San Diego. Corre en dirección al sur, desemboca en el mar a través de una zona de marismas. El área de cuenca hasta la estación San Diego es de 80 km<sup>2</sup>. En esta cuenca la precipitación media anual es de 2155 mm, el escurrimiento medio anual de 229 Mm<sup>3</sup> la precipitación máxima registrada en 24 h es de 239 mm y el gasto máximo registrado de 516 m<sup>3</sup>/s.

Río Pijijlapan.Es una de las corrientes mejor definidas en toda la región. Nace en el Cerro de San Juan Custepeques 15 km al noroeste de la población de Pijijiapan y baja de norte a sur a lo largo de 22 km para luego cambiar de rumbo hacia el oeste en una breve longitud de 3 km, donde nuevamente vuelve a girar 90 grados para continuar de norte a sur hasta su desembocadura en la bahía de Tolomita, tras 19 km de recorrido. El área de la cuenca hasta la estación Pijijiapan es de 188 km<sup>2</sup>, y hasta la desembocadura de la cuenca mide 235 km<sup>2</sup>,. En esta cuenca la precipitación media anual es de 2155 mm, el escurrimiento medio anual es de 362 Mm<sup>3</sup> la precipitación máxima registrada en 24 h es de 239 mm, el gasto máximo registrado es de 1100 m3/s.

Río Coapa. El río Coapa tiene su origen en el cañón del río Bobo a una altitud de 1000 m Desde su nacimiento hasta cerca del poblado Las Lomas, corre en dirección suroeste, para luego quebrar en dirección norte hasta su desembocadura en las marismas existentes antes del mar. Aproximadamente unos 3 km antes de su desembocadura se le une por su margen derecha el río Carretas. El área de drenaje hasta la estación Coapa es de 113 km<sup>2</sup>. En esta cuenca la precipitación media anual es de 2155 mm, el escurrimiento medio anual de 262 Mm<sup>3</sup>, la precipitación máxima registrada en 24 h es de 239 mm y el gasto máximo registrado de 559 m<sup>3</sup>/s.

Río Margaritas. Este río nace en la sierra del Soconusco dentro del municipio de Pijijiapan. Está formado por dos corrientes paralelas de dirección norestesuroeste, que se unen aguas abajo del cruce de cada una de ellas con el ferrocarril para desembocar en una ciénega antes de entrar en el mar. Es un río muy caudaloso y con mucha pendiente. Tiene un desarrollo de 32 km de longitud y un área de cuenca total de 314 km<sup>2</sup>. El área de cuenca hasta la estación Margaritas es de 69 km<sup>2</sup>. En esta cuenca la precipitación media anual es de 2482 mm, el escurrimiento medio anual es de 224 Mm<sup>3</sup>, la precipitación máxima registrada en 24 h es de 192 mm y el gasto máximo registrado de 728 m<sup>3</sup>/s.

Río Novillero. Este río recorre 34 km desde el parteaguas hasta el punto en que pasa por Novillero y 25 km más hasta su desembocadura en una laguna cercana al océano. El desarrollo de la cuenca es de 308 km<sup>2</sup> hasta la estación Novillero y de 395 km<sup>2</sup> hasta la desembocadura de la cuenca. En esta cuenca la precipitación media anual es de 2354 mm, el escurrimiento medio anual de 640 Mm<sup>3</sup>, la precipitación máxima registrada en 24 h es de 160 mm y el gasto máximo registrado de 490 m<sup>3</sup>/s.

Río San Nicolás. Este río nace en la sierra del Soconusco y desemboca en la Laguna Vainilla antes del Océano, siendo su recorrido general de norte a sur. El cauce principal desarrolla una longitud de 37 km, pasando por la población de Mapastepec que queda sobre su margen izquierda. El área drenada hasta la estación hidrométrica es de 34 km<sup>2</sup>. En esta cuenca la precipitación media anual es de 2559 mm, el escurrimiento medio anual de 208 Mm<sup>3</sup>, la precipitación máxima registrada en 24 h es de 175 mm y el gasto máximo registrado de 340  $m^3$ /s.

Río Cacaluta. La cuenca de este río tiene una superficie de 41 km. El área de la cuenca es de 204 km<sup>2</sup> hasta la estación Cacaluta, y de 427 km<sup>2</sup> hasta la desembocadura de la cuenca. En esta cuenca la precipitación media anual es de 3212 mm, el escurrimiento medio anual de 295 Mm<sup>3</sup>, la precipitación máxima registrada en 24 h es de 195 mm y el gasto máximo registrado de 491 m $3$ /s.

Río Cintalapa. Esta es una de las corrientes más importantes de la región. Está formado por más de 10 afluentes que se generan en una zona muy lluviosa de topografía accidentada que los obliga a desplegarse en forma de abanico, para reunirse después en un solo cauce que corre de norte a sur y después de NE a SO. Luego de pasar por Escuintla, recorre aún 26 km hasta su desembocadura en la parte central de El Viejo. El área de la cuenca es de 255 km<sup>2</sup> hasta la estación Cintalapa y de 480 km<sup>2</sup> hasta la desembocadura de la cuenca. En esta cuenca la precipitación media anual es de 3212 mm, el escurrimiento medio anual de 350 Mm<sup>3</sup>, la precipitación máxima registrada en 24 h es de 195 mm y el gasto máximo registrado de 437 m<sup>3</sup>/s.

Río Despoblado. El río Despoblado nace en la sierra de Soconusco muy cerca del cañón Mecatal y desemboca en la Laguna del Viejo. Tiene un recorrido total de 54 km. El desarrollo de la cuenca es de  $254$  km<sup>2</sup> hasta la estación Despoblado, y de 638 km hasta la desembocadura de la cuenca. En esta cuenca la precipitación media anual es de 3078 mm, el escurrimiento medio anual de 312 Mm<sup>3</sup>, la precipitación máxima registrada en 24 h es de 145 mm y el gasto máximo registrado de 635 m<sup>3</sup>/s.

Río Huixtla. Este río nace muy cerca de Motozintla. Es una corriente bien definida con recorrido total de 68 km. El área de la cuenca es de 362 km<sup>2</sup> hasta la estación Huixtla y de 687 km<sup>2</sup> hasta la desembocadura de la cuenca. En esta cuenca la precipitación media anual es de 3143 mm, el escurrimiento medio anual de 394 Mm<sup>3</sup>, la precipitación máxima registrada en 24 h es de 163 mm y el gasto máximo registrado de 702 m<sup>3</sup>/s.

Río Huehuetán. Este río nace cerca del límite internacional entre México y Guatemala, en las inmediaciones del poblado de Niquivil y pasa cerca de Huehuetán. El área de la cuenca es de 190 km<sup>2</sup> hasta la estación Huehuetán. En esta cuenca la precipitación media anual es de 4255 mm, el escurrimiento medio anual de 884 Mm<sup>3</sup>, precipitación máxima registrada en 24h es de 247 mm y el gasto máximo registrado de 1206 m<sup>3</sup>/s.

Río Coatán. Esta corriente tiene su origen en Guatemala y tiene un recorrido total de 54 km. El desarrollo de la cuenca es de 426 km<sup>2</sup> hasta la estación Malpaso y de 605 km2 hasta la desembocadura de la cuenca. En esta cuenca la precipitación media anual es de 3630 mm, escurrimiento medio anual de 509 Mm<sup>3</sup>, la precipitación máxima registrada en 24 h es de 234 mm y el gasto máximo registrado es de 1548 m $3$ /s.

Río Cahuacán. El río Cahuacán tiene sus orígenes en las faldas del volcán Tacaná en los límites con Guatemala. El colector principal tiene un recorrido total de 72 km. El desarrollo de la cuenca es de 250 km<sup>2</sup> hasta la estación Cahuacán y de 277 km2 hasta la desembocadura de la cuenca. En esta cuenca la precipitación media anual es de 4349 mm, el escurrimiento medio anual de 583 Mm<sup>3</sup>, la precipitación máxima registrada en 24 h es de 286 mm y el gasto máximo registrado de 499 m<sup>3</sup>/s.

Río Suchiate. Esta corriente nace en Guatemala, en las faldas del Volcán Tacaná. La cuenca total dentro de México se estima en 203 km<sup>2</sup> y en Guatemala aproximadamente de 1084 km<sup>2</sup>. Su longitud total es de 77 km. El área drenada hasta la estación Talismán II es de 330 km<sup>2</sup>, de los cuales 103 km<sup>2</sup> corresponden a territorio mexicano y 227 km<sup>2</sup> a territorio de Guatemala. En esta cuenca la precipitación media anual es de 4277 mm, el escurrimiento medio anual de 646 Mm<sup>3</sup> , la precipitación máxima registrada en 24 h es de 344 mm y el gasto máximo registrado de 1362 m<sup>3</sup>/s. El área drenada hasta la estación Suchiate II es de 1139 km<sup>2</sup> de los cuales 192 km<sup>2</sup> se encuentran en México y 947 km<sup>2</sup> en Guatemala. En esta cuenca la precipitación media anual es de 4277 mm, el escurrimiento medio anual de 2624 Mm<sup>3</sup>, la precipitación máxima registrada en 24 h es de 344 mm y el gasto máximo registrado de 2890 m<sup>3</sup>/s.

#### 3.3 Suelos *y* vegetación

En términos muy generales la región Costa de Chiapas tiene aproximadamente un 40% de su superficie a altitudes mayores de 200 msnm.

Por la estructura peculiar de esta vertiente se originan corrientes con pendiente muy fuerte en la fase inicial de su recorrido y de pendiente muy suave en el tramo final. Esto da lugar a que hacia las desembocaduras de los ríos se presenten desbordamientos frecuentes y a la formación de lagunas y pantanos. Algunos de estos fenómenos hidrográficos son de gran magnitud, como por ejemplo el Mar Muerto, al que corresponde un área de embalse de  $500 \text{ km}^2$  aproximadamente durante el estiaje.

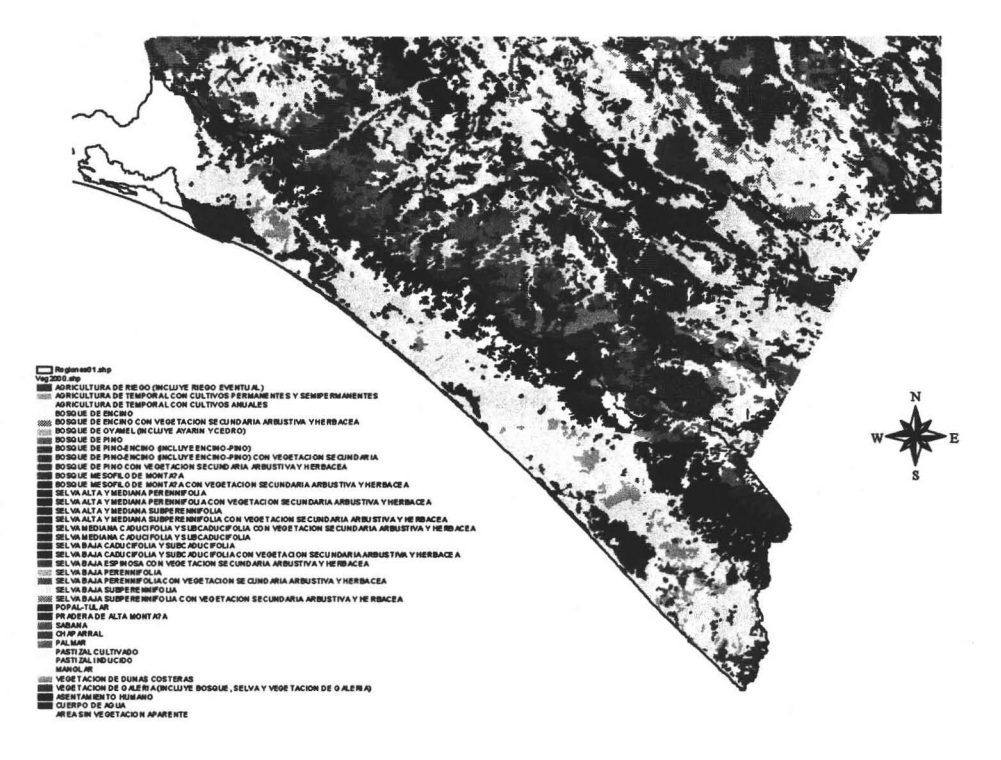

Figura 3.4. Cobertura vegetal de la región bajo estudio

El hecho de que la región quede comprendida dentro de la zona subtropical, y debido también al régimen de lluvias abundantes que se presentan hacia la parte alta de la región da lugar a que se tengan muy diversos tipos de suelos y vegetación (ver figuras 3.4 y 3.5), desde bosques permanentes, chaparrales, manglares y pastizales, hasta zonas pantanosas o inundables hacia las partes bajas. En algunas zonas, hay apreciables extensiones de terrenos destinados a siembras de temporal

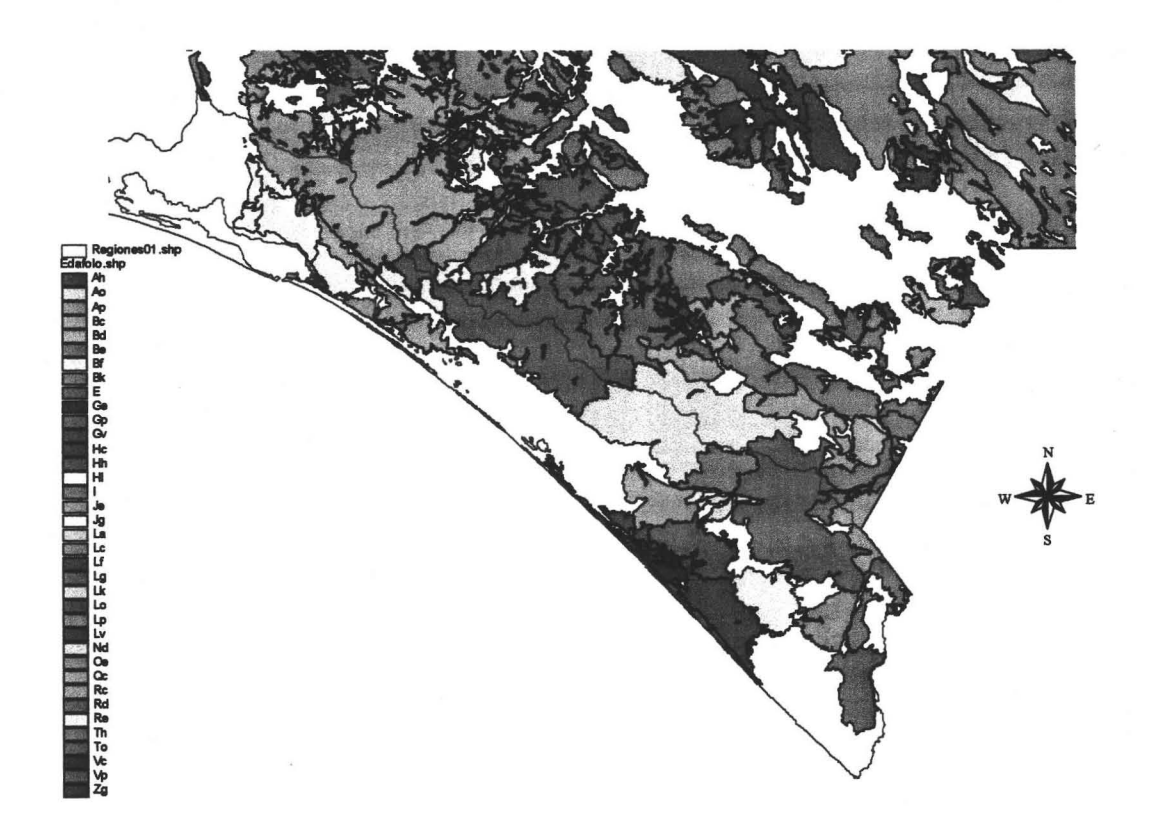

Figura 3.5. Tipos de suelo en la región bajo estudio

## 3.4 Climatología

En general la lluvia es abundante en toda la zona, la lámina media anual es de 2660 mm, y se concentra entre los meses de mayo a octubre en que llueve el 90% de la lámina anual total, yen el resto de los meses hay lluvias menores pero que se presentan con toda regularidad.

La temperatura media queda restringida dentro de límites reducidos que van desde los 22.5 grados centígrados hasta los 28.2 grados centígrados.

La lámina de evaporación media anual en la región es de 1660 mm.

De acuerdo con la clasificación de Thornwaite, son dos los climas típicos dominantes en la región. Hacia la zona del Suchiate, Tapachula, Huixtla y Escuintla, existe un núcleo bien definido de clima "muy húmedo sin estación seca bien definida y cálido sin estación invernal bien definida". Rodeando a ese núcleo y en todo el resto de la región, el clima es "húmedo con invierno y primavera secos y cálido sin estación invernal bien definida" (ver figura 3.6).

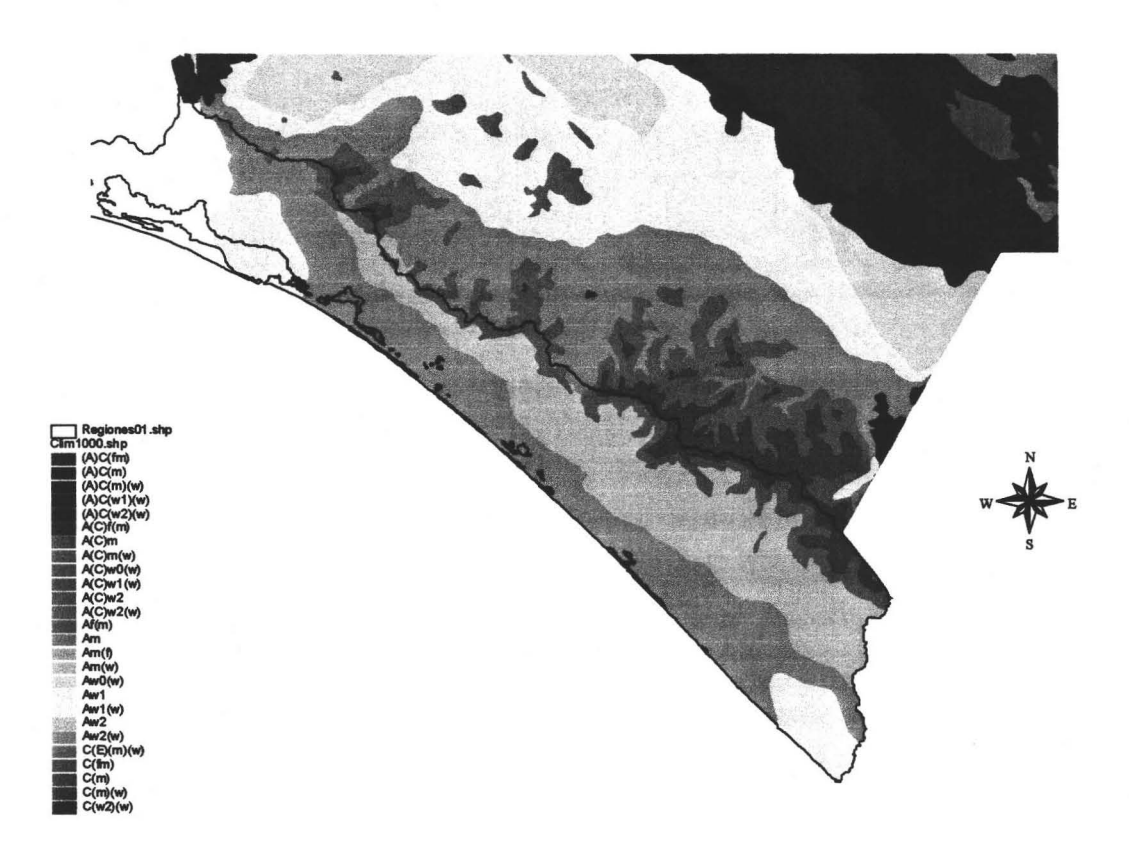

**Figura 3.6. Diferentes tipos de climas en la Costa de Chiapas.** 

# 4. DESCRIPCiÓN DE LA INFORMACiÓN DISPONIBLE.

Para el desarrollo de este trabajo se utilizaron los datos correspondientes a los gastos máximos anuales registrados en las estaciones hidrométricas, comprendidas dentro de la región hidrológica Costa de Chiapas.

Estos datos disponibles fueron de 17 estaciones hidrométricas, las cuales aforan las principales corrientes de la región bajo estudio. El período de registro de cada estación es variable, ya que se encuentra en el rango de operación de 20 años para la estación hidrométrica Novillero, hasta los 38 años, en la estación hidrométrica Cahuacán. En la tabla 4.1 se pueden observar las características fisiográficas de cada cauce, así como el período de observación de cada una de las estaciones hidrométricas.

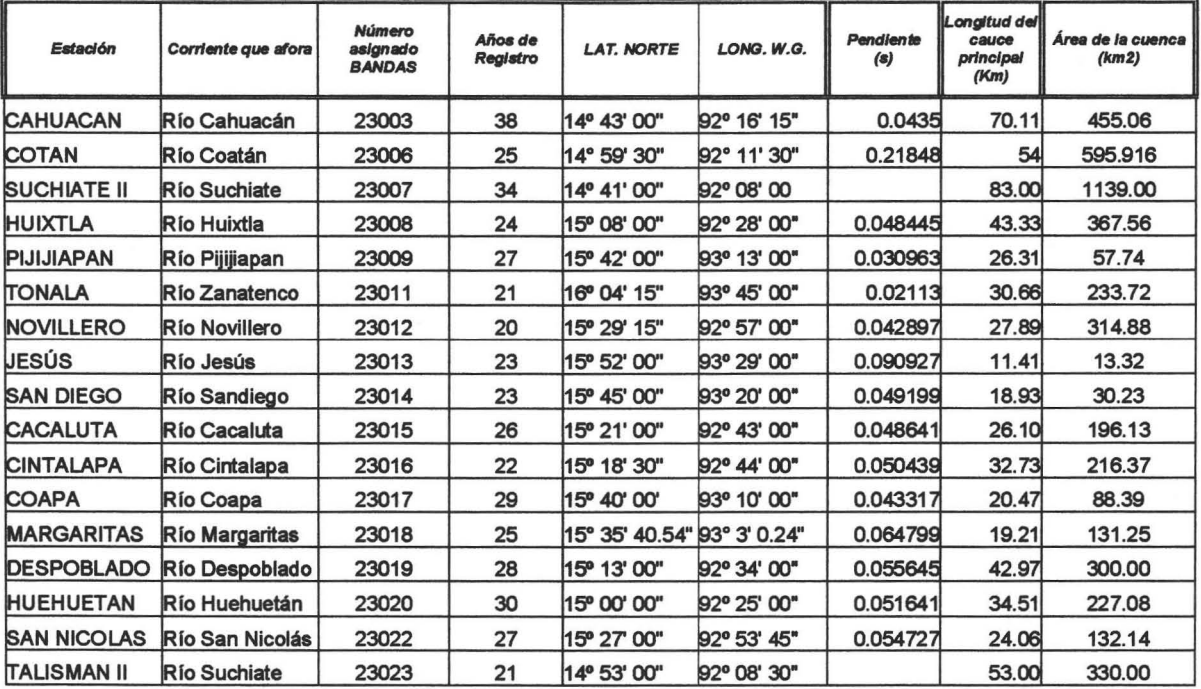

# Tabla 4.1. Resumen de algunas características principales de las estaciones en estudio.

Es importante aclarar que la información hidrométrica empleada en este trabajo, se obtuvo del Banco de Datos de Aguas Superficiales (BANDAS), editado por el Instituto Mexicano de Tecnología del Agua y fue corroborada directamente con los aforos, los cuales fueron proporcionados por la Subgerencia Técnica de la Gerencia Regional Frontera Sur de· la Comisión Nacional del Agua, y complementada con los boletines hidrométricos editados por la extinta Secretaria de Recursos Hidráulicos (SARH).

En tabla 4.1 se puede observar características fisiográficas, tales como área de la cuenca longitud y pendiente del cauce principal, lo cual fue obtenido directamente de las cartas topográficas escala 1:50,000 editadas por el INEGI.

Como se mencionó en el párrafo anterior se usaron cartas topográficas para la delimitación de las cuencas de los 17 ríos que integran el estudio. Las áreas y longitudes medidas se obtuvieron mediante curvímetro y planímetro mecánico, así como la digitalización de las cuencas.

De los resultados obtenidos se puede observar que las áreas y longitudes calculadas en este trabajo son muy similares a las expuestas en el BANDAS, ya que en la delimitación de las cuencas se siguió en mismo criterio usado con anterioridad en la SARH; donde se tomó el sitio de la estación hidrométrica como frontera inferior del límite de la cuenca, en la tabla 4.2 se pueden ver los resultados obtenidos.

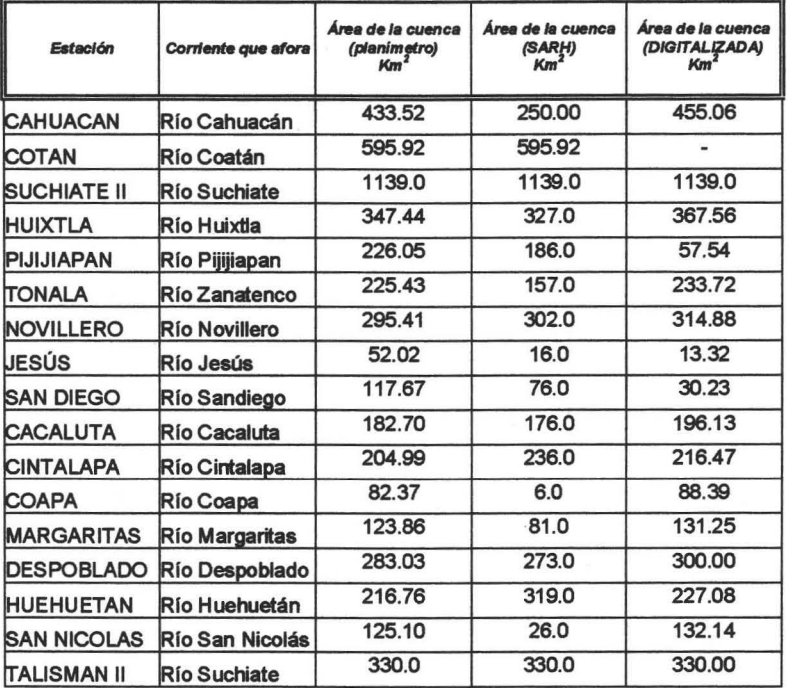

# Tabla 4.2 Comparación de las áreas obtenidas por diferentes métodos de medición con lo registrado por el BANDAS.

Por otra parte, dentro de la región bajo estudio existieron tres estaciones hidrométricas más que las consideradas, pero se optó por no utilizar sus registros, ya que los aforos practicados en ellas, se realizaron en periodos menores a 05 años y no continuos; las estaciones en referencia son, Vado Acho, Urbina y Tres picos, teniendo esta última 9 años de registros con datos poco confiables.

Teniendo en cuenta lo expuesto en los párrafos anteriores la muestra quedo conformada por los registros de las 17 estaciones, los cuales son confiables y

#### Regionalización de los Gastos Máximos en el Pacifico Sur de la República Mexicana, Región Hidrológica 23 (Costa de Chiapas)

consistentes, en la figura 4.1 se muestra la ubicación geográfica de dichas estaciones. En el anexo A se presentan los registros de los gastos máximos anuales de las 17 estaciones hidrométricas.

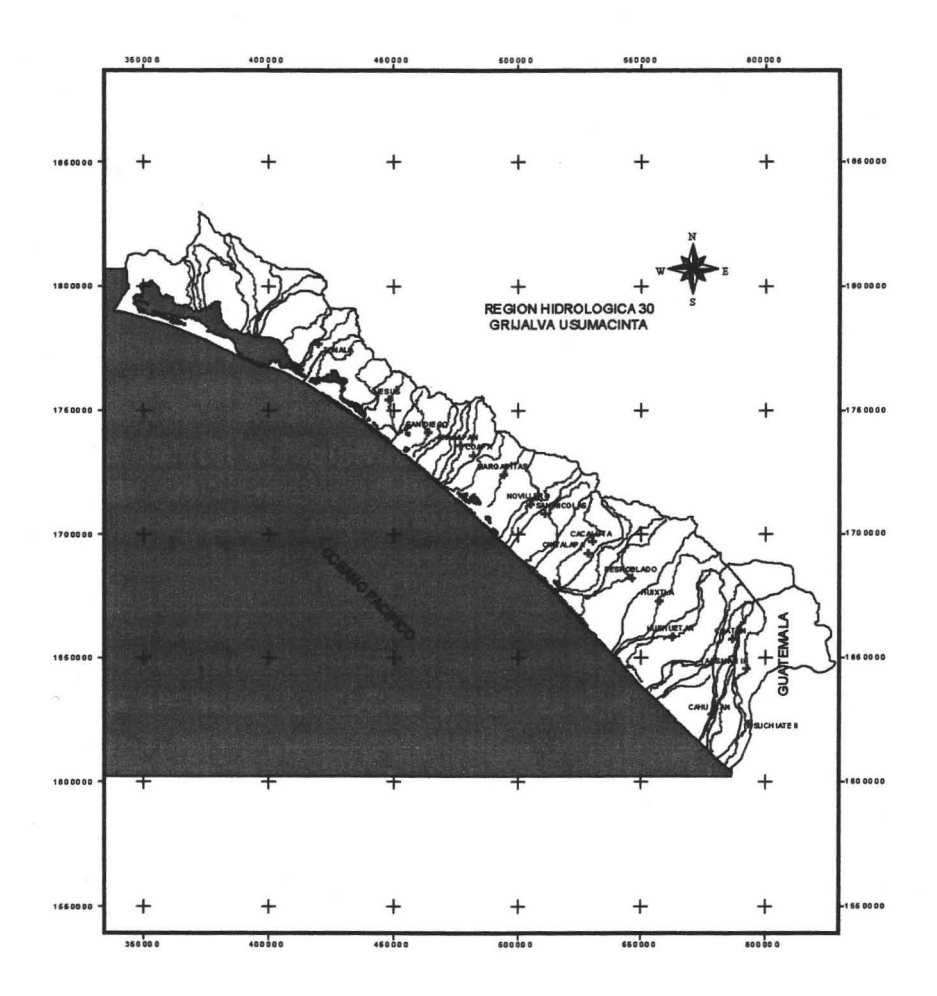

# Figura 4.1. Ubicación geográfica de las 17 estaciones hidrométricas en la zona de estudio

En el siguiente capitulo se presentan los métodos usados en este trabajo.

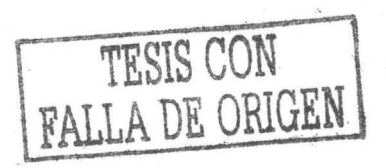

# 6. METODOLOGíA.

Una de las herramientas más usadas en la cuantificación de los parámetros hidrológicos de diseño, son los análisis de tipo regional, los cuales consisten en agrupar las características principales de una región hidrológica homogénea (Precipitación, Escurrimiento, Área de la cuenca, Pendiente media del cauce Principal, etc.), en una ecuación resultante que tenga la capacidad de proporcionar con bastante veracidad las características hidrológicas, para aquellas cuencas o subcuencas que, dentro de la región homogénea, carezcan de registros de aforos directos.

La regionalización, consta principalmente de los siguientes pasos:

- a) Ajuste de la funcion de distribución de probabilidades (FDP) de la variable hidrológica a regionalizar (lluvia o escurrimiento).
- b) Estandarización de los registros o formación de la muestra transformada.
- c) Identificación de regiones homogéneas.
- d) Formación de las curvas regionales.
- e) Relaciones estadísticas entre las características fisiográficas de la cuenca.

# 6.1. Funciones de distribución de probabilidad (FDP)

## Función de densidad de probabilidad f(x)

Se define como función de densidad de probabilidades, al modelo matemático de la variable aleatoria continua x (precipitación o escurrimiento), es decir, la curva limite del histograma de frecuencias; cuando los intervalos de clase en que se a subdividido tienden a cero y el numero de eventos de la variable contenidos en dicho intervalo tiende a infinito, la función de densidad posee las siguientes propiedades:

- $f(x) \geq 0$ ; la curva es positiva
- $\int_{-\infty}^{+\infty} f(x)dx = 1$ ; el área bajo la curva es igual a uno
- $\int_{a}^{b} f(x)dx = P(a \le x \le b);$  a y b son valores cualesquiera, con la condición a<br/>b

# Función de distribución de probabilidad F(x)

Se define a la función de distribución de probabilidad asociada a una variable aleatoria X, que puede tomar valores en el campo de los números reales, como la probabilidad de que dicha variable forme valores menores o iguales a un valor dado x, para toda X comprendida en los reales, esto es:

$$
F(x) = P(X \le x) \tag{5.1.1}
$$

#### Donde  $X \vee x \in R$

----- -- ---

Sus principales características son:

$$
\Box \quad F(\infty) = 1
$$

- $F(-\infty) = 0$
- $F(x + \Delta x) \geq F(x)$  **si**  $\Delta x \geq 0$
- $\Box P(a \le x \le b) = F(b) F(a)$

Se demuestra matemáticamente que f(x) es la derivada de F(x):

$$
f(x) = \frac{dF(x)}{dx} \tag{5.1.2}
$$

Debido a que en problemas de hidrológia es común que el objetivo en interés sea la probabilidad de que la variable exceda un determinado valor y a que frecuentemente se trabaja con probabilidad de excedencia muy cercana a cero se ha introducido el concepto de periodo de retomo.

### Periodo de retomo (Tr).

Se define como periodo de retomo al tiempo promedio que se requiere para que la variable en cuestión exceda un determinado valor x.

De acuerdo con esta definición se puede estimar el período de retomo con la ecuación:

$$
Tr(x) = \frac{1}{1 - F(x)}
$$
 (5.1.3)

Donde:

Tr(x); período de retomo del evento x.

Las funciones de distribución de probabilidad (FDP), más utilizadas en hidrología son:

- Normal
- Lognormal
- Pearson III
- Gumbel
- Doble Gumbel

A continuación se hará una breve descripción de las FDP utilizadas para la realización de este estudio.

## GUMBEL.

Las función Gumbel se desarrolló para el análisis de los valores extremos de muestras o series hidrológicas,y se expresa de la siguiente manera:

$$
F(x) = e^{-e^{-\alpha(x-\beta)}}
$$
 (5.1.4)

Teniendo en cuenta la ecuacion (5.1.2), su función de densidad de probabilidad es entonces :

$$
f(x) = \alpha e^{\left[ -\alpha(x-\beta) - e^{-\alpha(x-\beta)} \right]}
$$
(5.1.5)

donde  $\alpha$  y  $\beta$  son los parámetros de la función que pueden ser obtenidos a través de momentos, mínimos cuadrados o máxima verosimilitud (Aparicio, 2001).

#### **DOBLE GUMBEL.**

En muchos lugares, especialmente en zonas costeras, los eventos máximos anuales pertenecen a 2 poblaciones diferentes. La primera es la de los eventos producidos por precipitaciones relacionadas con los fenómenos metereológicos dominantes en la región en estudio y la segunda es la de los eventos producidos por precipitaciones ciclónicas, normalmente mayores que las primeras.

Se ha demostrado que en estos casos la función de distribución de probabilidad se puede expresar de la siguiente manera, (González Villarreal, 1972):

$$
F(x) = F_1(x)[p + (1-p)F_2(x)]
$$
 (5.1.6)

donde:

*<sup>p</sup>*= probabilidad de que el evento máximo sea producido por lluvia de tipo no ciclónica.

 $F_1(x)$  = Función de distribución asociada a lluvias no ciclónicas

 $F_2(x)$  = Función de distribución de las lluvias ciclónicas

La función tiene 5 parametros:

2 parámetros de  $F_1(x)$ 2 parametros de  $F_2(x)$ El parámetro restante es p.

Gonzalez usa un método numérico de minimización del error para calcular los valores de los parámetros. En primer lugar es necesario estimar *p* , la probabilidad de que un año cualquiera sea no ciclónico.

El valor de *p* será entonces:

$$
p = \frac{Nn}{N_T} \tag{5.1.7}
$$

donde:

Nn: es el número de años de registro en que el gasto máximo no se produjo por una tormenta ciclónica.

 $N<sub>T</sub>$ : es el número total de años de registro.

Es común aceptar que  $F_1(x)$  y  $F_2(x)$  son del tipo Gumbel por lo que, de ser así:

$$
F(x) = e^{-e^{-\alpha_1(x-\beta_1)}} \left[ p + (1-p)e^{-e^{-\alpha_2(x-\beta_2)}} \right]
$$
(5.1.8)

donde,  $\alpha_1$  *y*  $\beta_1$  son los parámetros correspondientes a la primera población y  $\alpha$ <sub>2</sub> *y*  $\beta$ <sub>2</sub> corresponden a la segunda población.

5.2 Estandarización de los registros o fonnación de la muestra transfonnada. Para la formación de muestras transformadas existe un número amplio de métodos como los que refieren, Wilson (1990), Domínguez (1990), Vázquez y Domínguez (1993) y Carrizosa (1997).

El método seleccionado para formar la muestra transformada, consiste en dividir el gasto máximo anual i de la estación en cuestión j, entre el gasto medio máximo de la estación j (Vázquez y Domínguez,1993).

$$
q_{ij} = \frac{Q \max_{i,j}}{\overline{Q}_j} \tag{5.2.1}
$$

Donde;

 $q_{ii}$ , es el gasto transformado del año i de la estación j.

*Q* max¡.j' Gasto máximo del año i de la estación j,

*Qj* , Promedio de los gastos máximos anuales en la estación j.

## 5.3 Identificación de regiones homogéneas.

Para el caso de la identificación de regiones homogéneas, existen un sin numero de pruebas estadísticas que van desde aquellas con una aplicación muy sencilla, hasta aquellas con un alto grado de dificultad en su aplicación. En este trabajo se usó la prueba de F de Fisher (Carrizosa, 1997), en la identificación de cuencas homogéneas; a continuación se define dicha prueba.

La prueba F de Fisher o distribución F se basa principalmente en la relación de las varianzas extraídas de dos muestras estandarizadas de la siguiente manera:

Si  $s_1^2$  y  $s_2^2$  son las varianzas de dos muestras aleatorias independientes de tamaños  $n_1$  y  $n_2$ , respectivamente tomadas de dos poblaciones normales que tienen la misma varianza, entonces

$$
F = \frac{s_1^2}{s_2^2} \tag{5.3.1}
$$

es un valor de una variable aleatoria que tiene la distribución F como parámetros  $v_1 = n_1-1$  y  $v_2 = n_2-1$ . Las principales características de esta distribución son:

- $\checkmark$  Existe una familia de distribuciones F. Un elemento específico de la familia está determinado por los parámetros que caracterizan a la distribución, los grados de libertad (v1) en el numerador y en el denominador (v2) .
- $\checkmark$  El valor de F siempre será mayor que cero.
- $\checkmark$  F es continua en todo su dominio.
- $\checkmark$  La curva que representa una distribución F tiene un sesgo positivo.
- $\checkmark$  Los valores varían entre 0 e infinito y tiene un comportamiento asintótico al eje f (eje de las ordenadas).

La función de distribución de F está definida de la siguiente manera:

$$
F(x) = \frac{\Gamma \frac{v_1 + v_2}{2} v_1^{\frac{v_1}{2}} v_2^{\frac{(v_1/2x)(v_1 - 2)}{2}} (v_2 + v_1)^{\frac{x(v_1 + v_2)}{2}}}{\Gamma \left(\frac{v_1}{2}\right) \Gamma \left(\frac{v_2}{2}\right)}
$$
(5.3.2)

sus estadísticos principales son:

Media;

$$
E(x) = \frac{v_1}{v_2 - 2} \tag{5.3.3}
$$

Varianza;

$$
Var(x) = \frac{v_2(v_1 + 2)}{v_1(v_2 - 2)(v_2 - 4)}
$$
(5.3.4)

Algunos libros de probabilidad y estadística publican tablas que contienen la función F, para los diferentes grados de libertad y valores preespecificados al 95% yaI99%.

## 5.4 Relaciones de forma de la cuenca

Los trabajos sobre la regionalización en cuencas, tratan de buscar parámetros o factores fáciles de obtener que pennitan de alguna manera definir la cantidad de escurrimiento que en ellas puedan generarse.

Los factores más comúnmente utilizados son las características fisiográficas de las cuencas, para relacionar de alguna forma estos parámetros con el escurrimiento que se genera en la cuenca.

Los parámetros físicos comúnmente usados en hidrología son:

- a) Orden de la corriente.- Es una medida de la cantidad de ramificaciones con que cuenta el cauce o corriente principal.
- b) Densidad de drenaje.- Se define como la longitud total de las corrientes dentro de la cuenca entre el área total de la cuenca.

$$
Dc = \frac{\sum_{i=1}^{n} l_i}{Ac}
$$

c) Forma de la cuenca.- se define como el área de la cuenca entre el cuadrado de la longitud del cauce principal:

$$
Rf = \frac{Ac}{L_b^2}
$$

Tomando en consideración lo establecido en los incisos (b) y (c), en este trabajo se tomaron las ideas principales y se formó la relación, denominada, función de ancho promedio, que es la relación entre el área de la cuenca y la longitud del cauce principal:

$$
B=\frac{Ac}{L}
$$

# 6 RESULTADOS.

En este capitulo se abordaran los principales resultados obtenidos en este estudio. Como primer paso se presentan las funciones de distribución de probabilidades obtenidas para cada uno de los ríos involucrados en el análisis. Posteriormente, se transformaron los registros mediante el método seleccionado, después se realizó la prueba de homogeneidad a los registros transformados, donde se encontraron algunos aspectos interesantes, por último se integraron y ajustaron los registros transformados, para con ello formar la curva regional o curvas regionales.

#### 6.1 Resultados de las funciones de distribución de probabilidades.

Una de las particularidades predominantes en la región Costa de Chiapas, es que los escurrimientos importantes son originados por eventos ciclónicos formados en el océano Pacífico, a pesar de que escasamente un ciclón incidió directamente a esta región. La incidencia ciclónica es indirecta; se produce cuando la zona intertropical de convergencia se acerca a esta región, ocasionando que los ciclones que ahí pudieran formarse corran paralelamente a la línea de costa. Por otra parte la circulación de humedad proveniente del atlántico de una manera afecta a la generación de precipitaciones extremas, como sucedió en el año de 1998.

Teniendo en cuenta lo anterior, se procedió a realizar los ajustes a los registros de . los gastos máximos anuales de cada una de las estaciones usadas en el estudio. Los ajustes fueron llevados acabo mediante la aplicación del programa "AX. EXE", versión para windows, desarrollado por el CENAPRED.

En la tabla 6.1.1 se muestran los resultados de los ajustes practicados por estación; en el anexo B se presentan las graficas resultantes de dichos ajustes y en la figura 6.1.1 se presenta la representación grafica para la estación Suchiate 11.

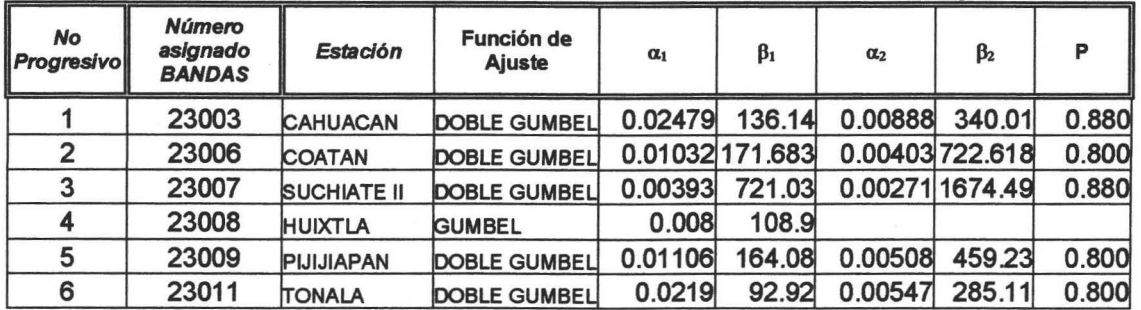

## Tabla 6.1.1 Tipo de ajuste y parámetros resultantes de los ajustes realizados a las 17 estaciones hidrométricas en la Costa de Chiapas

| <b>No</b><br><b>Progresivo</b> | Número<br>asignado<br><b>BANDAS</b> | <b>Estación</b>    | Función de<br><b>Ajuste</b> | $\alpha_1$ | $\beta_1$ | $\alpha_2$ | $\beta_2$       | P     |
|--------------------------------|-------------------------------------|--------------------|-----------------------------|------------|-----------|------------|-----------------|-------|
|                                | 23012                               | <b>NOVILLERO</b>   | <b>GUMBEL</b>               | 0.0117     | 189.30    |            |                 |       |
| 8                              | 23013                               | UESUS              | <b>GUMBEL</b>               | 0.0397     | 49.48     |            |                 |       |
| 9                              | 23014                               | <b>SAN DIEGO</b>   | <b>GUMBEL</b>               | 0.0091     | 165.31    |            |                 |       |
| 10                             | 23015                               | <b>CACALUTA</b>    | <b>GUMBEL</b>               | 0.0119     | 138.51    |            |                 |       |
| 11                             | 23016                               | <b>CINTALAPA</b>   | <b>GUMBEL</b>               | 0.0144     | 104.18    |            |                 |       |
| 12                             | 23017                               | <b>COAPA</b>       | DOBLE GUMBEL                | 0.0099     | 114.97    |            |                 |       |
| 13                             | 23018                               | <b>MARGARITAS</b>  | <b>DOBLE GUMBEL</b>         | 0.153      | 124.11    | 0.000614   | 517.64          | 0.820 |
| 14                             | 23019                               | <b>DESPOBLADO</b>  | <b>GUMBEL</b>               | 0.0073     | 199.58    |            |                 |       |
| 15                             | 23020                               | <b>HUEHUETAN</b>   | DOBLE GUMBEL                | 0.01438    | 320.5     | 0.0067     | 614.89          | 0.800 |
| 16                             | 23022                               | <b>SAN NICOLAS</b> | DOBLE GUMBEL                | 0.3817     | 75.6      |            | 0.02248 182.094 | 0.800 |
| 17                             | 23023                               | <b>TALISMAN II</b> | <b>DOBLE GUMBEL</b>         | 0.01435    | 180.25    | 0.00297    | 527.62          | 0.800 |

Regionalización de los Gastos Máximos en el Pacifico Sur de la República Mexicana, Región Hidrológica 23 (Costa de Chiapas)

Los resultados expuestos en la tabla anterior refuerzan la teoría de que la región Costa de Chiapas posee una segunda población de escurrimientos la cual es producida por eventos de tipo ciclónicos, dado que al ajustar cada una de las estaciones la función predominante en la región fue la Doble Gumbel. Es importante aclarar que algunas de las estaciones oscilaban entre la función Lognormal, Gumbel y Doble Gumbel, pero al aplicar la optimización de los parámetros de la Doble Gumbel, se presentaron errores cuadráticos menores a los de las otras dos funciones en competencia.

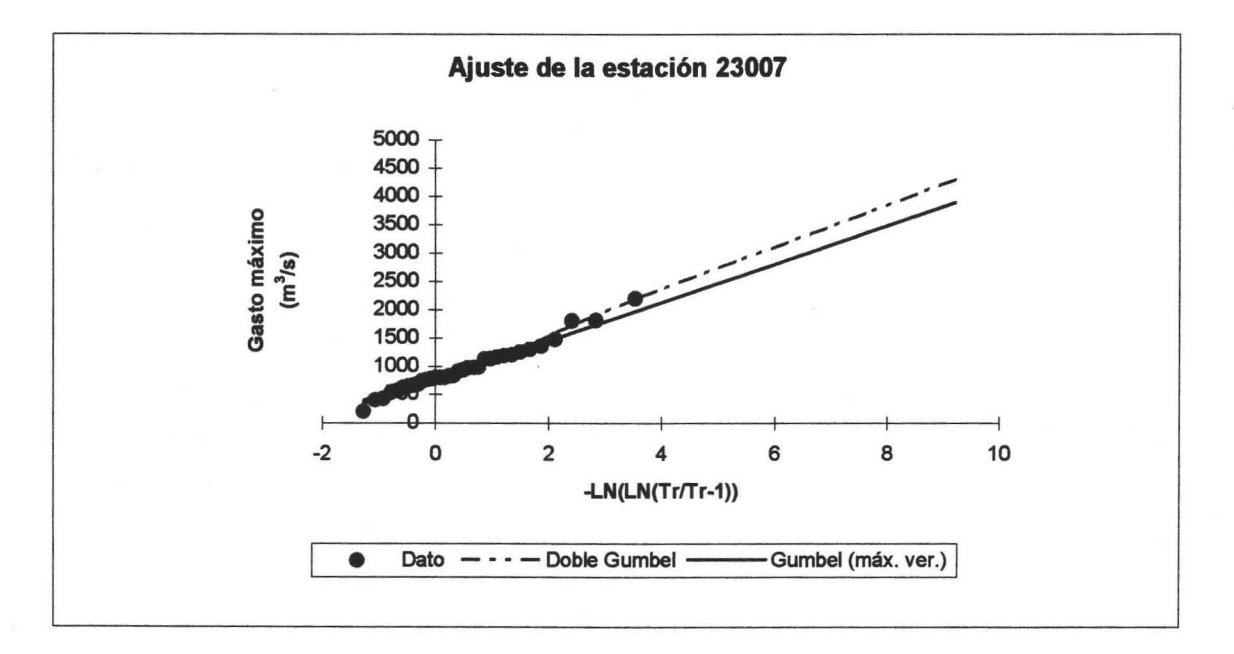

# Figura 6.1.1 Representación gráfica del ajuste practicado a los registros de la estación hidrométrica Suchiate 11

la probabilidad de que se presenten escurrimientos producto de eventos ciclónicos es alta, ya que como se observa el valor de p de la función Doble Gumbel es en promedio 0.81.

los eventos ocurridos en el año de 1998 donde ocurrieron inundaciones en gran parte de la región Costa de Chiapas, no se consideraron en este estudio, ya que la información hidrométrica disponible no mostraba los gastos máximos instantáneos ocurridos en ese año.

#### 6.2 Muestra transformada.

---- \_.-

Una vez realizados los ajustes pertinentes se procedió a transformar los registros de los gastos máximos anuales para cada una de las 17 estaciones; como se mencionó en el capítulo 5, la transformación empleada fue aquella que representa la ecuación (5.3.1), los registros transformados se presentan en el anexo C.

#### 6.3 Resultados obtenidos de la prueba de homogeneidad.

Después de haber calculado los gastos estandarizados se procedió a realizar la prueba F de Fisher, para identificar regiones homogéneas.

Para entender el proceso llevado acabo con la prueba de Fisher se presenta como ejemplo la prueba practicada a la estación 23003.

En primer término se calculan los grados de libertad de la estación en cuestión, lo cual resulto ser:

n-1 = 38 , donde; n; es el número de registros de la estación 23003

los grados de libertad de las todas las estaciones comprendidas en el estudio se muestran en la tabla 6.2.1

## Tabla 6.2.1. Grados de libertad de las estaciones de la Costa de Chiapas

ESTACION NUMERO DE AÑos GRADOS DE LIBERTAD

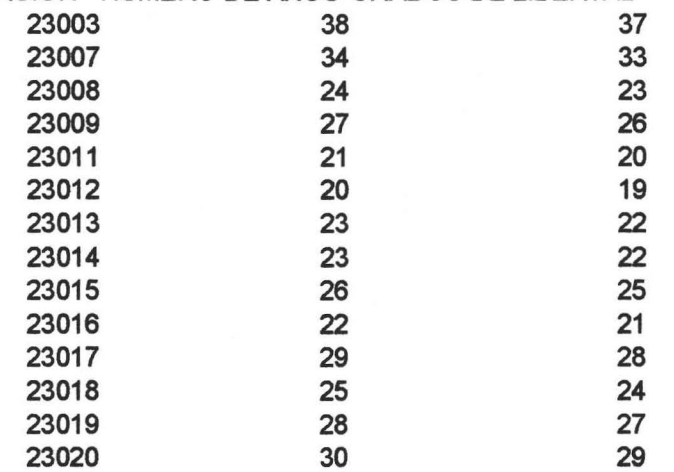

Regionalización de los Gastos Máximos en el Pacifico Sur de la República Mexicana, Región Hidrológica 23 (Costa de Chiapas} .

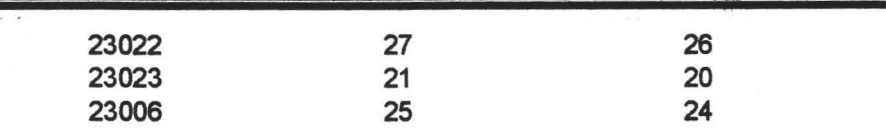

Posteriormente se tomaron las varianzas de las estaciones en su forma transformada ( ver anexo C). Para el caso de la estación 23003, la varianza resultó ser igual a  $S = 0.2313$ 

A continuación se calculan las relaciones entre varianzas, es decir se compara la estación 23003 con el resto de las estaciones, tomando como criterio que la estación con menor varianza se sitúa en el denominador y aquella con mayor varianza en el numerador, como se puede ver a continuación:

5e comparan las estaciones 23003 con la estación 23006.

 $S_{23003}^2 = 0.2313$  $S^2_{23006} = 0.7592$ 

Aplicando la ecuación (5.3.1) se tiene que

 $F = \frac{s_1^2}{2} = \frac{0.7592}{0.2312} = 3.282$  (valor calculado) *S2 0.2313* 

posteriormente se calcula el aérea de bajo la curva que forma la distribución F (Tablas Vla, Miller, 1967), mediante los grados de libertad, dando como resultado:

n-123003 =37 n-1230Q6 =33

 $F_{95\%}$  = 1.85 (valores contenidos en la respectiva tabla)  $F_{99\%}$  = 2.20 (valores contenidos en la respectiva tabla)

Obtenidos los dos valores de F, de la relación de varianzas y por tablas, se comparan y se toma el criterio que si el valor estimado por medio de la relación de las varianzas es menor o igual a que valor que se encuentra en la tabla correspondiente, puede decir que las estaciones en prueba son homogéneas. Como se puede ver en el ejemplo arriba mencionado la relación supera el valor de las tablas, así que se concluye que la estación 23003 no es homogénea con la estación 23006. En anexo D se muestran los resultados al aplicar la prueba F de Fisher para todas las estaciones.

De la aplicación de la prueba de Fisher se desprenden los siguientes comentarios a los resultados obtenidos.
Regionalización de los Gastos Máximos en el Pacifico Sur de la República Mexicana, Región Hidrológica 23 (Costa de Chiapas)

1. La prueba para identificar regiones homogéneas mostró que dentro de la región Costa de Chiapas se definen dos grupos homogéneos de estaciones; el primer grupo, al que se le denominó estaciones Azules, se refiere a aquellas estaciones cuyos registros transformados tienen varianza superiores a los 0.70. Para el caso del segundo grupo, estaciones Rojas, las varianzas de los registros transformados son del orden de los 0.38 y menores. En la siguiente tabla se muestran las estaciones que comprende cada grupo.

Tabal 6.2.2. Grupo de estaciones formados por medio de la prueba F de Fisher.

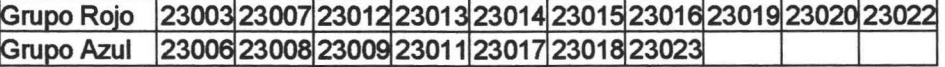

2. Se encontró que la varianza de los gastos máximos transformados esta correlacionada con el ancho medio (Ac/L), del área de la cuenca entre la longitud del cauce principal como se muestra en la figura 6.2.1.

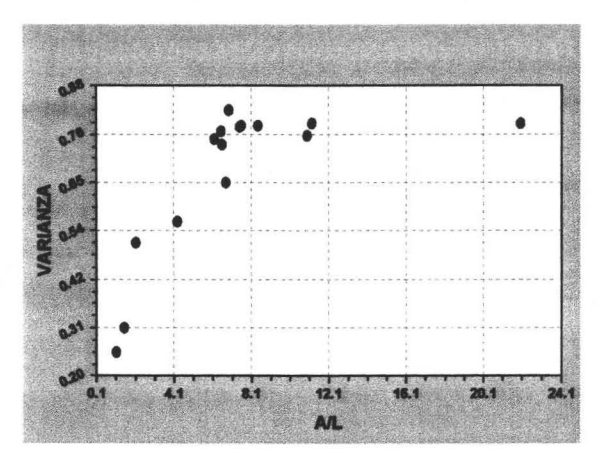

Figura 6.2.1 Comparación entre (All) y la varianza de los registros transformados.

3. se buscaron diversas funciones para relacionar la varianza con la relación (AlL) y se encontró un buen ajuste con la ecuación (6.2.1), para la cual se obtuvo un coeficiente de determinación  $R^2$  = 0.88. En la figura 6.2.2 se comparan los valores medidos con la curva que corresponde a la ecuación (6.2.1)

$$
S^2 = \frac{0.98(A/L)}{(2.46 + (A/L))}
$$
 (6.2.1)

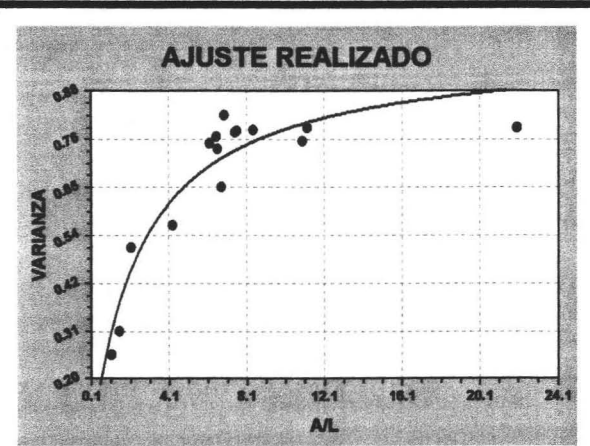

Regionalización de los Gastos Máximos en el Pacifico Sur de la República Mexicana, Región Hidrológica 23 (Costa-de-Chiapas)

Figura 6.2.2 Función obtenida para la relacionar la varianza con el parámetro (A1L).

Es importante señalar que la ecuación (6.21) servirá para identificar qué curva regional usar en el caso de cuencas no aforadas, tomando como parámetros de selección el área de la cuenca y la longitud del cauce principal.

#### 6.4 Curvas regionales.

Como se mencionó en el apartado anterior, la prueba de homogeneidad indica que se pueden formar dos grupos de estaciones, por lo cual se procedió a formar estos dos grupos así como un tercer grupo formado por los registros de todas las estaciones que se encuentran dentro de la región.

A los valores transformados correspondientes a cada uno de los grupos se les ajustaron funciones de distribución de probabilidades (FDP), tipo Doble Gumbel. Los resultados obtenidos en cada caso se muestran en la figura 6.4.1 y en la tabla 6.4.1

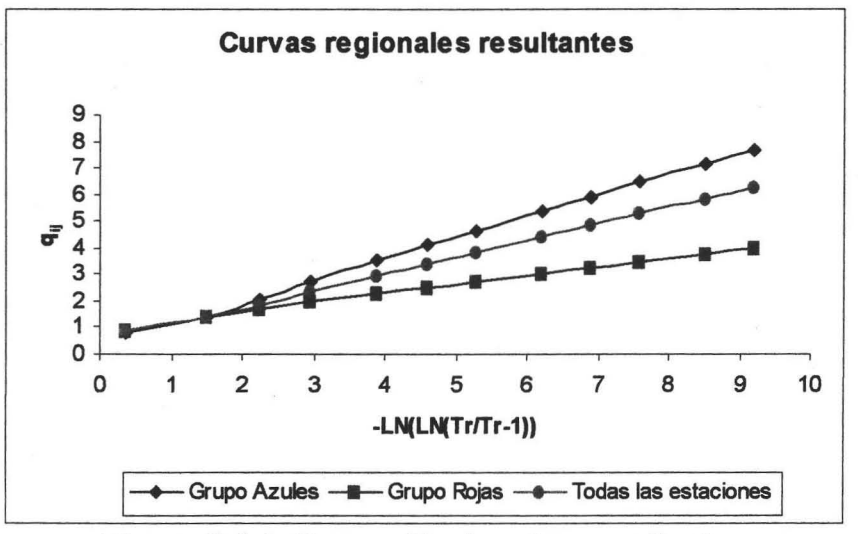

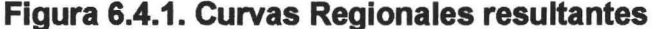

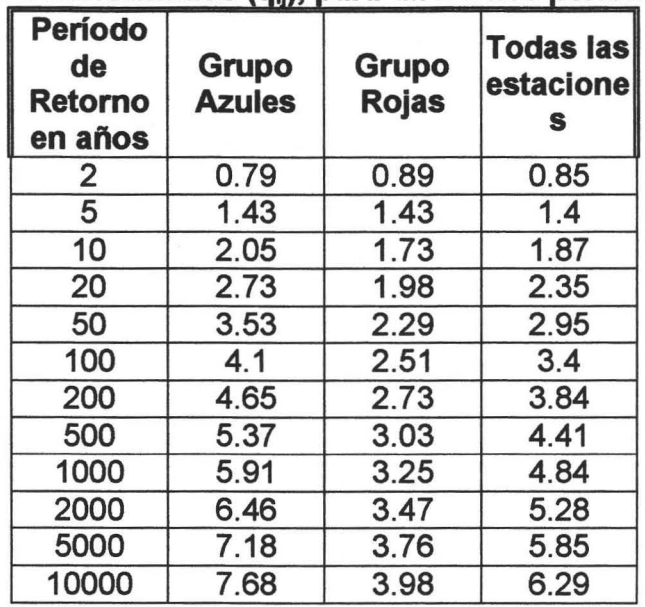

## Tabla 6.4.1. Gastos transformados  $(q_{ii})$ , para diferentes períodos de retorno

### 7 ESTIMACIONES PARA CUENCAS NO AFORADAS

Con el objeto de obtener relaciones que puedan ser utilizadas en cuencas no aforadas, para estimar los gastos asociados a distintos períodos retomo, se intentó correlacionar el gasto medio de las 18 cuencas con algunas de las principales características fisiográficas (área, pendiente y longitud del cauce principal), mostradas en la tabla 6. 4.1.

Se analizó la relación entre el área de la cuenca y el gasto medio máximo anual, dando como resultado la figura 7.1; en dicha figura se muestran los datos observados así como el resultado del ajuste con la ecuación(7.1):

$$
Q_{\text{medio}} = 1.82 A c^{0.87} \tag{7.1}
$$

con un coeficiente de determinación  $R^2 = 0.64$ 

Donde Q<sub>medio</sub>; es el gasto medio máximo anual en m<sup>3</sup>/s y Ac; es el área de la cuenca en km<sup>2</sup>

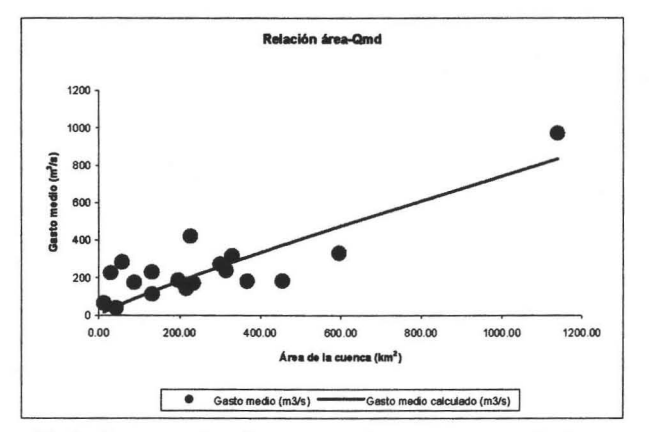

Figura 7.1. Relación área gasto medio máximo anual

De esta forma, en una cuenca no aforada, la ecuación (7.1) permite estimar el promedio de los gastos máximos anuales  $(\overline{Q}_i)$  y al multiplicarlo por los factores indicados en la tabla 6.4.1 se obtiene el gasto esperado a diferentes periodos de retomo.

7.1 Criterio para la selección de la curva regional a usar.

Para seleccionar la curva regional que deba ser utilizada se propone utilizar los resultados de la tabla 6.4.1 de la siguiente forma:

- a) Los valores correspondientes al grupo "rojas" se utilizarán para cuencas donde la varianza de los gastos máximos anuales sea menor a 0.38.
- b) Los valores del grupo "todas las estaciones" para cuencas cuya varianza este en el rango  $0.38 < S^2 \le 0.59$ .
- c) Los resultados correspondientes a "azules"se utilizarán cuando la varianza sea mayor que 0.59.

En el caso de las cuencas no aforadas, la varianza puede estimarse con la ecuación (6.2.1).

## 8 CONCLUSIONES Y RECOMENDACIONES

En resumen, la metodología de regionalización permitió encontrar resultados confiables para la región hidrológica No. 23 ( Costa de Chiapas); como ejemplo se presenta la figura 8.1, en donde se comparan los gastos máximos registrados en la estación 23006 con la función de distribución obtenida a partir de la tabla 6.4.1 (para el grupo "azules" en este caso).

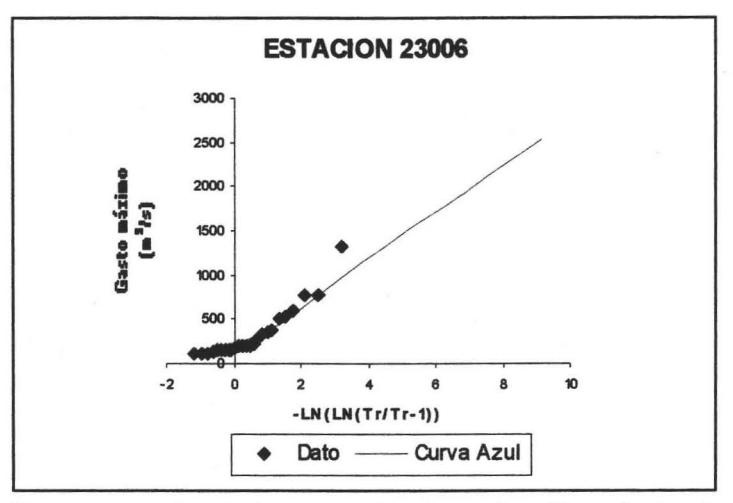

Figura 8.1. Comparación de los resultados al aplicar la regionalización.

El estudio muestra que aún en una misma región hidrológica, donde las precipitaciones máximas son semejantes, las características morfológicas de las cuencas ( en este caso el área de la cuenca y la longitud del cauce principal ) pueden provocar diferenciaciones que no se explican solamente por el promedio de los gastos máximos anuales, lo que obligó( en este caso particular) a obtener tres curvas regionales.

Los estudios regionales del tipo del que se describe en este trabajo permiten estimaciones confiables para cuencas con registros de gastos máximos anuales y al menos una estimación aceptable para cuencas donde los gastos máximos no han sido medidos.

Finalmente, se recomienda consolidar la operación y mantenimiento de las redes hidrométricas y actualizar periódicamente (por ejemplo cada 5 años) los estudios regionales.

Regionalizaci6n de los Gastos Máximos en el Pacifico Sur de la República Mexicana, Región Hidrológica 23 (Costa de Chiapas)

#### **9. REFERENCIAS.**

- Alvarez Enjo M. A, Puertas Agudo J., Díaz F. Viqueira. F., " Análisis regional en la zona Atlántica de Galicia (N W España)", Memorias del congreso XVIII latinoamericano de Hidráulica, Oaxaca; México, 1998.
- Carrizosa Elizondo Elíseo, " Regionalización de gastos máximos en la cuenca de la vertiente del Pacífico centro de la República Mexicana", Tesis de Maestría, DEPFI-UNAM, 1997.
- Domínguez Mora Ramón, Guichard Romero Delva, " Regionalización de lluvias máximas en la cuenca del alto río Grijalva", Memorias del congreso XVIII latinoamericano de Hidráulica, Oaxca; México, 1998.
- Domínguez Mora Ramón, " Análisis regional de tormentas y avenidas de diseño, aplicación a la cuenca del Papaloapan" Tesis de Maestría, DEPFI-UNAM,1981.
- Domínguez Esquivel José Y. "Propuesta de regionalización de la cuenca del río Papaloapan, con base en registro de lluvias" Memorias del congreso XVIII latinoamericano de Hidráulica, Oaxaca; México, 1998.
- E. M Wilson, "Engineering hydrology", Fourth Edition, McMillan, 1990.
- Frederick Chanes Bell, " Generalized Rainfall-Duration-Frequency Reletionship", Joumal of the hydraulics divition, ASCE, january 1969.
- Frederick Charles Bell, "The areal reduction factor in rainfall freqency estimation", Natural Enviroment Research Council, Institute of hydrology Crowas Gifford, repord N° 35, Wallinfor England, 1976.
- Fuentes Mariles G. E., "Análisis regional para parametrizar las características estadísticas de gastos máximos ocasionados por ciclones", Tesis de Maestría, DEPFI-UNAM, 1991
- Gonzáles Villarreal Femando, Fuentes Mariles G. E., Carrizosa Elizondo E., " Análisis regional de gastos máximos en cuencas de la vertiente del Pacífico centro de la república Mexicana", Memorias del congreso XVIII latinoamericano de Hidráulica, Oaxaca; México, 1998.
- Gutiérrez López Alfonso, "Diseño de ecuaciones regionales para pronóstico hidrológico", Memorias del congreso XVIII latinoamericano de Hidráulica, Oaxaca; México, 1998.
- Gutiérrez López Alfonso, " Modelos de transferencia de información hidrológica", Tesis de Maestría, DEPFI-UNAM, 1994
- Guichard Romero, D. "Regionalización de lluvias y escurrimientos en la cuenca del alto río Grijalva" Tesis de maestría, DEPFI-UNAM, 1998.
- S. 1. Solomon, "Parameter regionalization and network desing", Estochastic approaches to water resourses, Volumen 1, Colorado, EUA, 1976.
- Suárez A., Aguilar E., "Estimación de gastos máximos mediante análisis regional", Memorias del congreso XVIII latinoamericano de Hidráulica, Oaxaca; México, 1998.
- Vélez María V. y Smith Q. Ricardo A, " Algunos métodos de regionalización de caudales máximos instantáneos y su aplicación en una región de Colombia para el diseño de vías", Memorias del congreso XVIII latinoamericano de Hidráulica, Oaxaca; México, 1998.

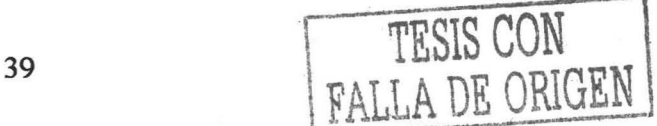

• Warren Viessman Jr., Gary L. Lewis, Jhon W. Knaap, "Introduction Hydrology", Third edition, Harper and Row, 1989.

# ANEXO A

Gastos máximos anuales por estación hidrométrica y por año en los períodos de registros analizados.

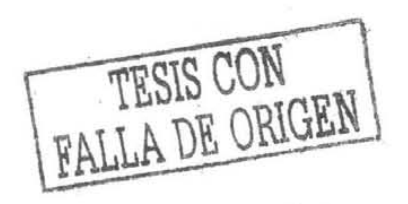

# ANEXO A

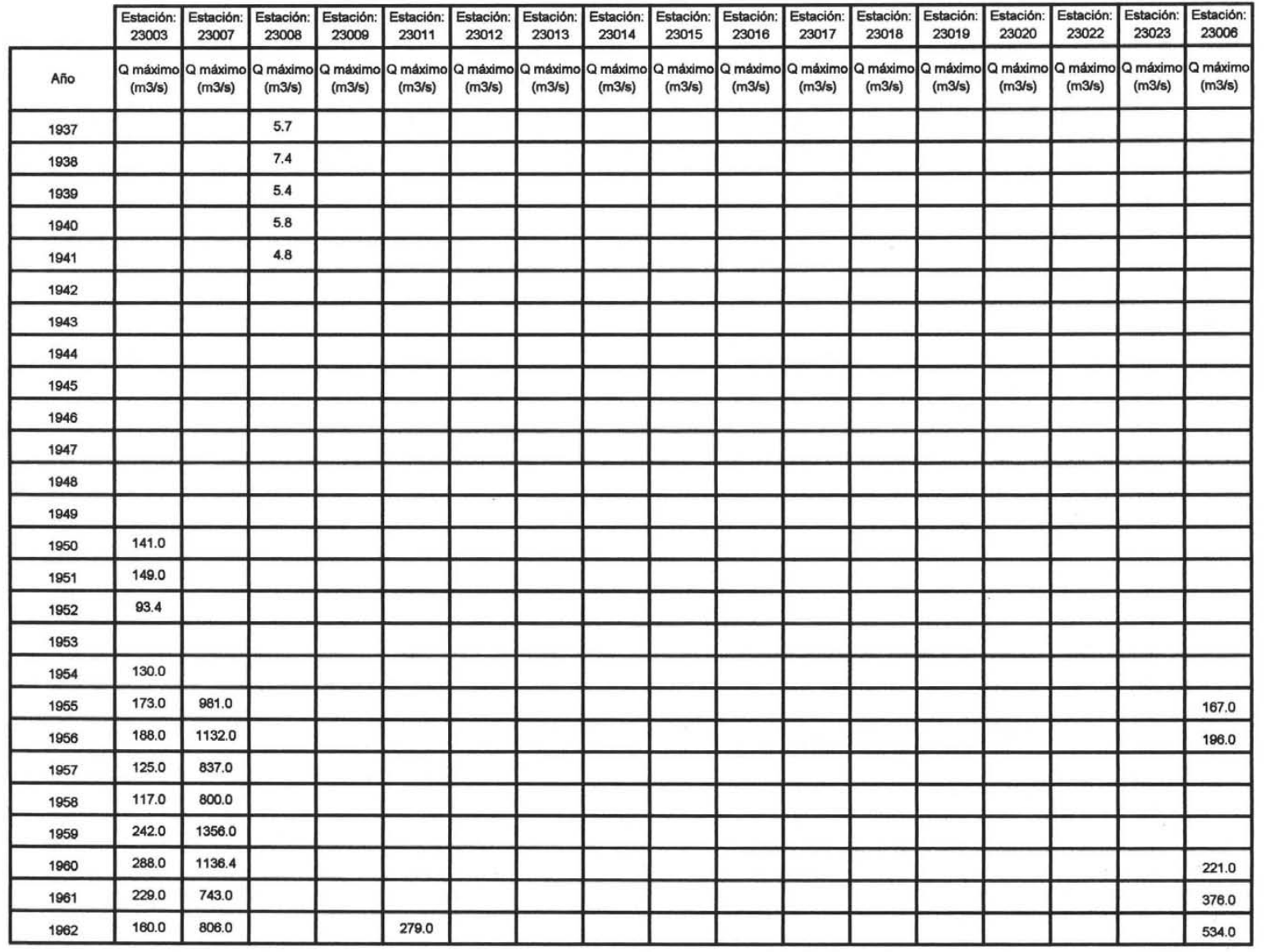

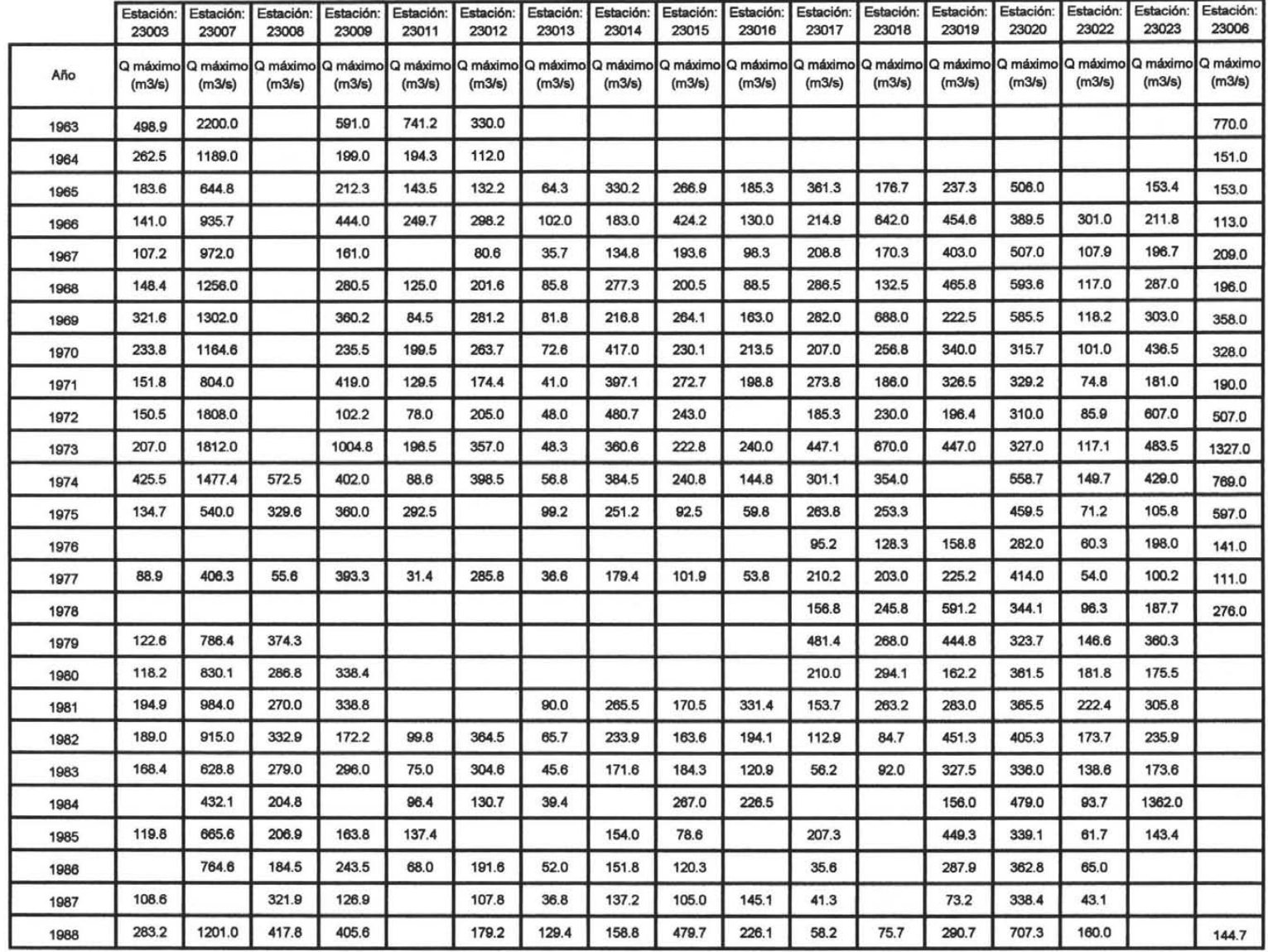

Estación: Estación: Estación: Estación: Estación: Estación: Estación: Estación: Estación: Estación: Estación: Estación: Estación: Estación: Estación: Estación: Estación: Estación: Estación: Estación: Estación: Estación: Es 23003 23007 23008 23009 23011 23012 23013 23014 23015 23016 23017 23016 23019 23020 23022 23023 23006 Afio Qmáximo Qmáximo Qmáximo Qmáximo Qmáximo Qmáximo Qmáximo Qmáximo Qmáximo Qmáximo Qmáximo Qmáximo Qmáximo Q<br>(1949) (1949) (1949) (1949) (1949) (1949) (1949) (1949) (1949) (1949) (1949) (1949) (1949) (1949) (1949) (1949 (m3/s) (m3/s) (m3/s) (m3/s) (m3/s) (m3/s) (m3/s) (m3/s) (m3/s) (m3/s) (m3/s) (m3/s) (m3/s) (m3/s) (m3/s) (m3/s) (m3/s) 1989 | 199.9 | 683.0 | 146.8 | | 234.6 | 335.0 | 140.0 | 214.8 | 165.7 | 183.7 | 59.4 | 104.7 | 229.1 | 305.8 | 129.0 | | 119.0 1990 130.4 572.6 172.1 108.7 45.7 28.8 139.3 46.5 17.3 100.2 20.7 191 .6 64.3 1991 117.4 23.1 57.7 65.0 36.2 26.6 16.0 33.6 162.3 47.6 1992 118.9 205.1 46.1 99.1 92.6 24.6 41 .3 47.7 110.5 587.7 52.1 144.7 1993 | | | | 45.5 | 80.1 | | | | | | 13.7 | 33.4 | 45.7 | | | | 30.9 | 59.7 | 253.8 | 382.1 | | | | | | 144.6 1994 46.6 27.1 22.8 18.6 54.8 46.5 13.2 24.8 36.0 1032.2 Gasto máximo | 498.9 | 2200.0 | 572.5 | 1004.8 | 741.2 | 398.5 | 140.0 | 480.7 | 479.7 | 331.4 | 481.4 | 688.0 | 591.2 | 1032.2 | 301.0 | 1362.0 | 1327.0 Media | 183.2 | 969.8 | 181.1 | 282.3 | 171.0 | 236.7 | 64.0 | 225.3 | 186.9 | 143.1 | 173.4 | 230.1 | 274.2 | 420.7 | 112.4 | 316.0 | 329.7 Desv. Est. | 88.1 | 422.9 | 160.4 | 201.5 | 151.3 | 97.1 | 32.3 | 125.6 | 107.4 | 81.7 | 129.8 | 185.6 | 151.4 | 167.2 | 59.7 | 274.3 | 287.3 Cv | 0.48 | 0.44 | 0.89 | 0.71 | 0.89 | 0.41 | 0.50 | 0.56 | 0.57 | 0.57 | 0.75 | 0.81 | 0.55 | 0.40 | 0.53 | 0.87 | 0.87 Varo *n63.6* 178803.0 25722.9 40607.8 22902.3 9424.1 1043.8 *15n9.8* 11543.8 6667.4 16649.7 34434.3 22911.6 27949.4 3561 .0 75218.3 82530.3 Asimetria | 1.9 | 1.0 | 0.6 | 1.8 | 2.9 | 0.0 | 0.8 | 0.3 | 1.0 | 0.3 | 0.6 | 1.5 | 0.1 | 1.8 | 1.4 | 3.0 | 2.1 k | 4.3 | 1.3 | -0.3 | 5.3 | 10.3 | -1.3 | 0.3 | -0.5 | 1.3 | -0.4 | -0.2 | 1.8 | -0.7 | 5.2 | 2.6 | 11.0 | 5.1

# **ANEXO B**

Resultado de los ajustes de distribución de probabilidad aplicados a cada una de las estaciones que integraron este estudio.

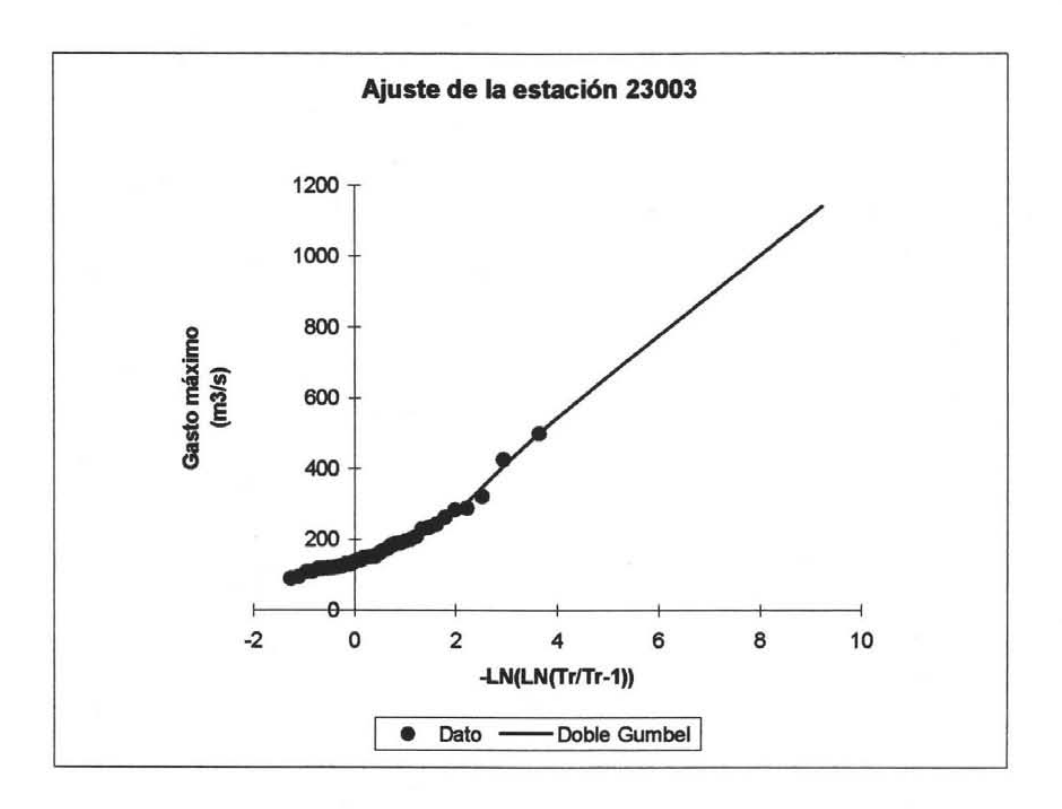

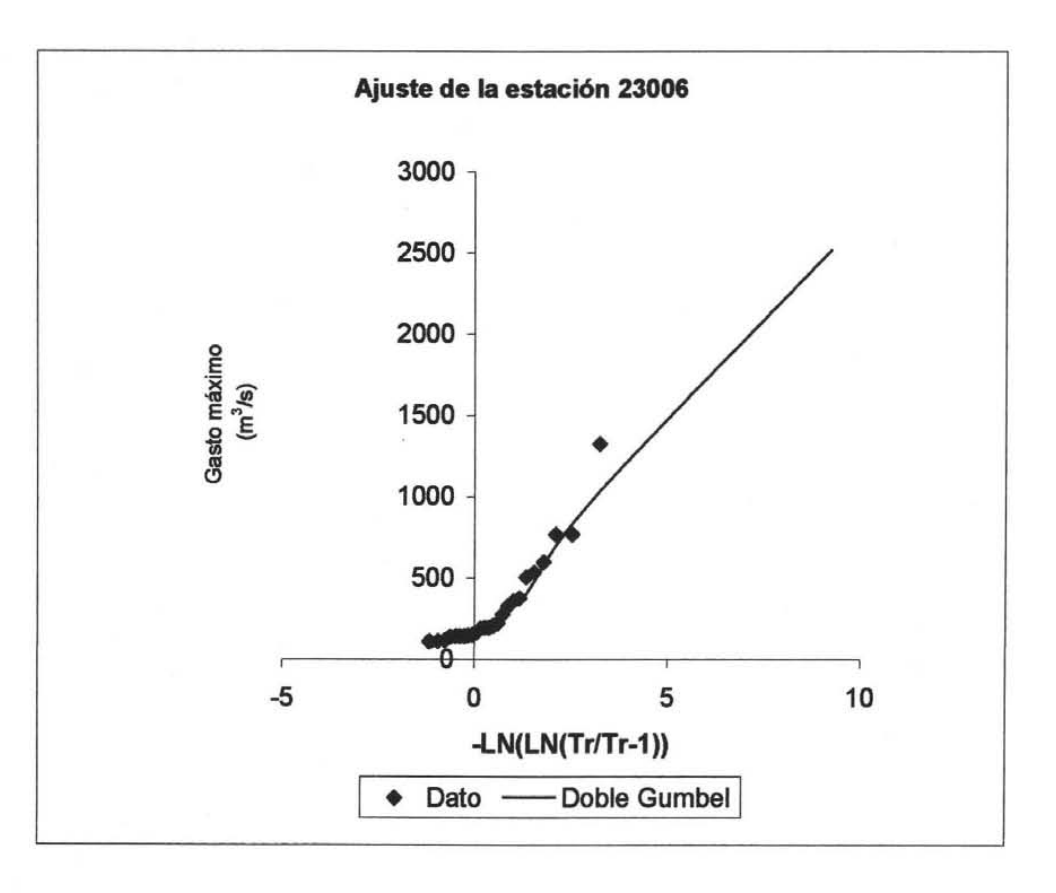

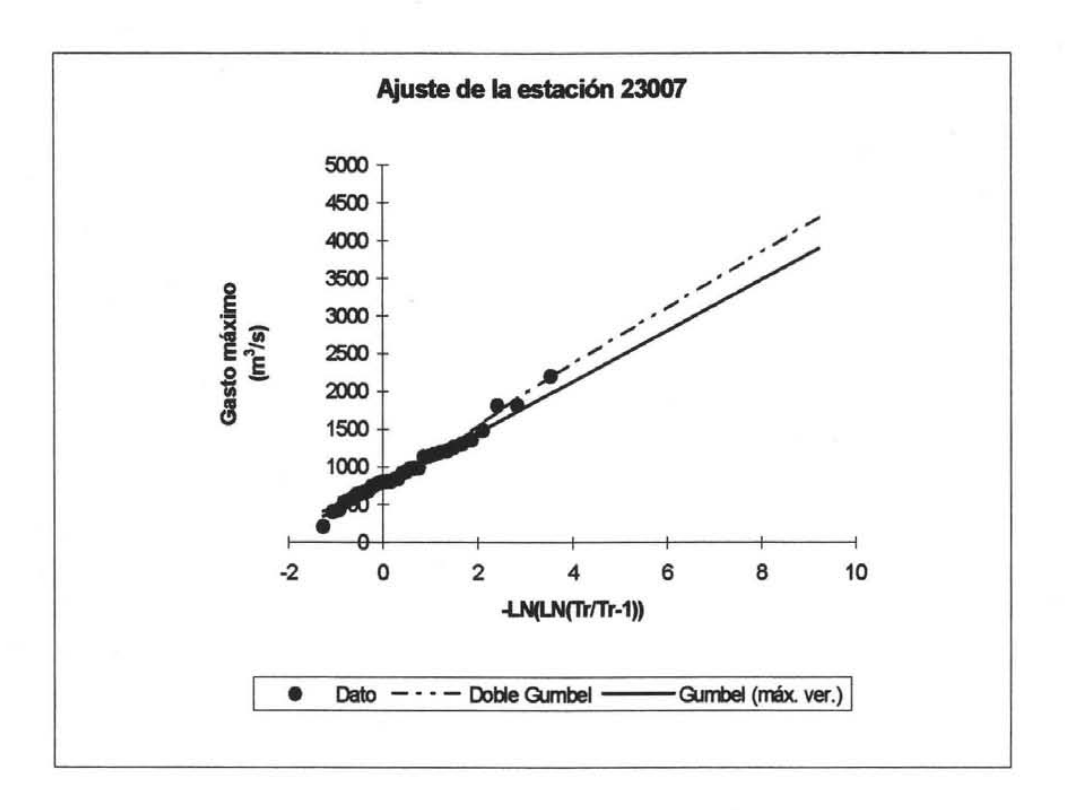

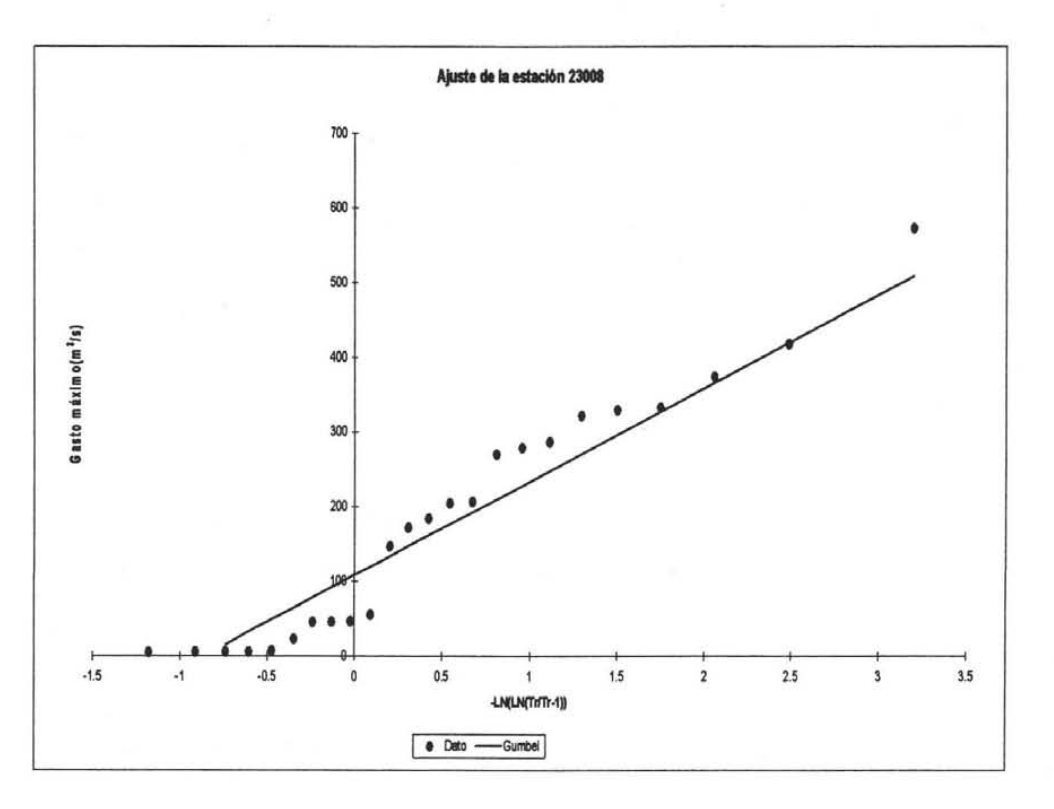

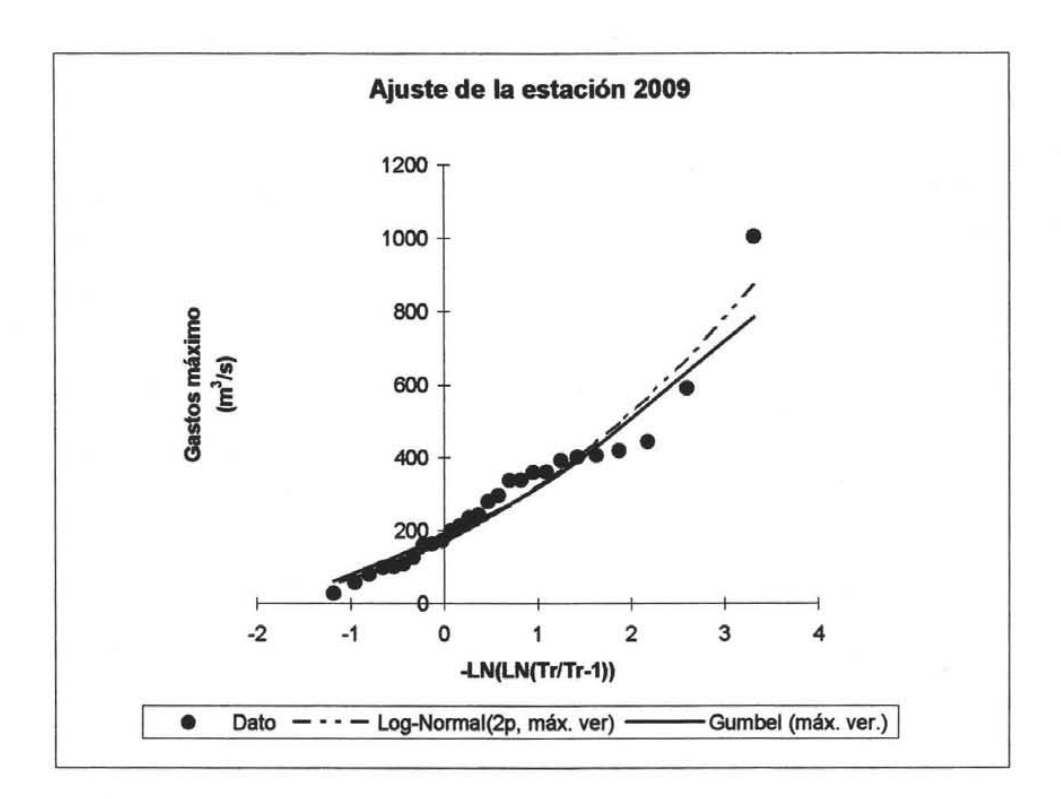

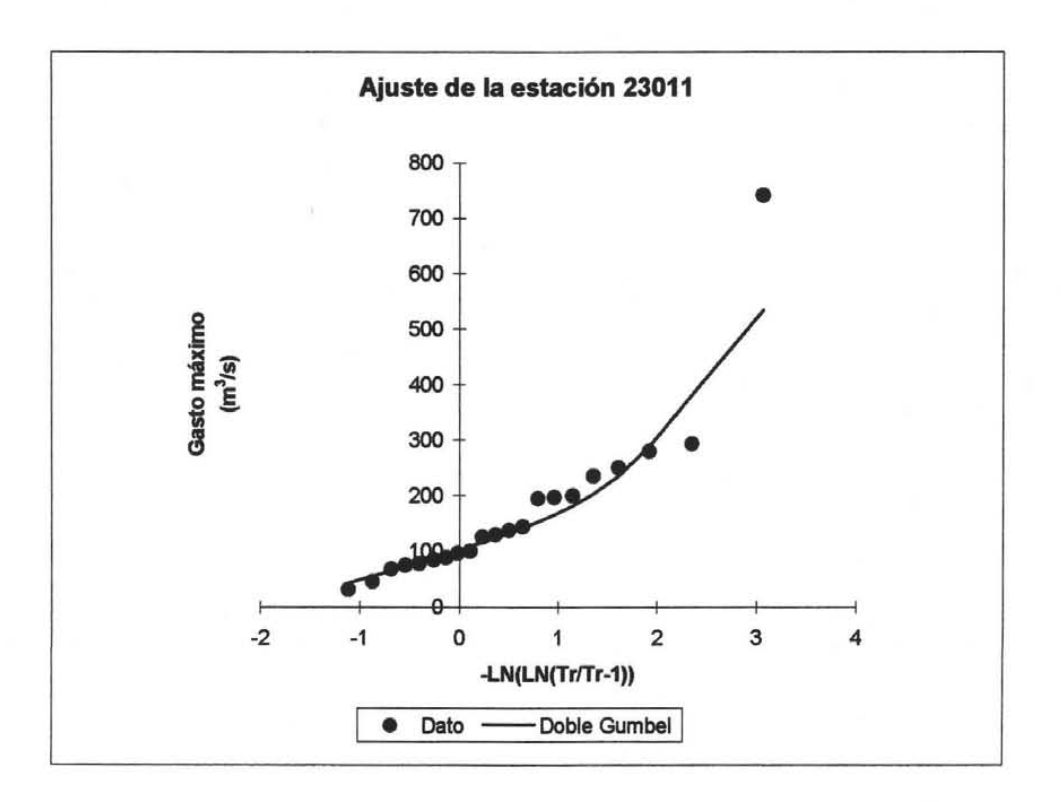

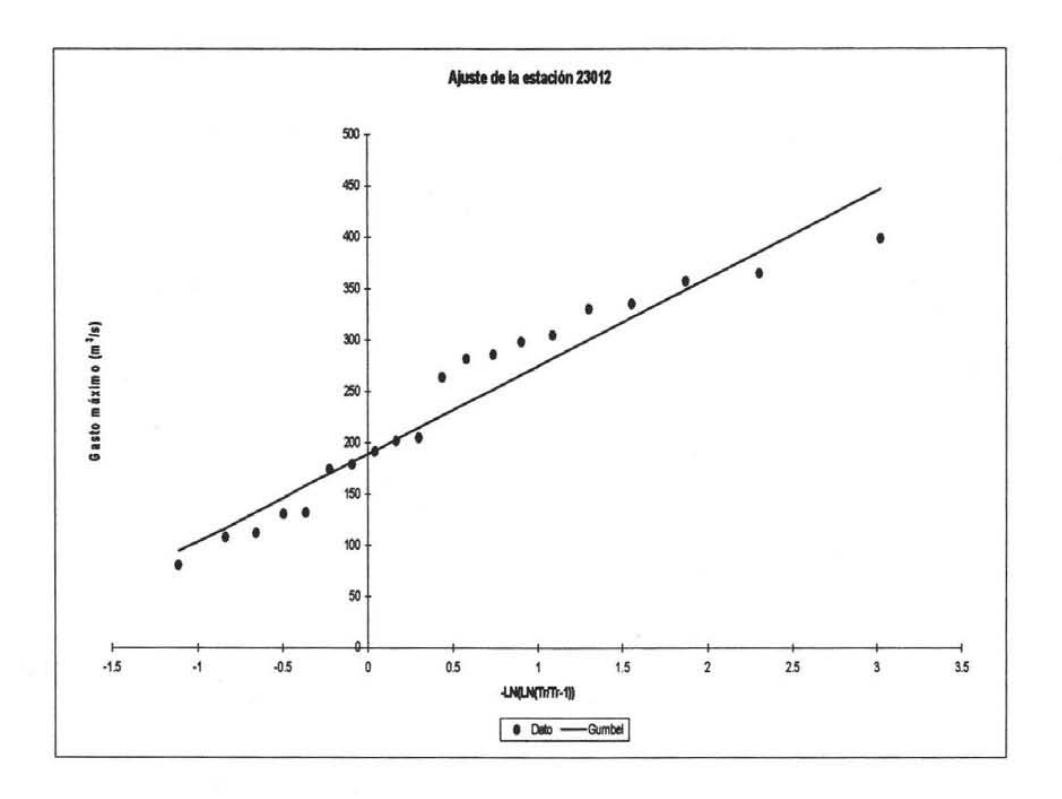

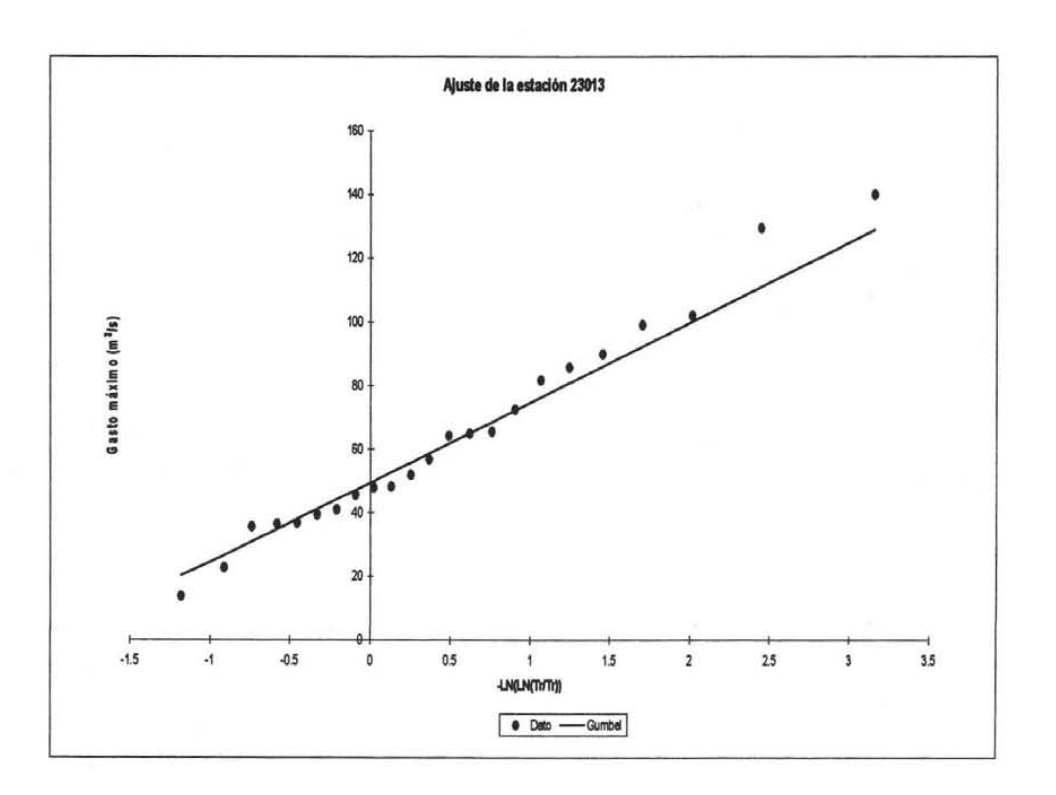

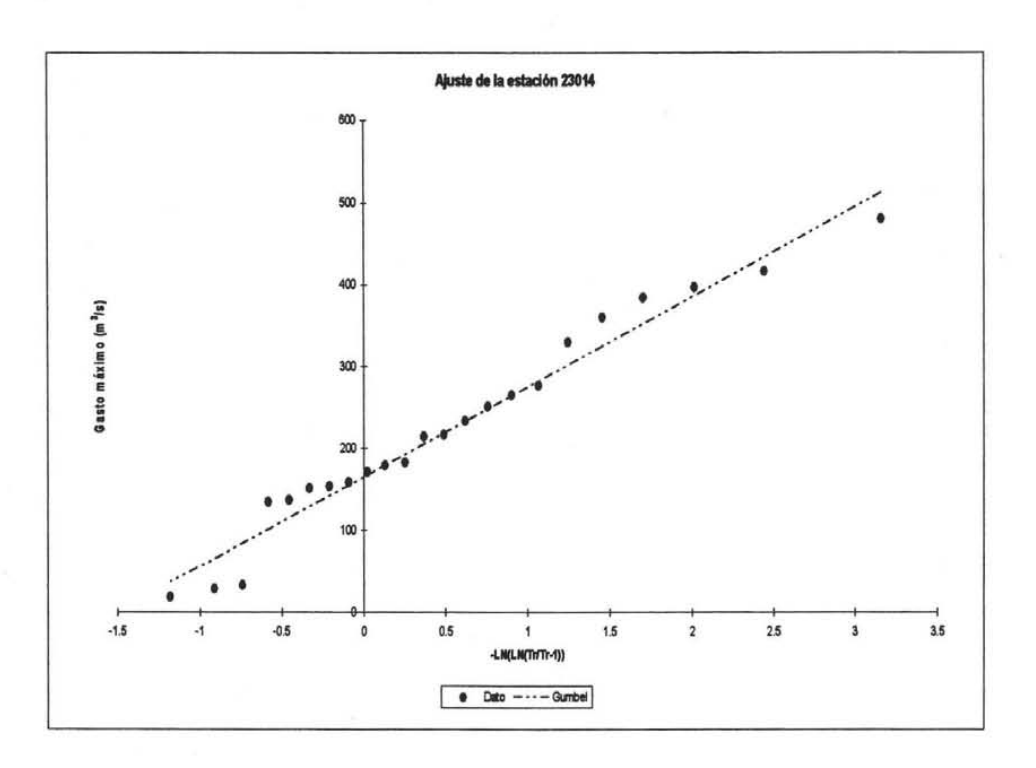

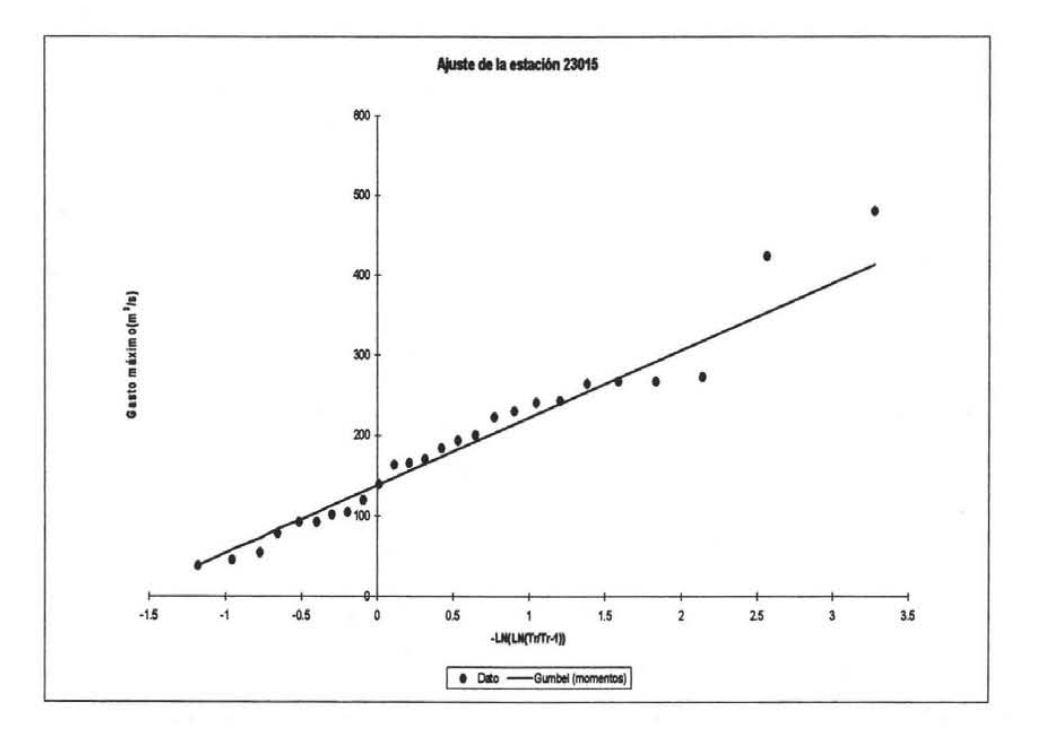

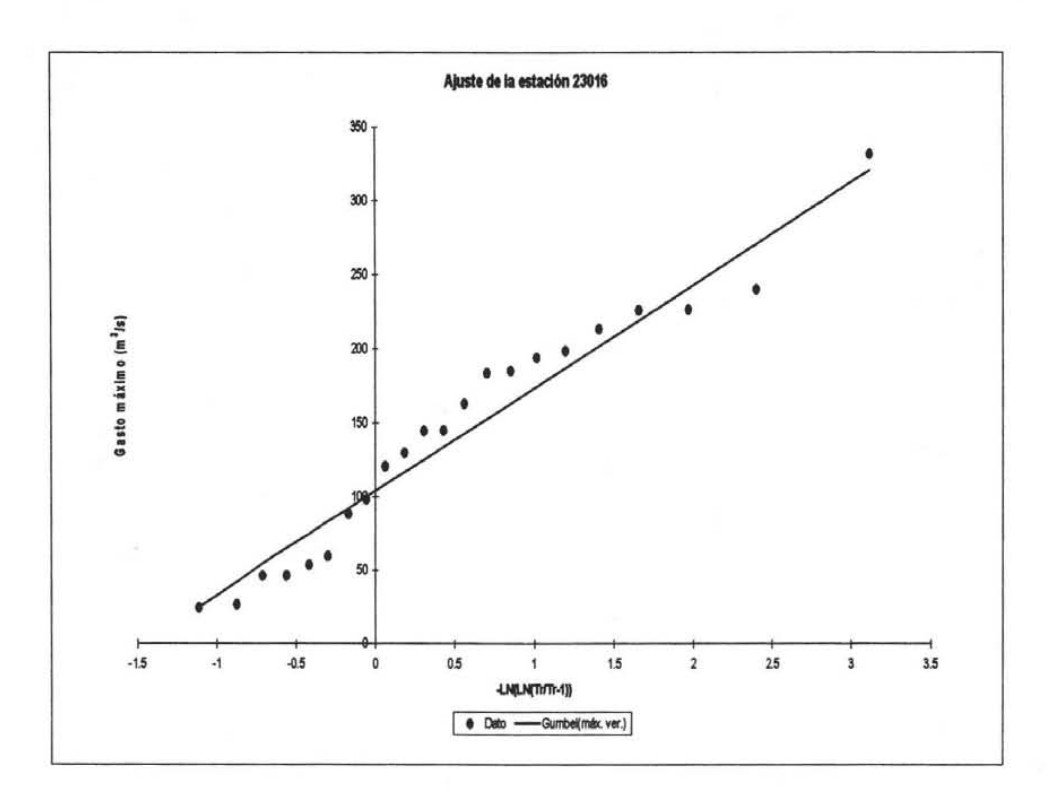

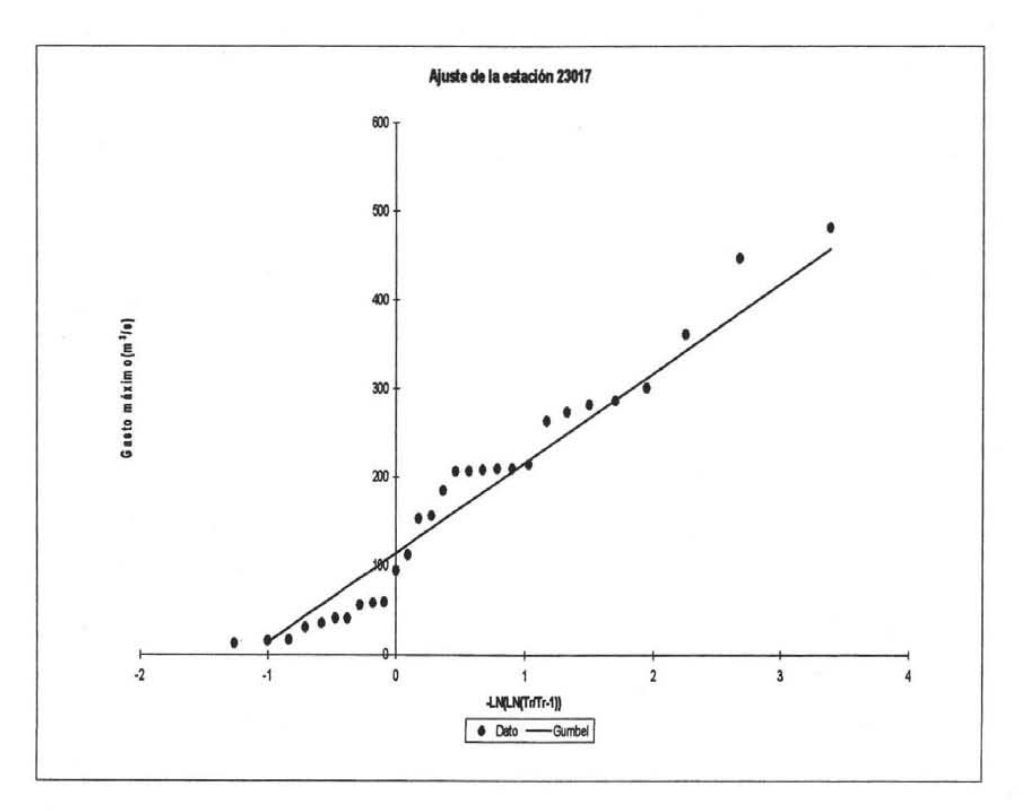

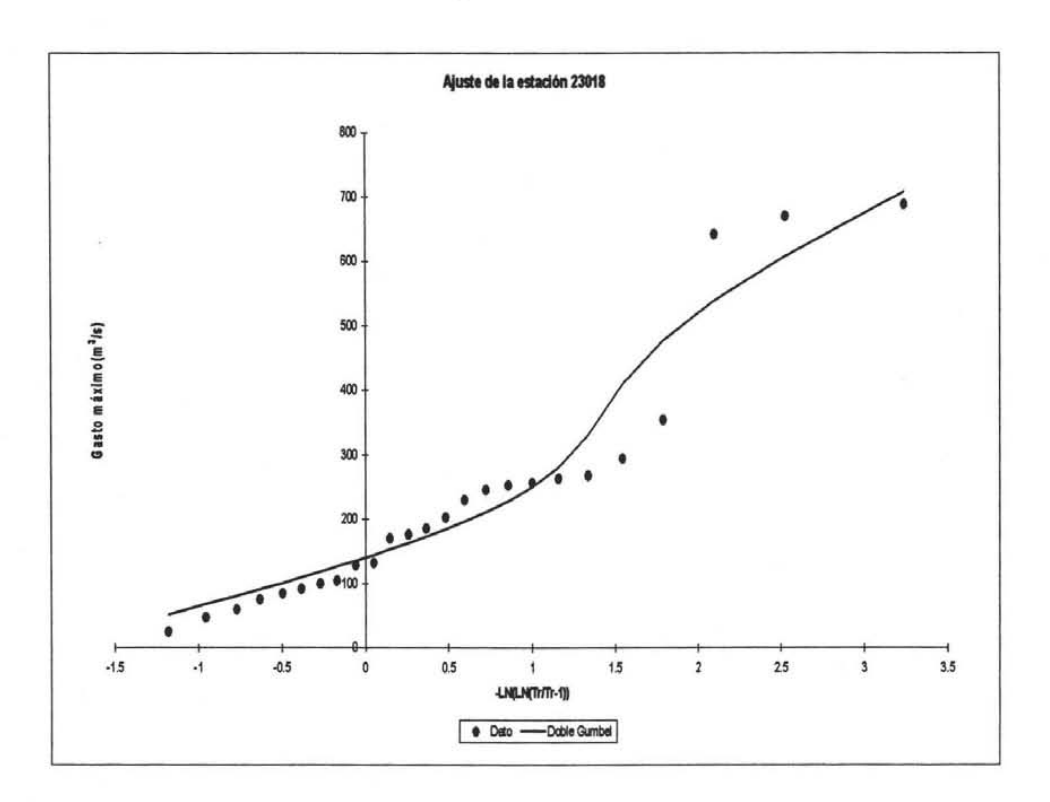

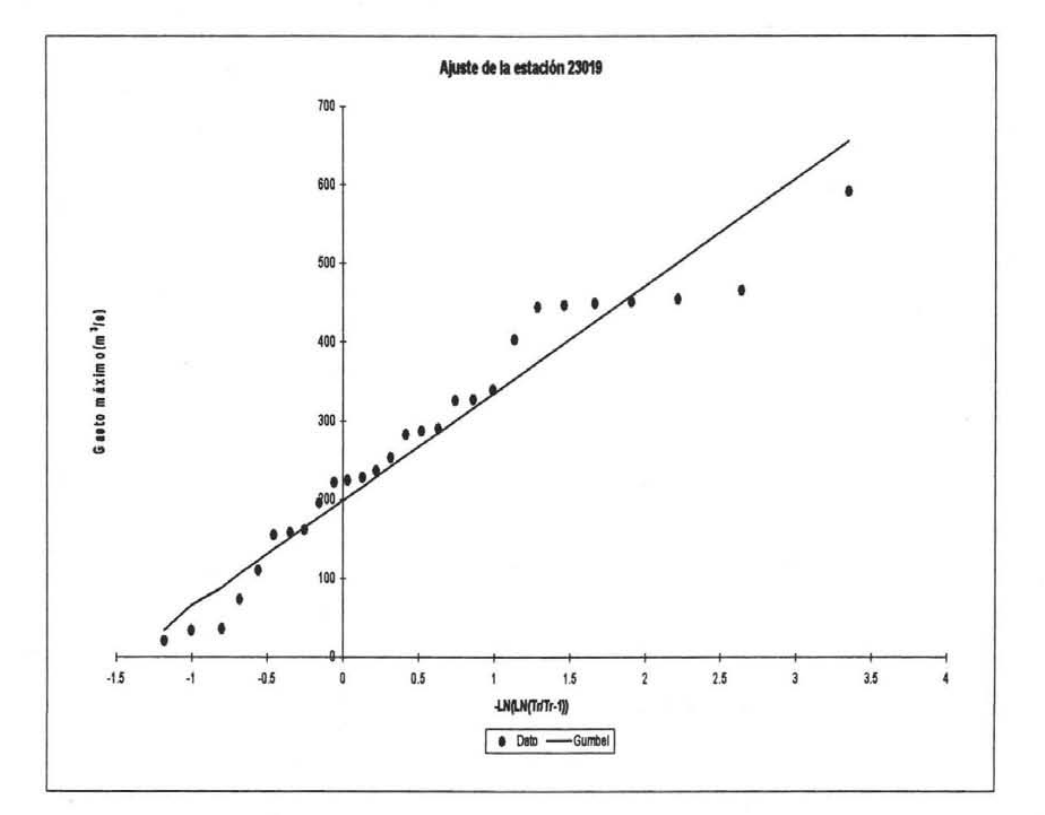

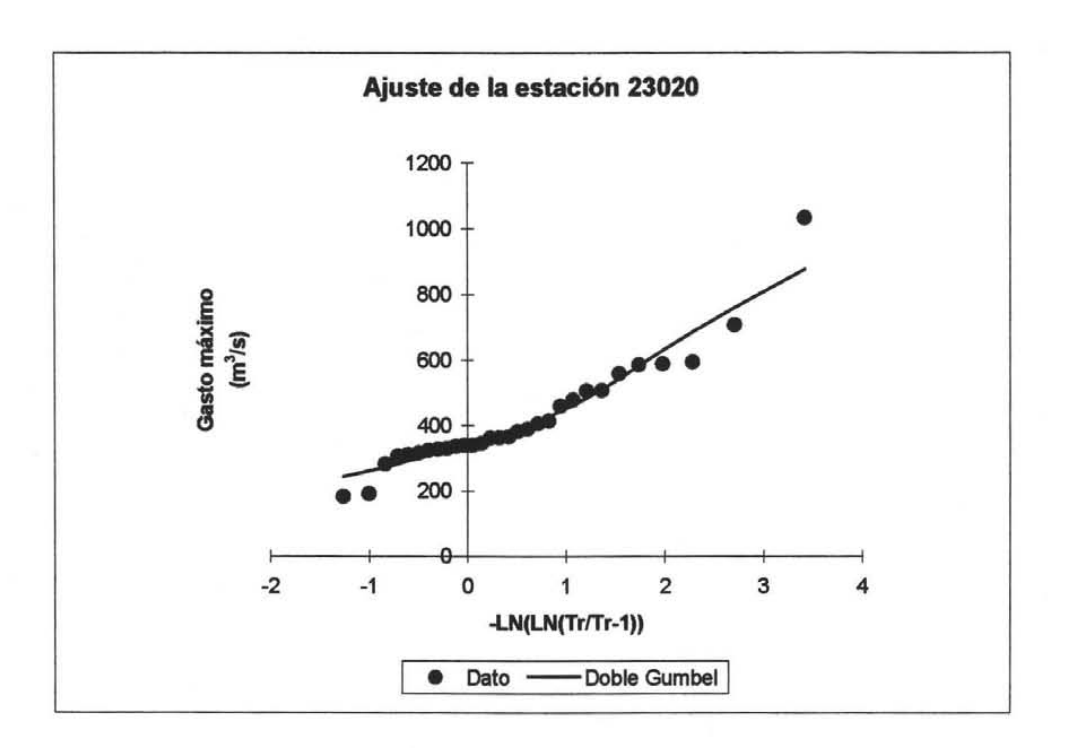

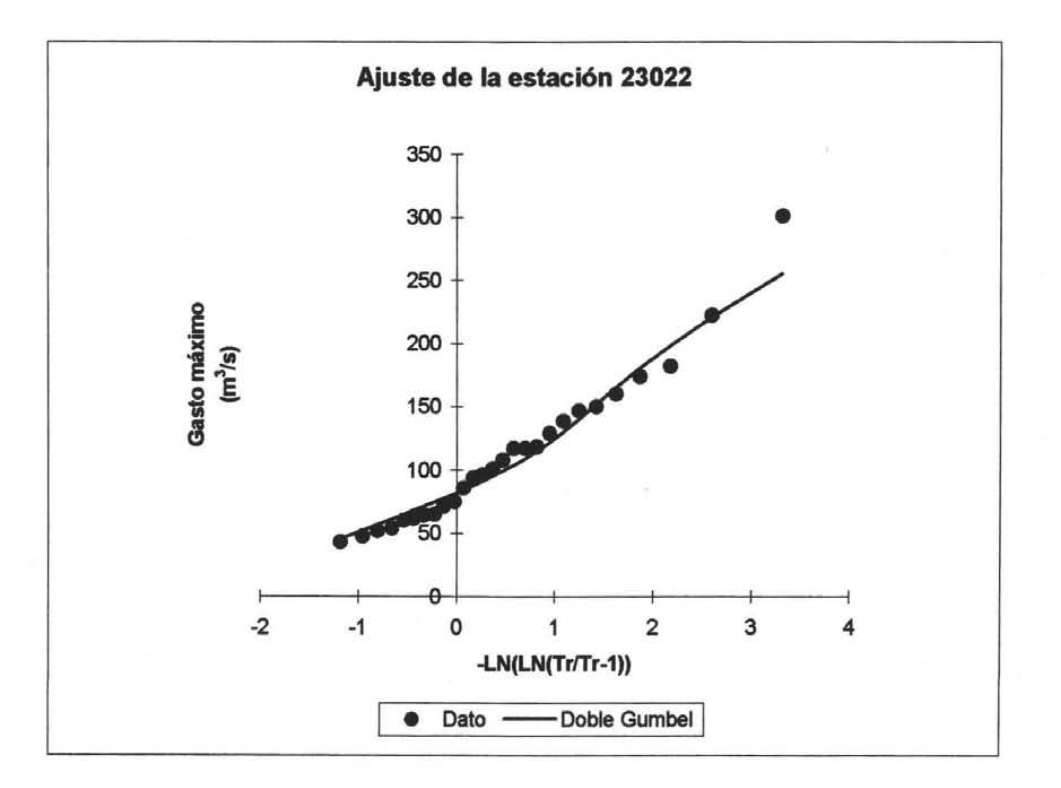

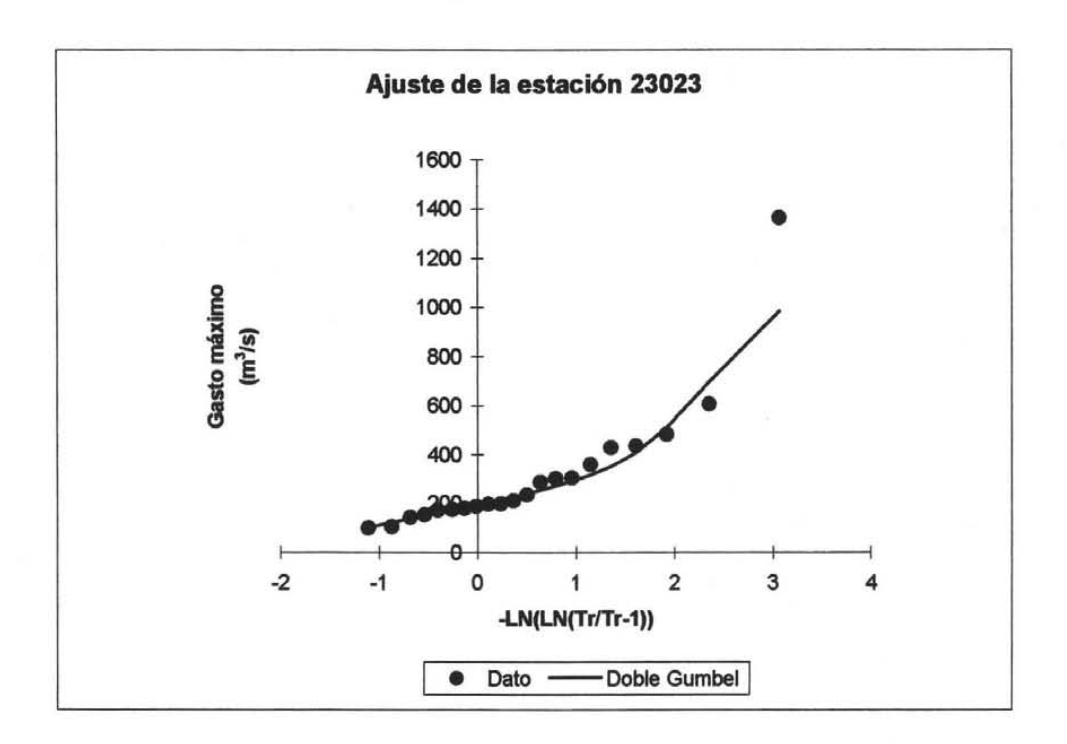

# **ANEXO C**

Resultado de los de la fonnación de la muestra transfonnada.

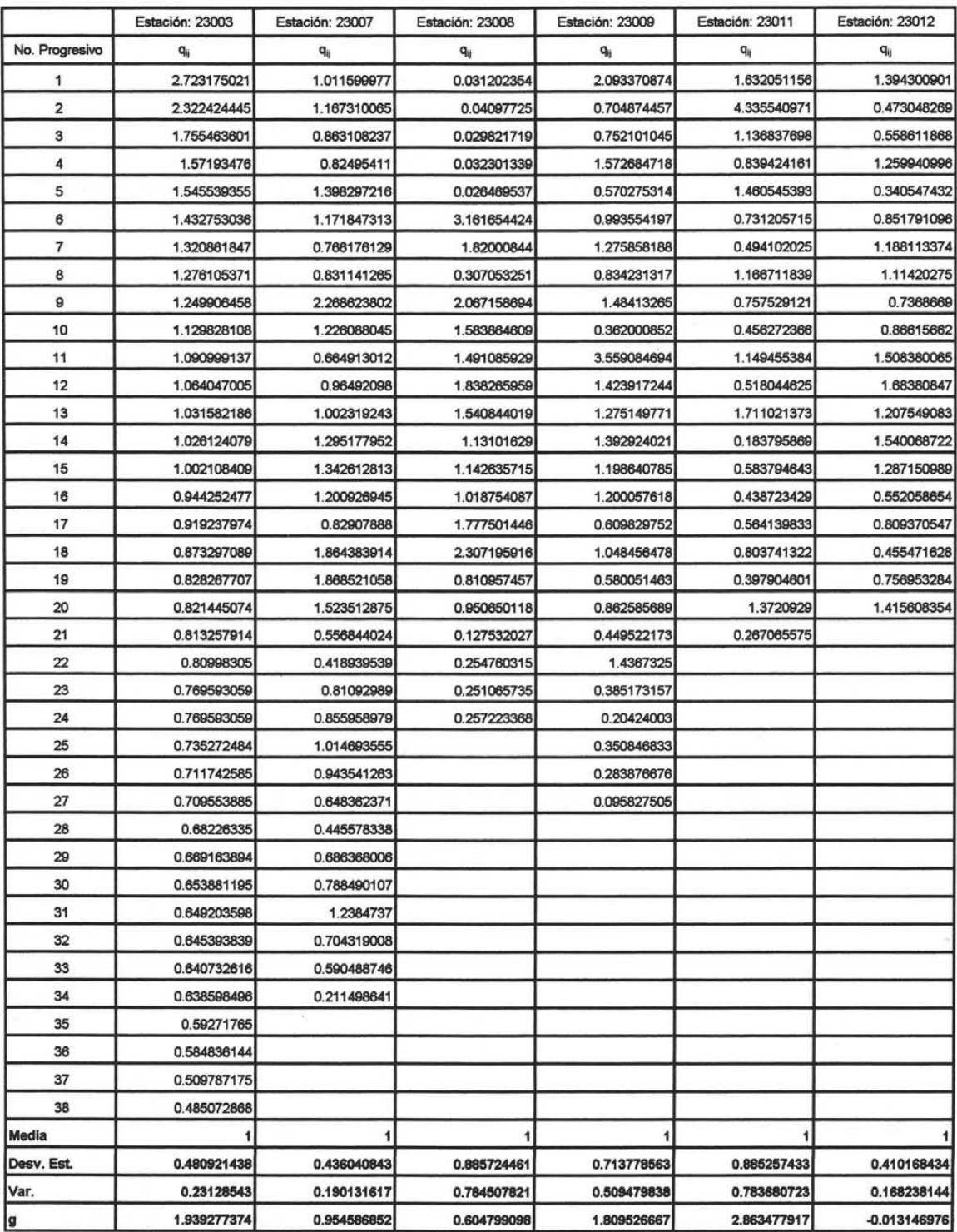

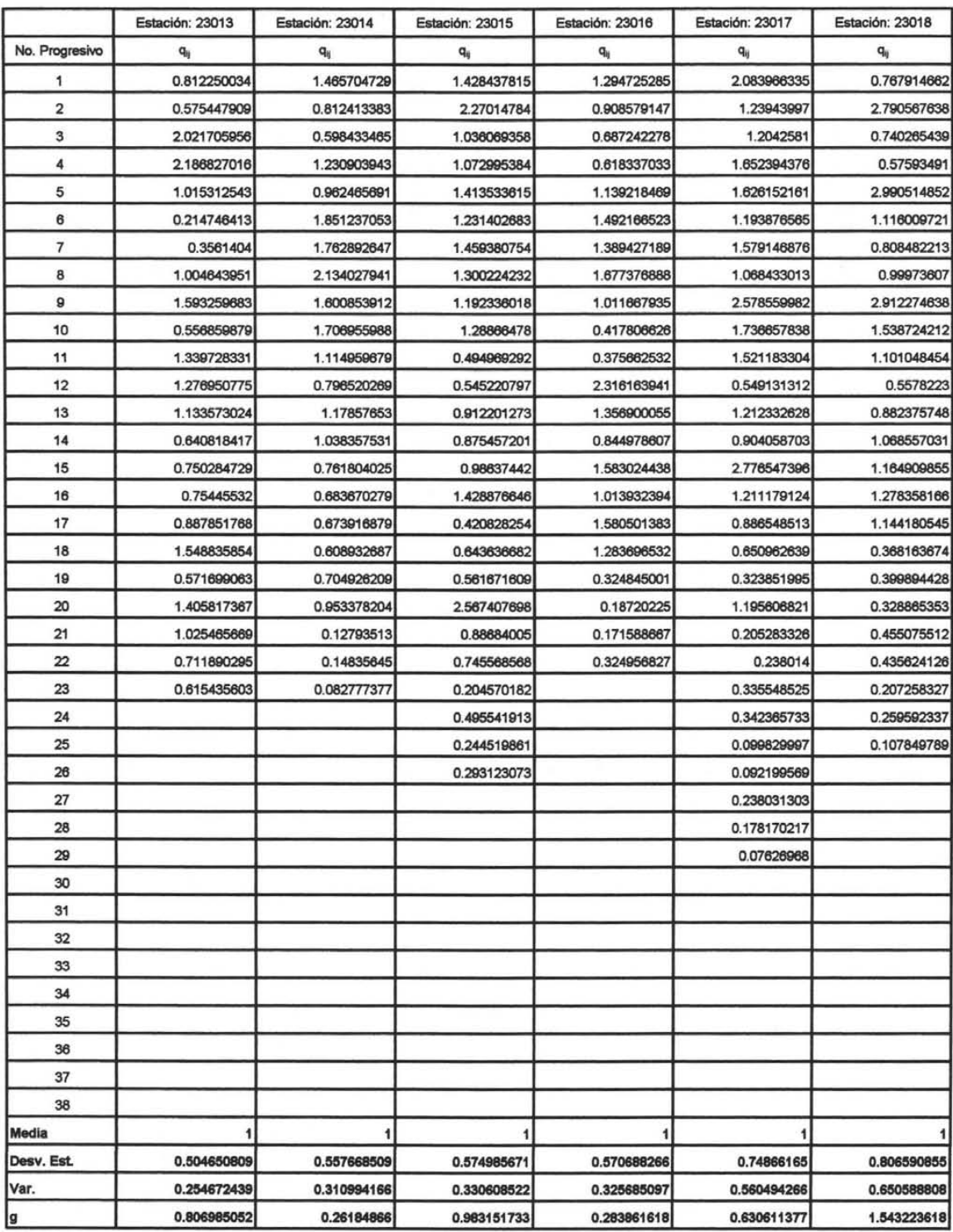

-----------------------------------

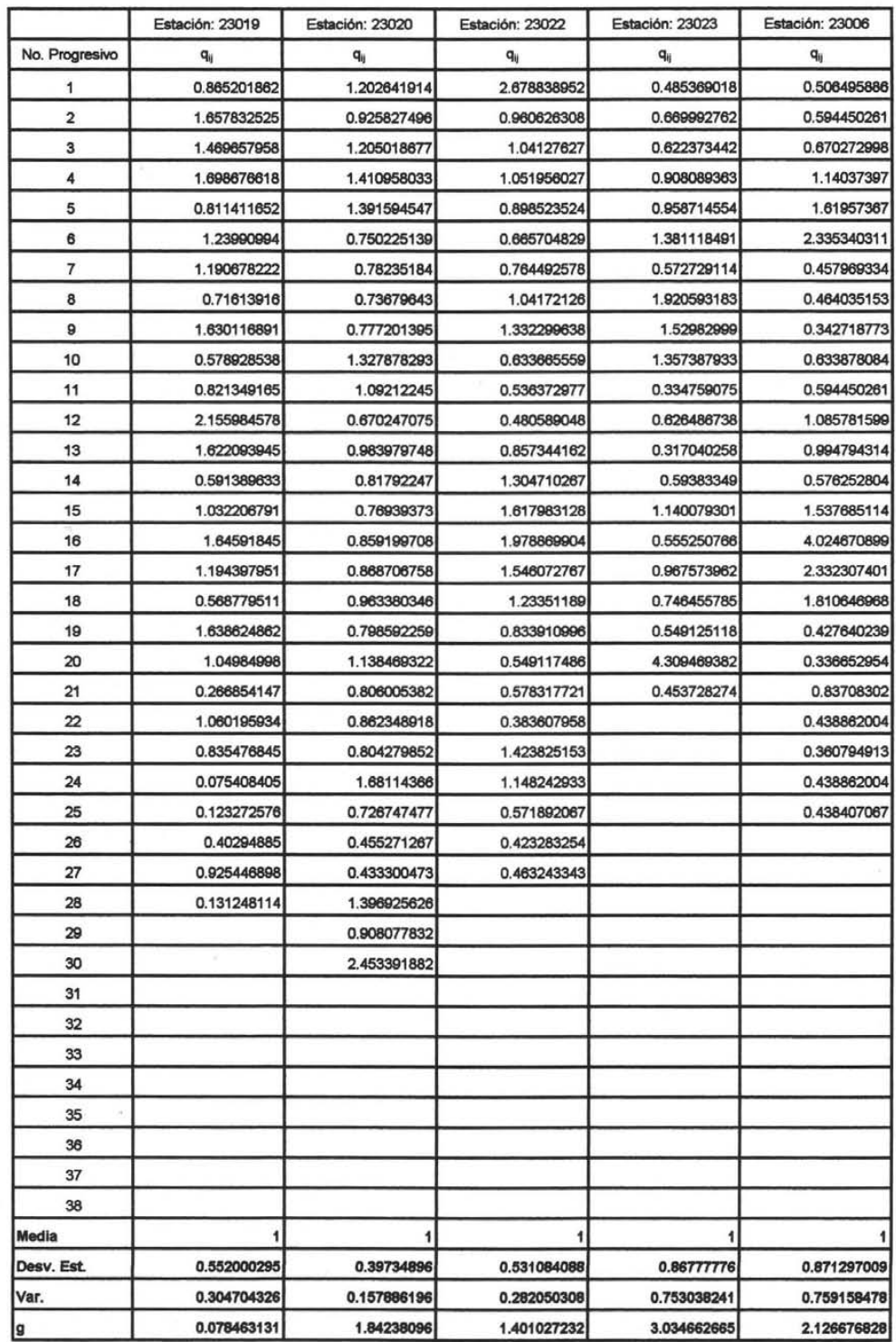

# **ANEXO D**

Resultado de la prueba de homogeneidad de Fisher.

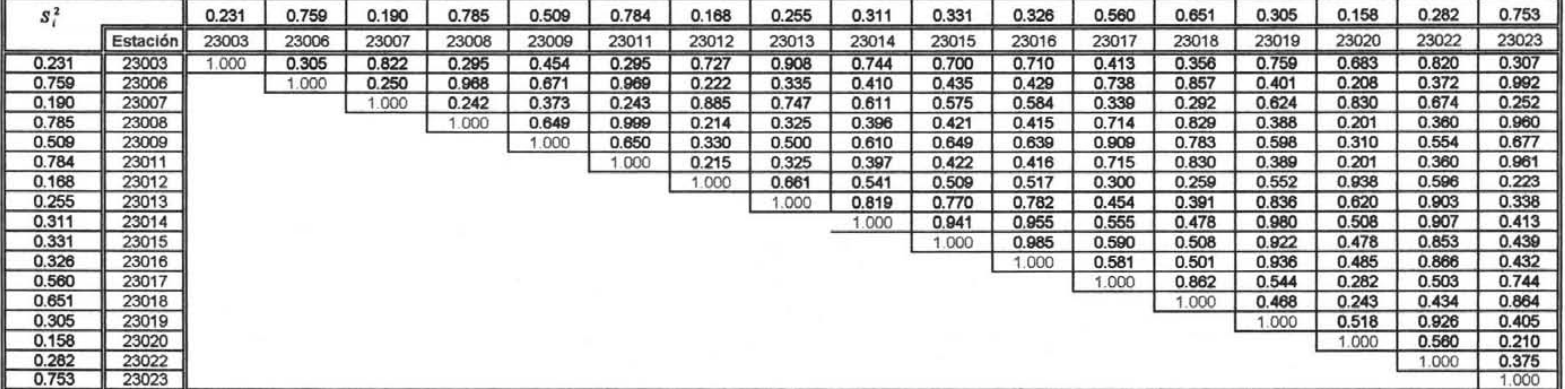

#### **Relación entre varianzas**

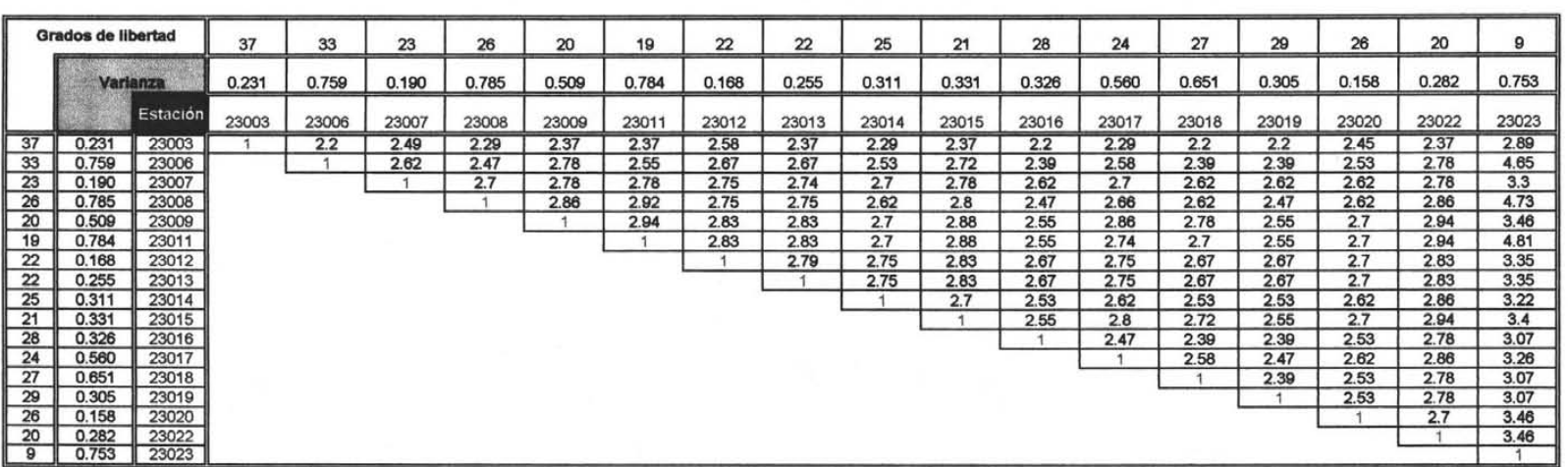

#### **Areas Fisher limites especificados al 99%**

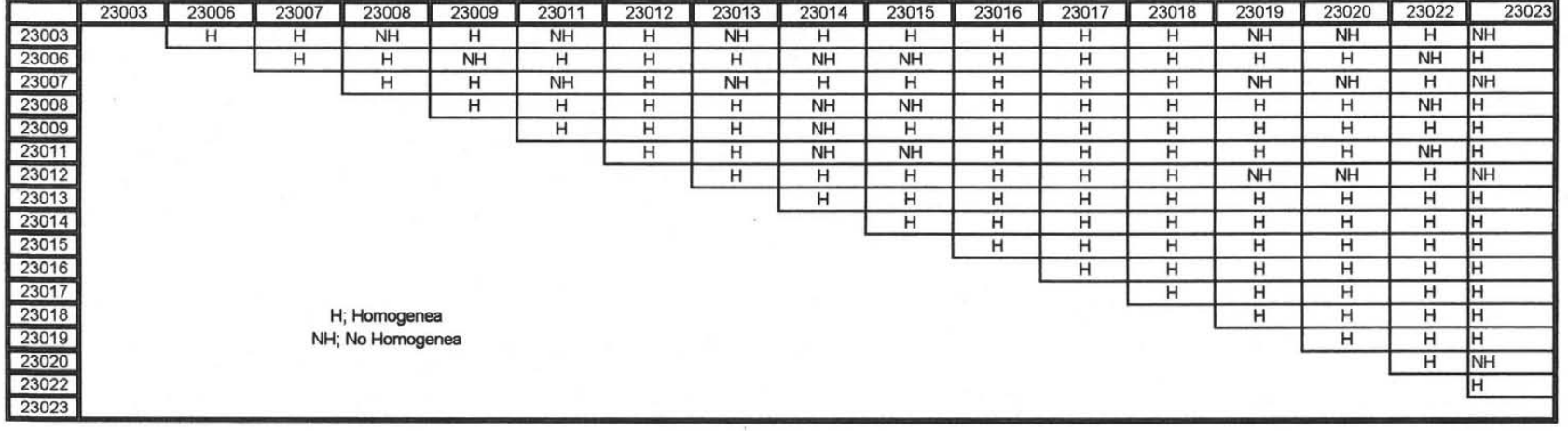

#### **Prueba de Flsher conclderando un Intervalo de conftanza de 0.01**

# ANEXO E

Resultados y comparaciones

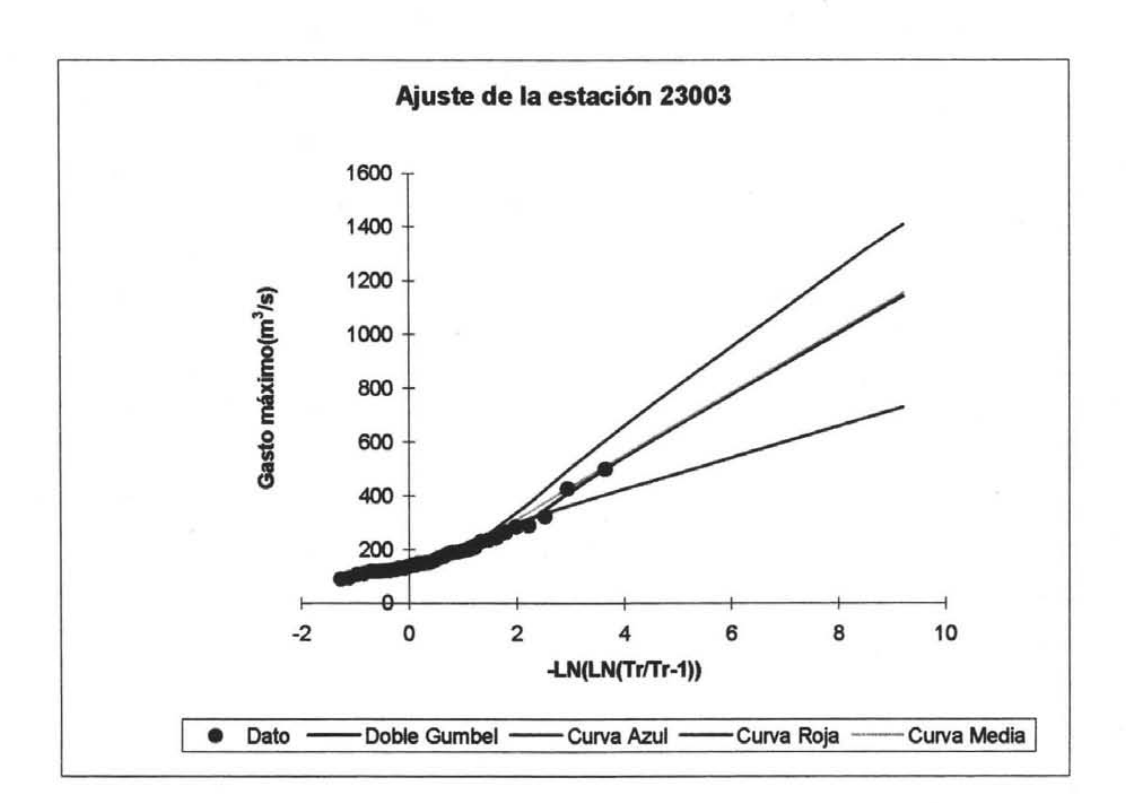

# Gastos extrapolados para diferentes periodos de retorno para el caso de la estación 23003

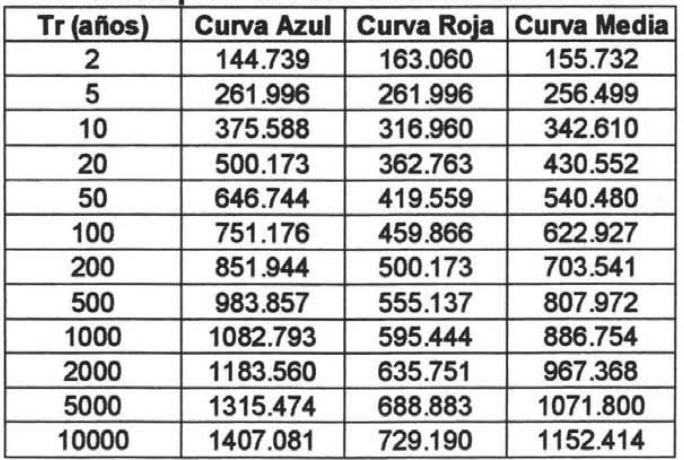

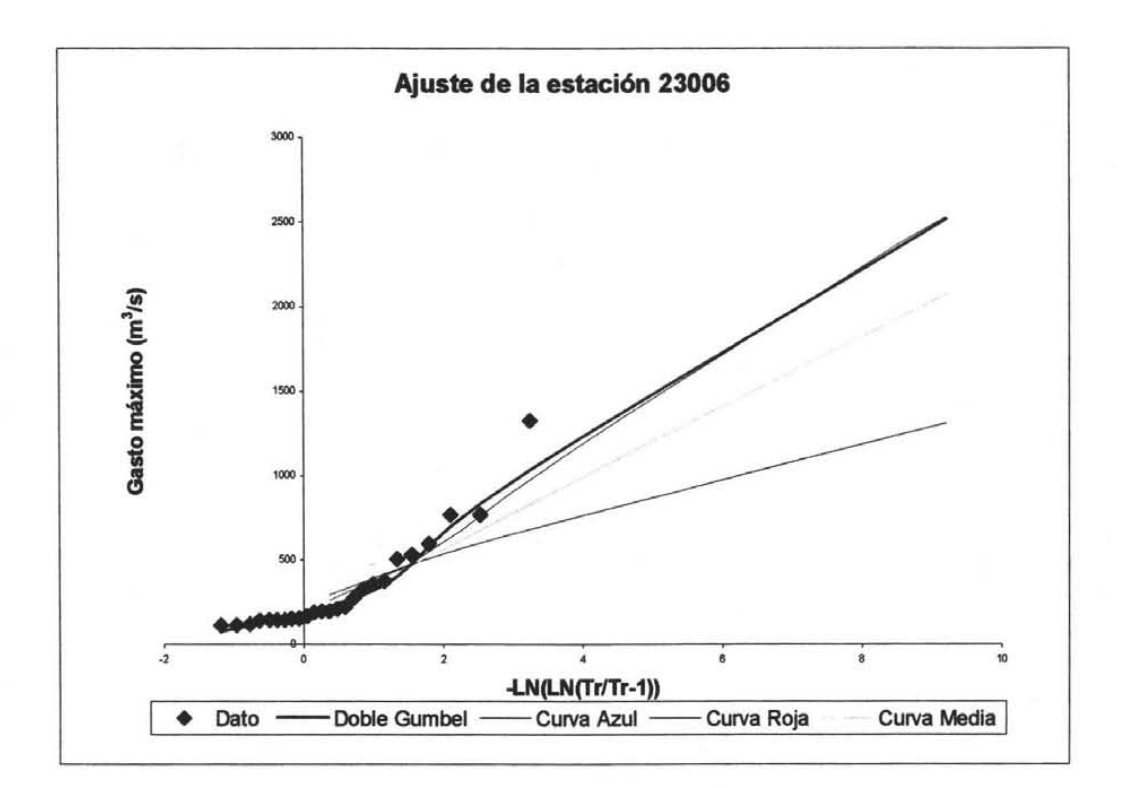

## Gastos extrapolados para diferentes periodos de retorno para el caso de la estación 23006

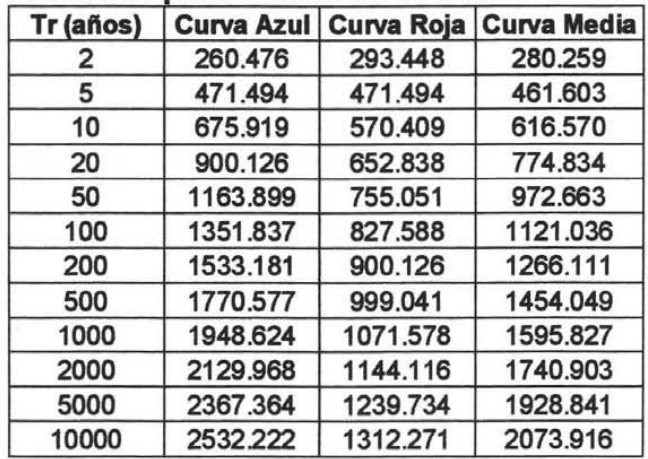

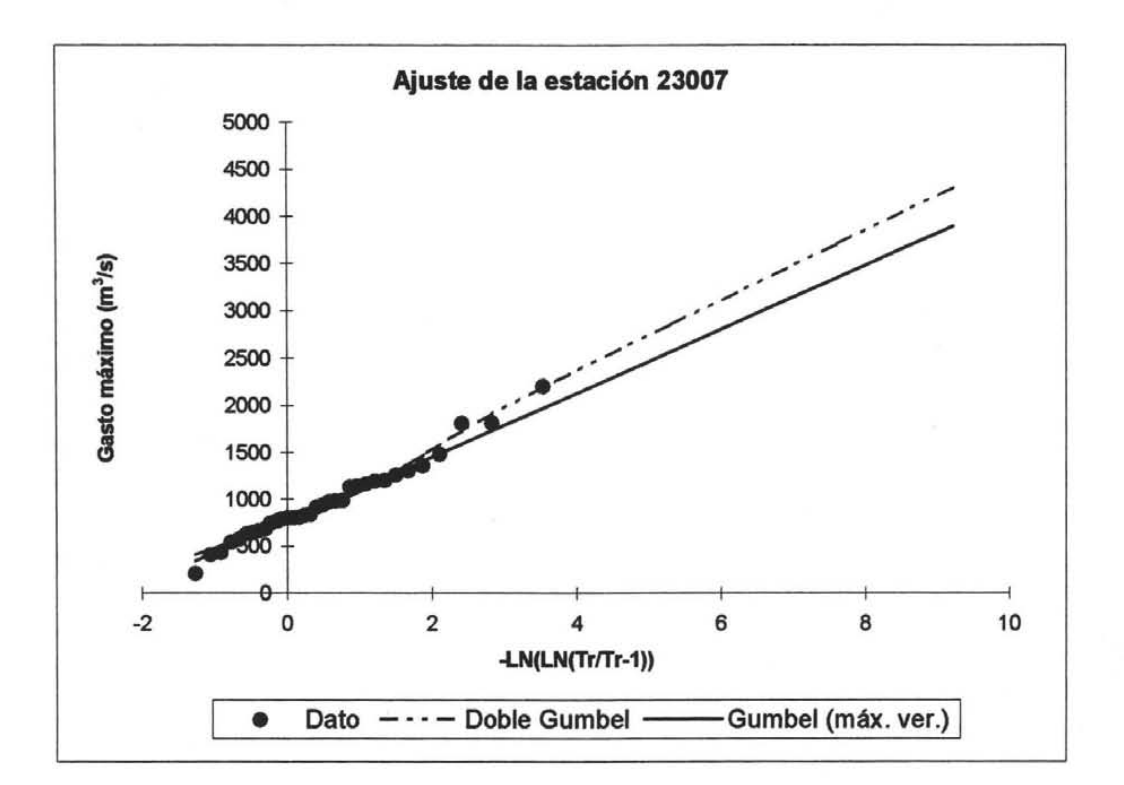

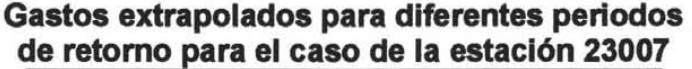

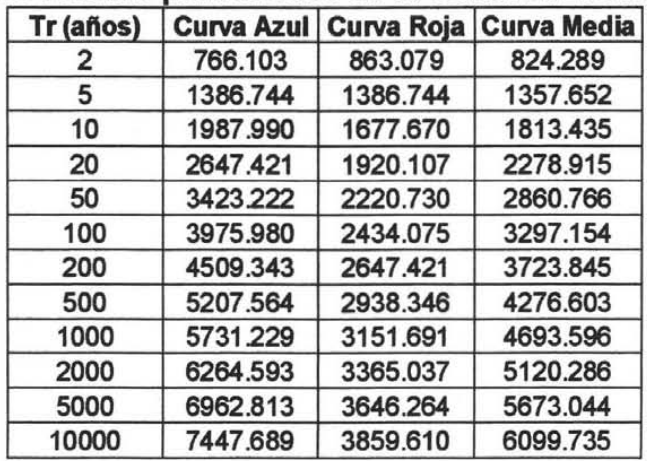

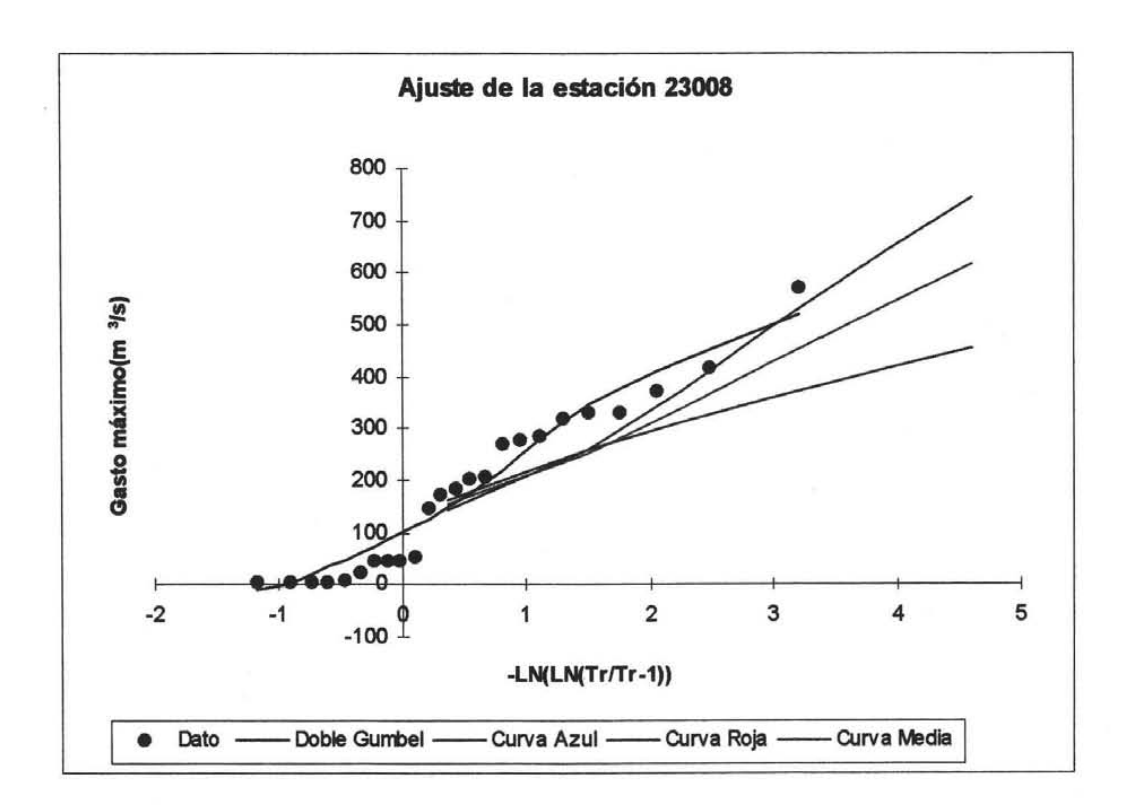

## Gastos extrapolados para diferentes periodos de retorno para el caso de la estación 23008

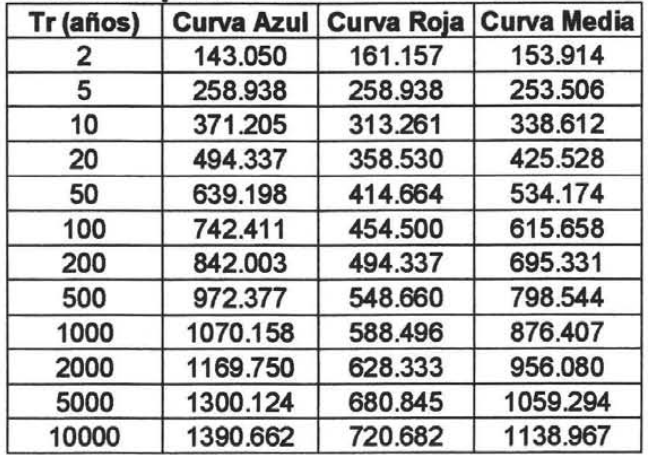

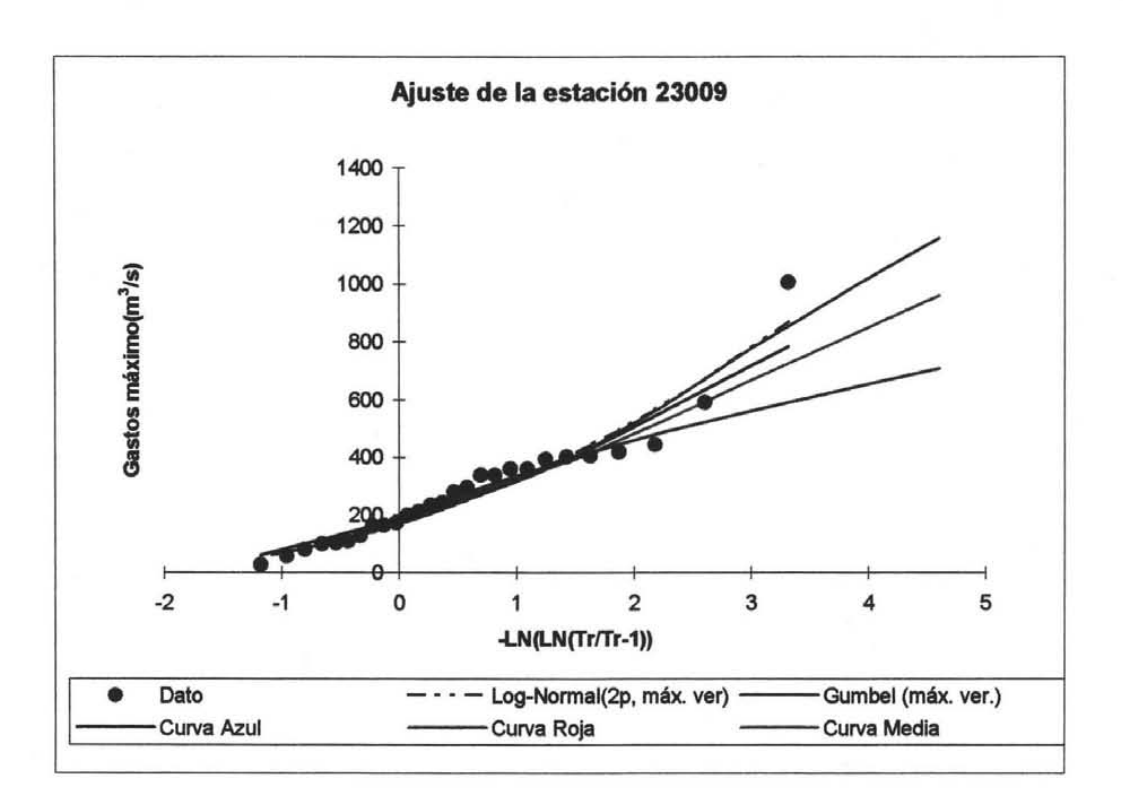

# Gastos extrapolados para diferentes periodos<br>
de retorno para el caso de la estación 23009

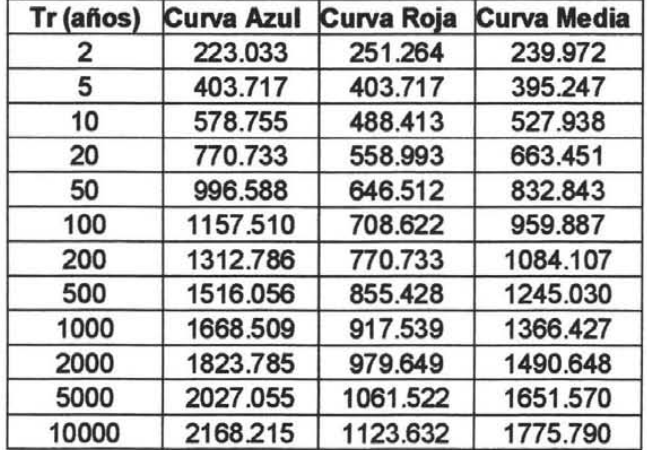
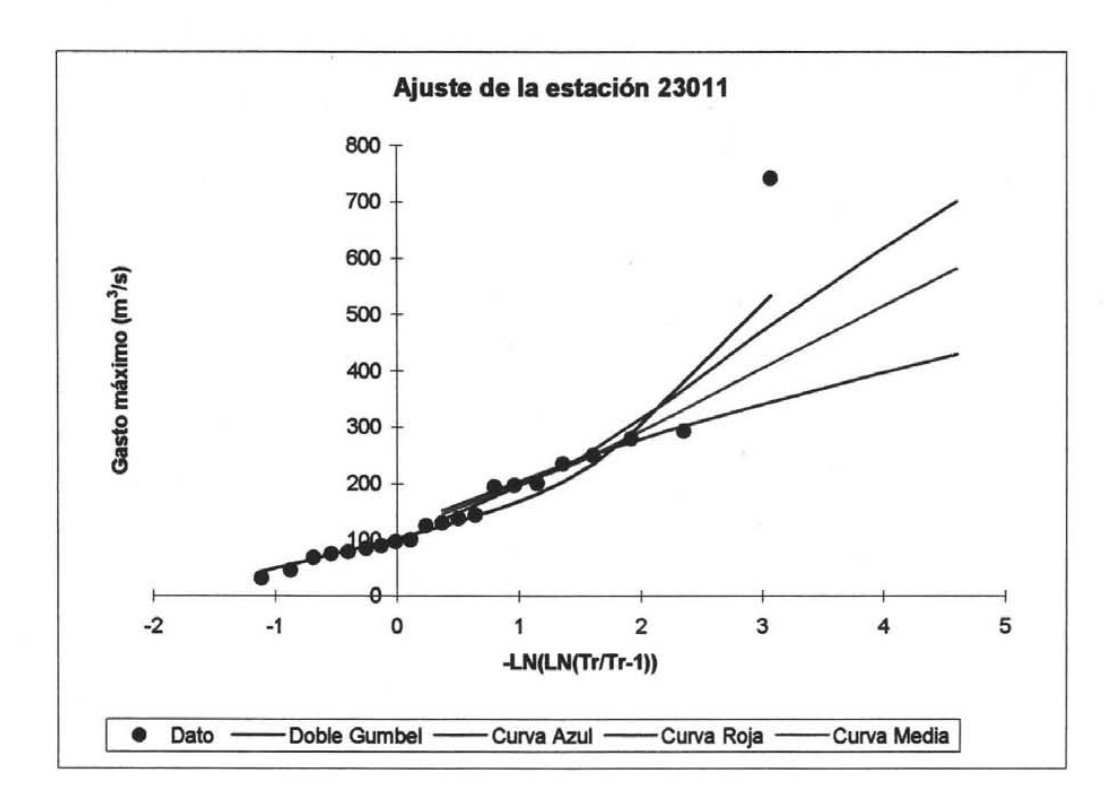

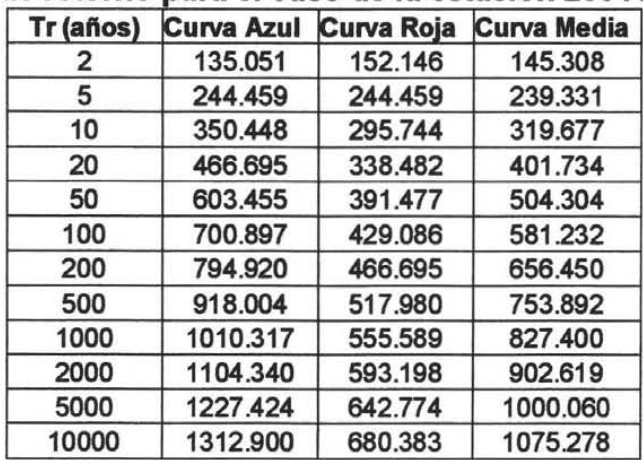

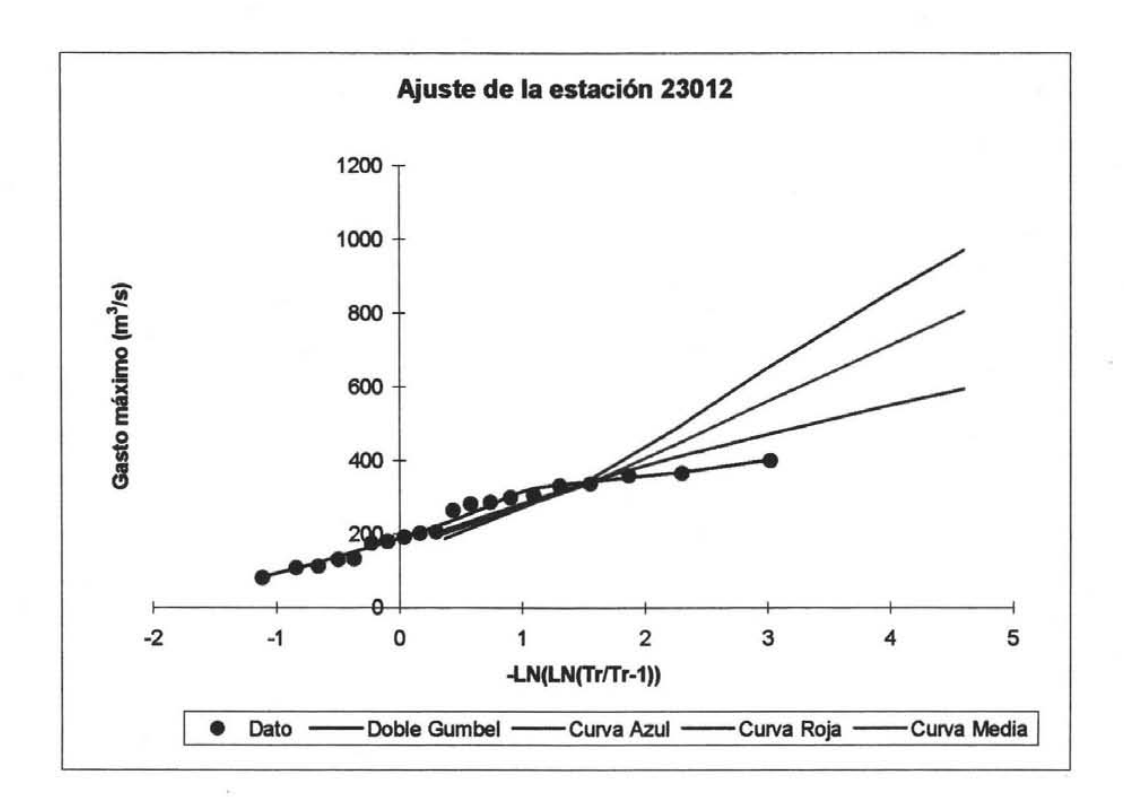

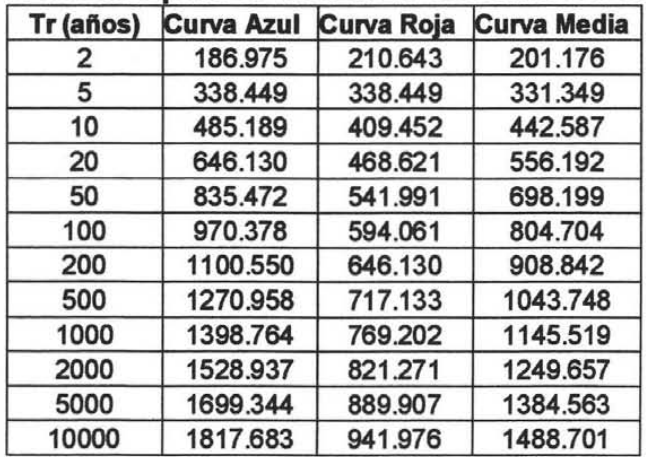

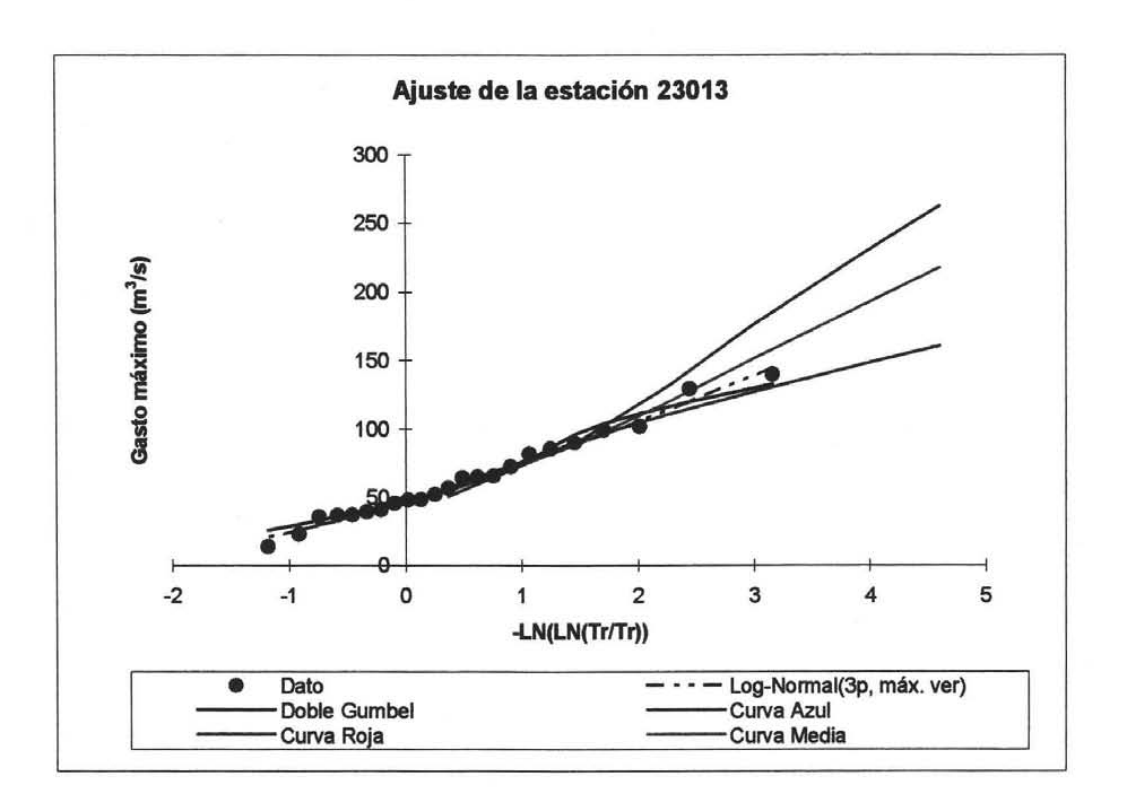

Gastos extrapolados para diferentes periodos de retomo para el caso de la estación 23013

| Tr (años) | <b>Curva Azul</b> | Curva Roja | <b>Curva Media</b> |
|-----------|-------------------|------------|--------------------|
| 2         | 50.576            | 56.978     | 54.417             |
| 5         | 91.549            | 91.549     | 89.629             |
| 10        | 131.242           | 110.755    | 119.718            |
| 20        | 174.776           | 126.760    | 150.448            |
| 50        | 225.992           | 146.607    | 188.860            |
| 100       | 262.484           | 160.691    | 217.669            |
| 200       | 297.695           | 174.776    | 245.838            |
| 500       | 343.790           | 193.982    | 282.330            |
| 1000      | 378.361           | 208.066    | 309.859            |
| 2000      | 413.572           | 222.151    | 338.028            |
| 5000      | 459.667           | 240.717    | 374.520            |
| 10000     | 491.677           | 254.801    | 402.689            |

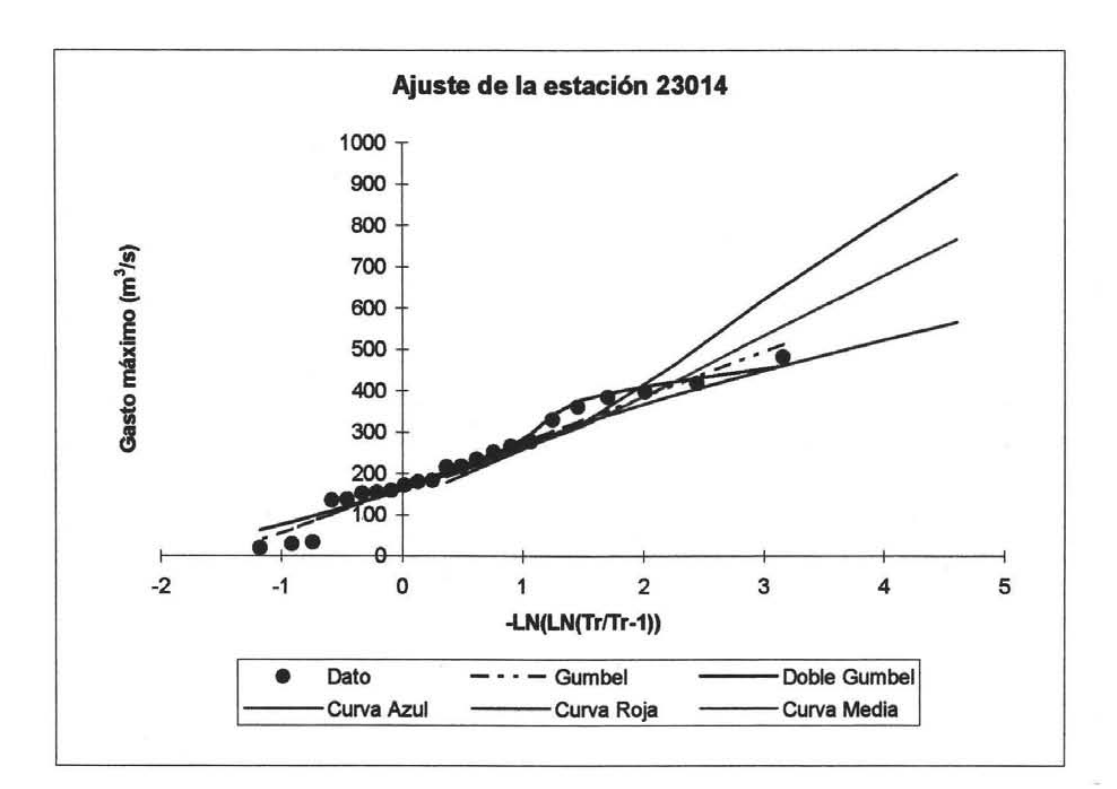

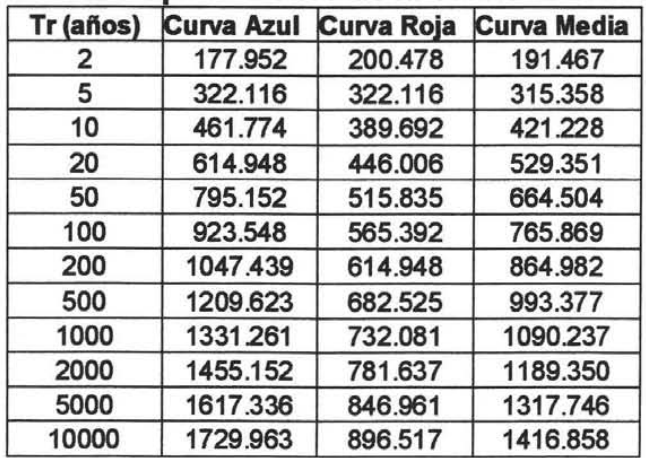

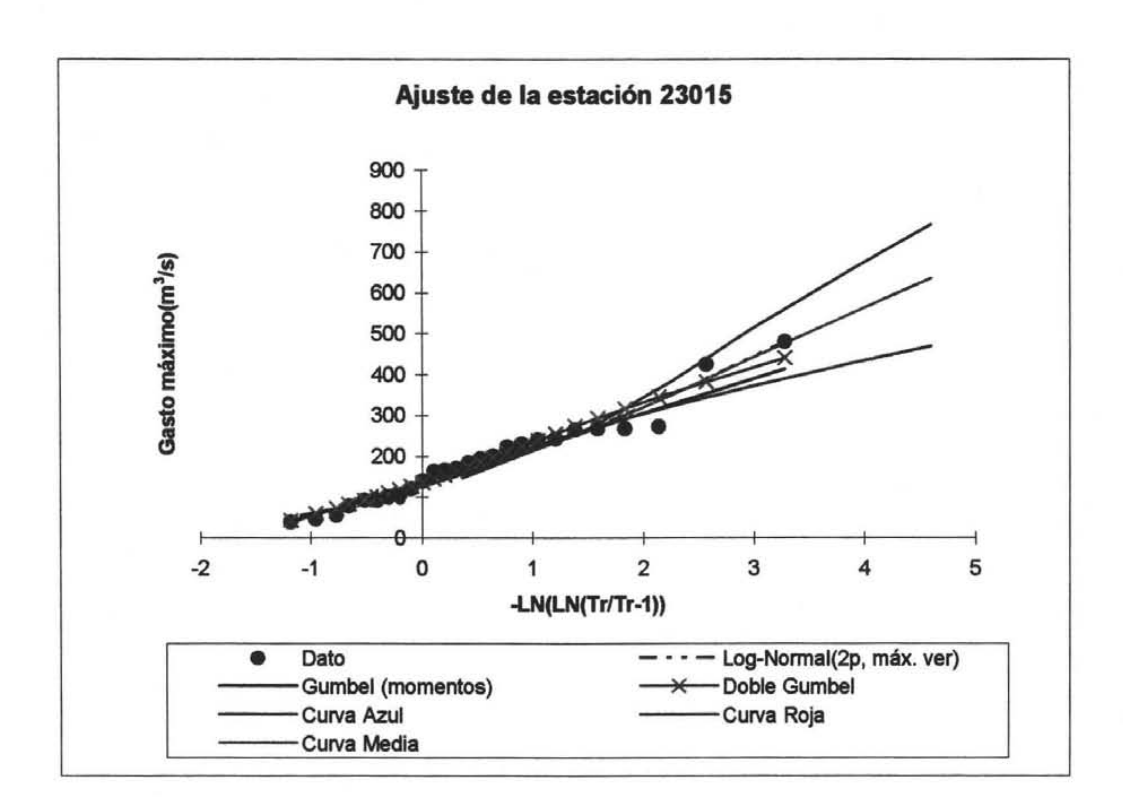

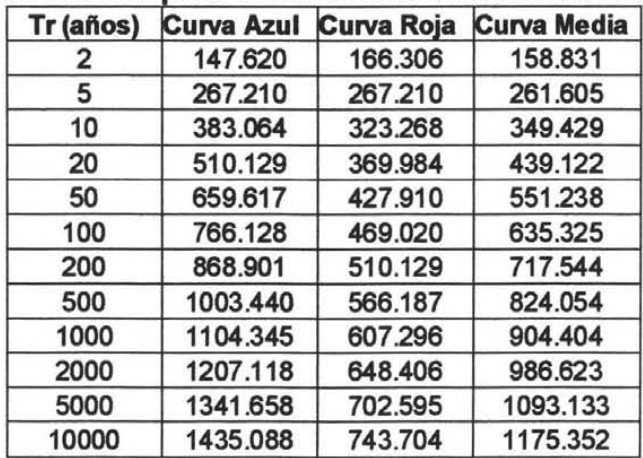

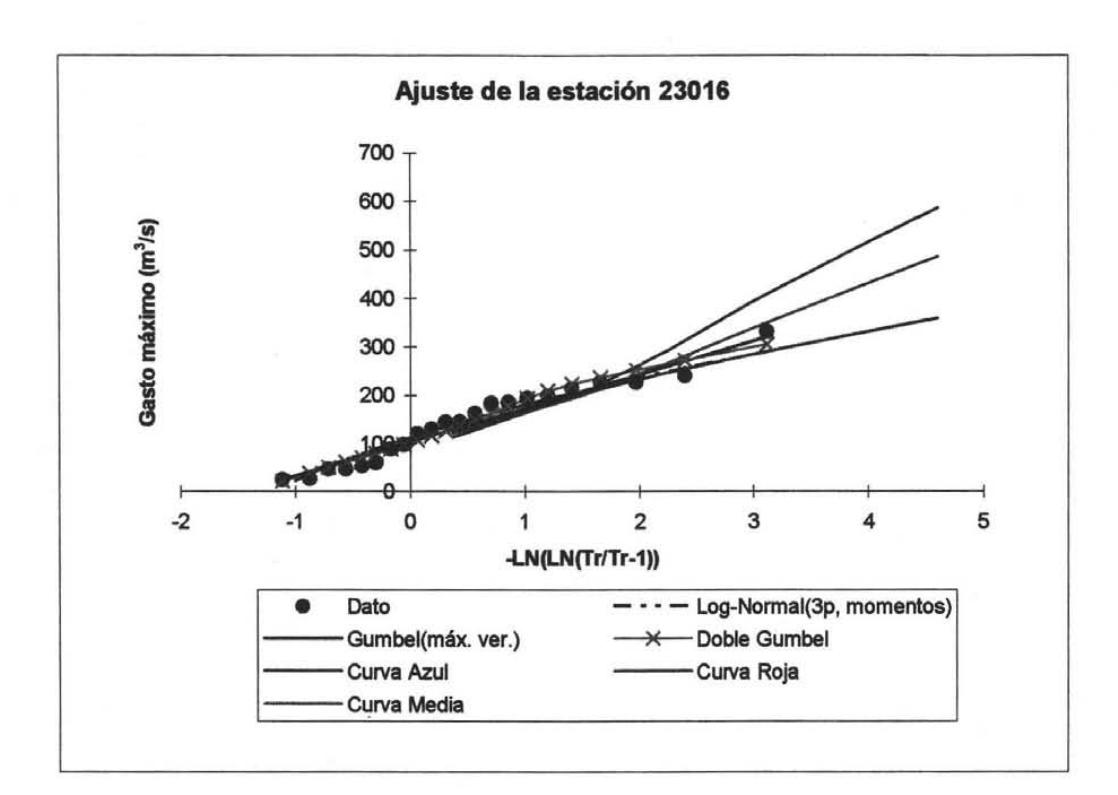

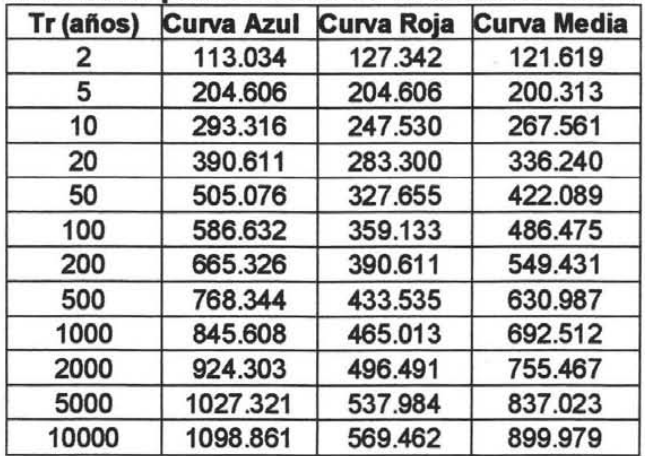

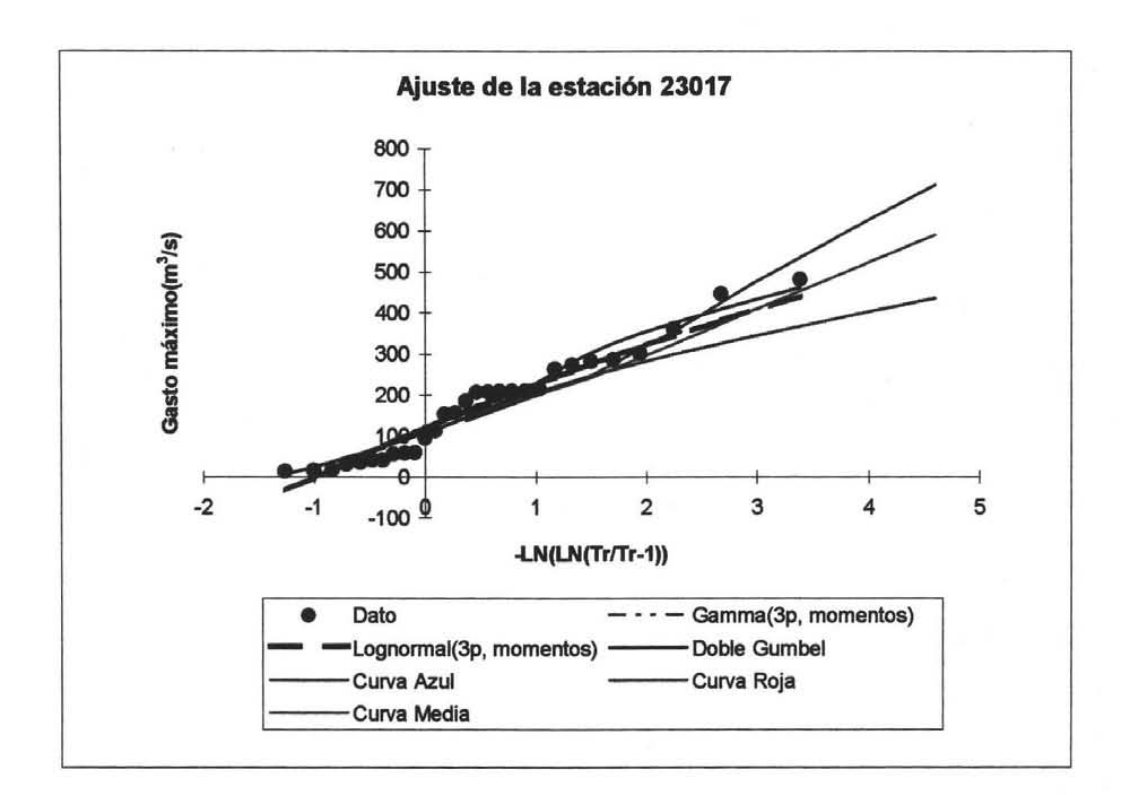

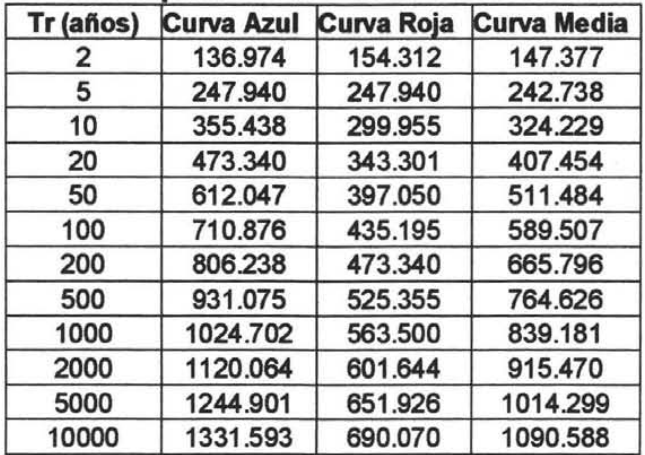

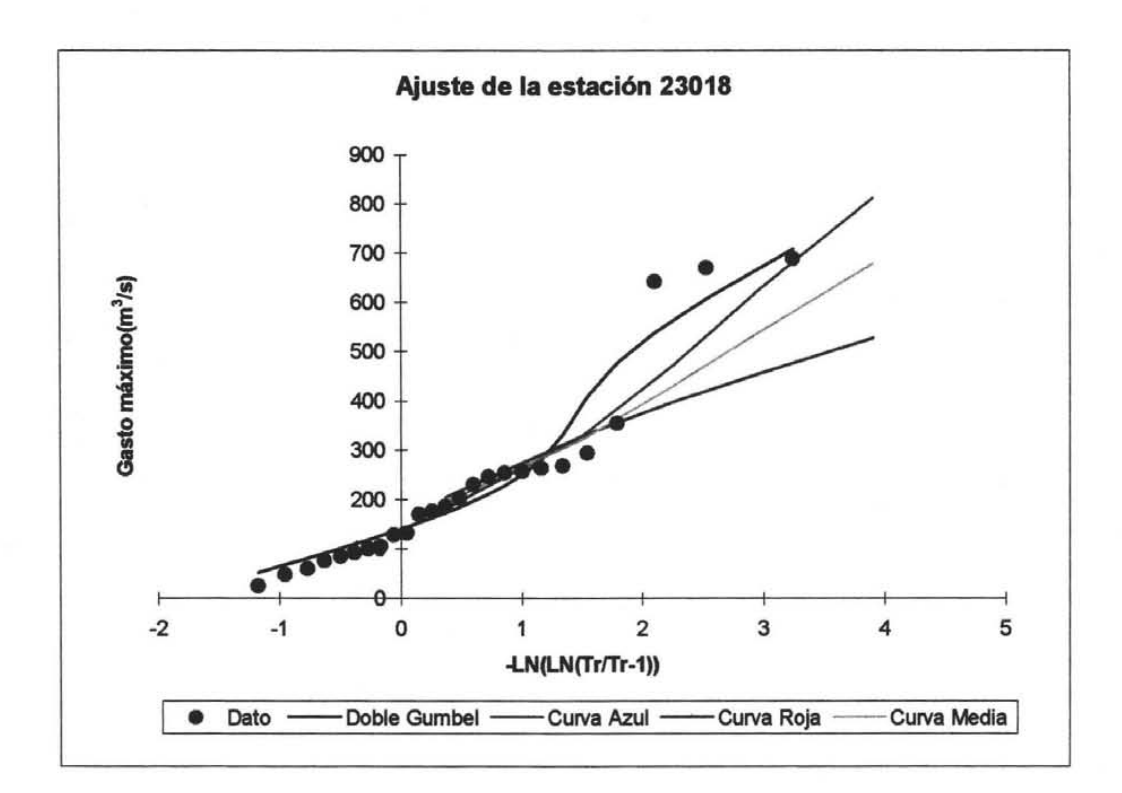

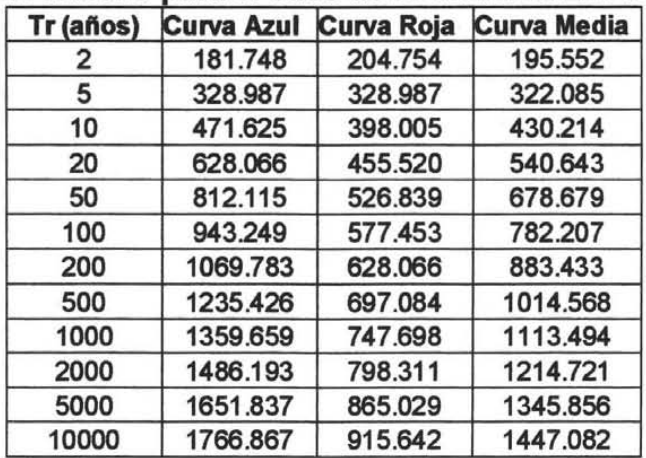

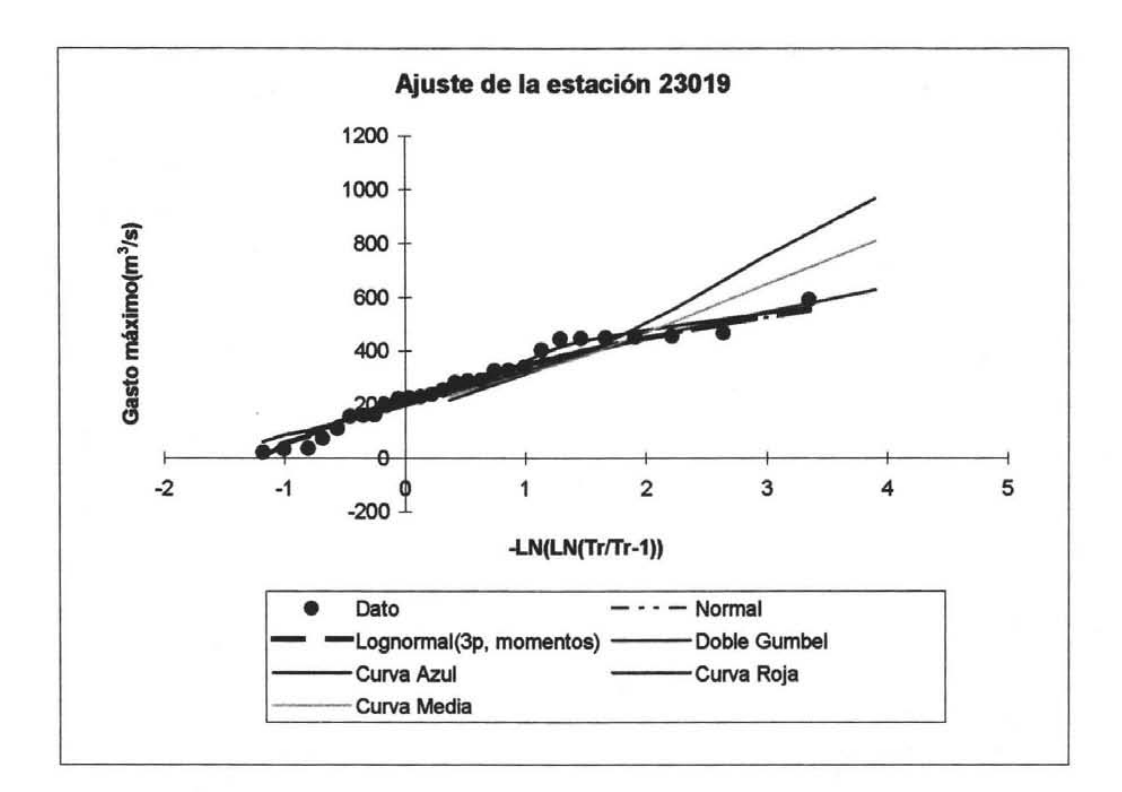

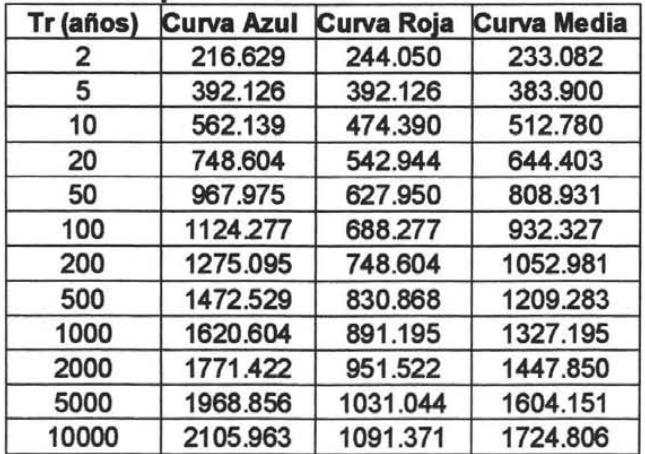

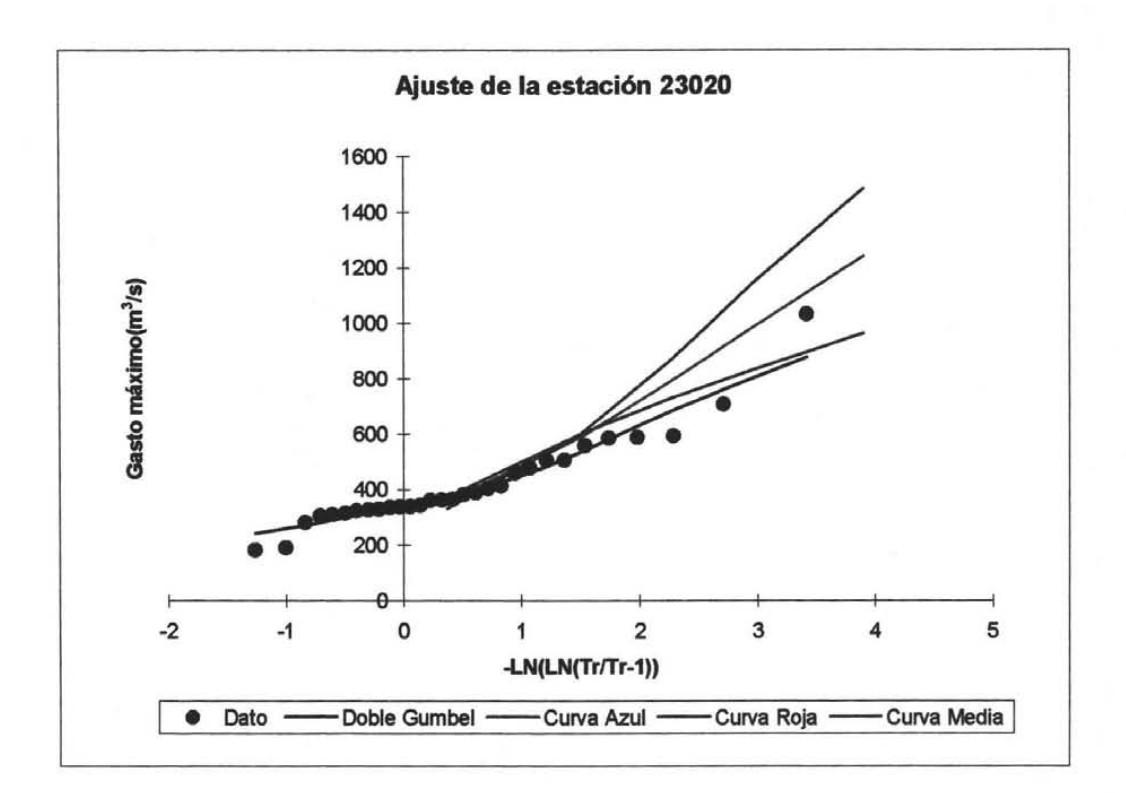

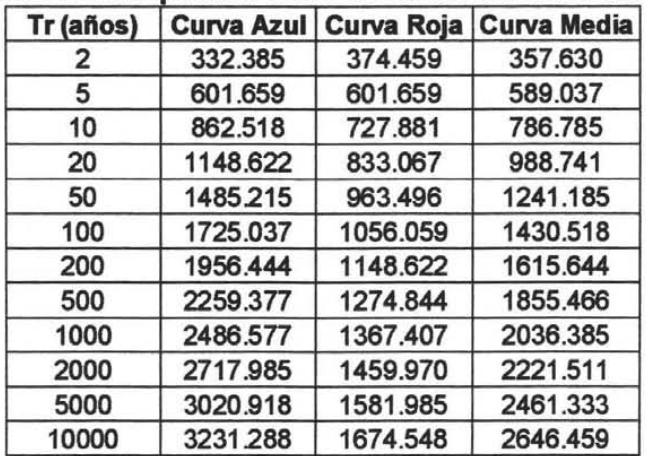

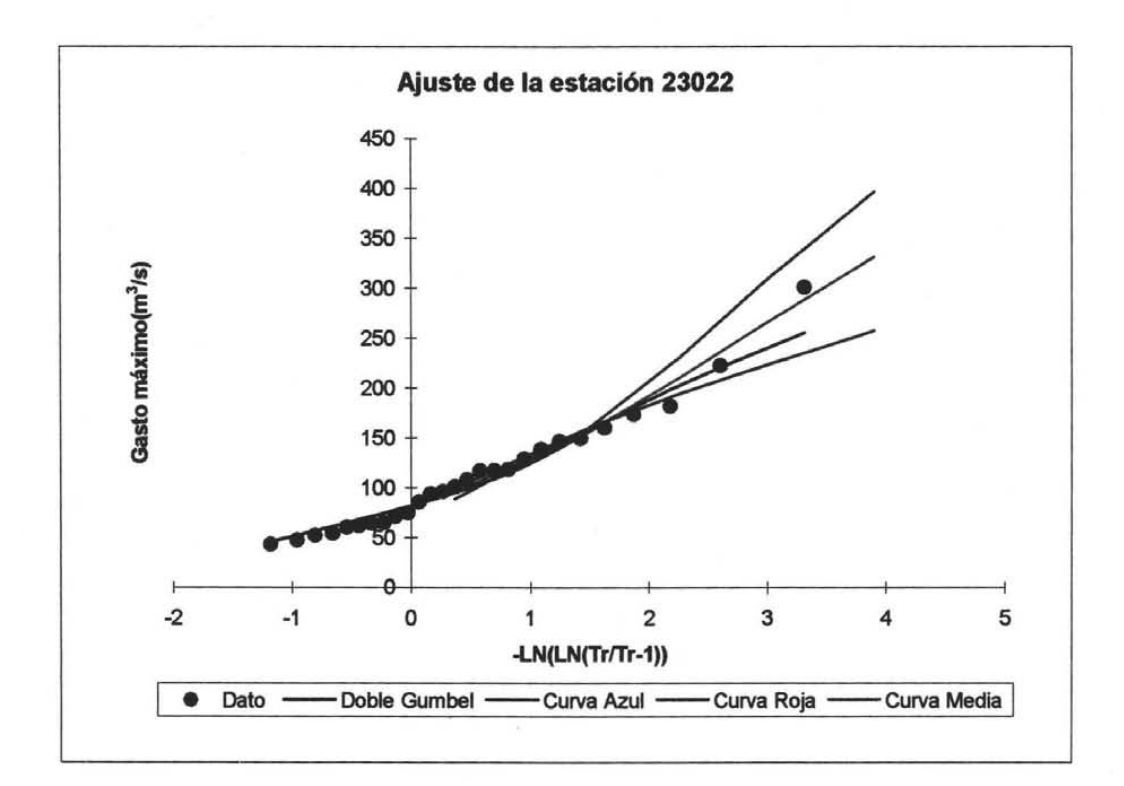

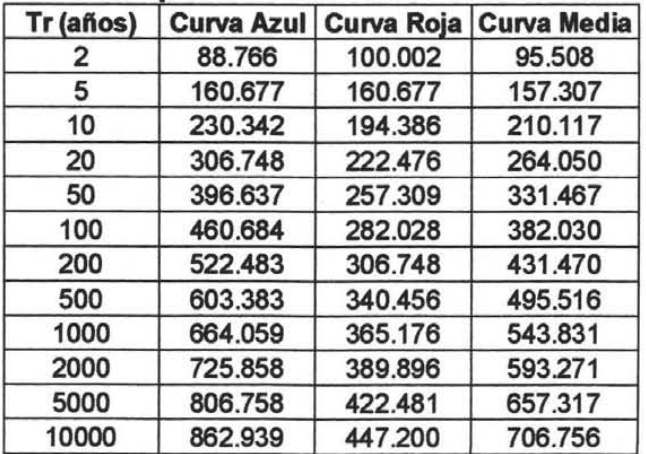

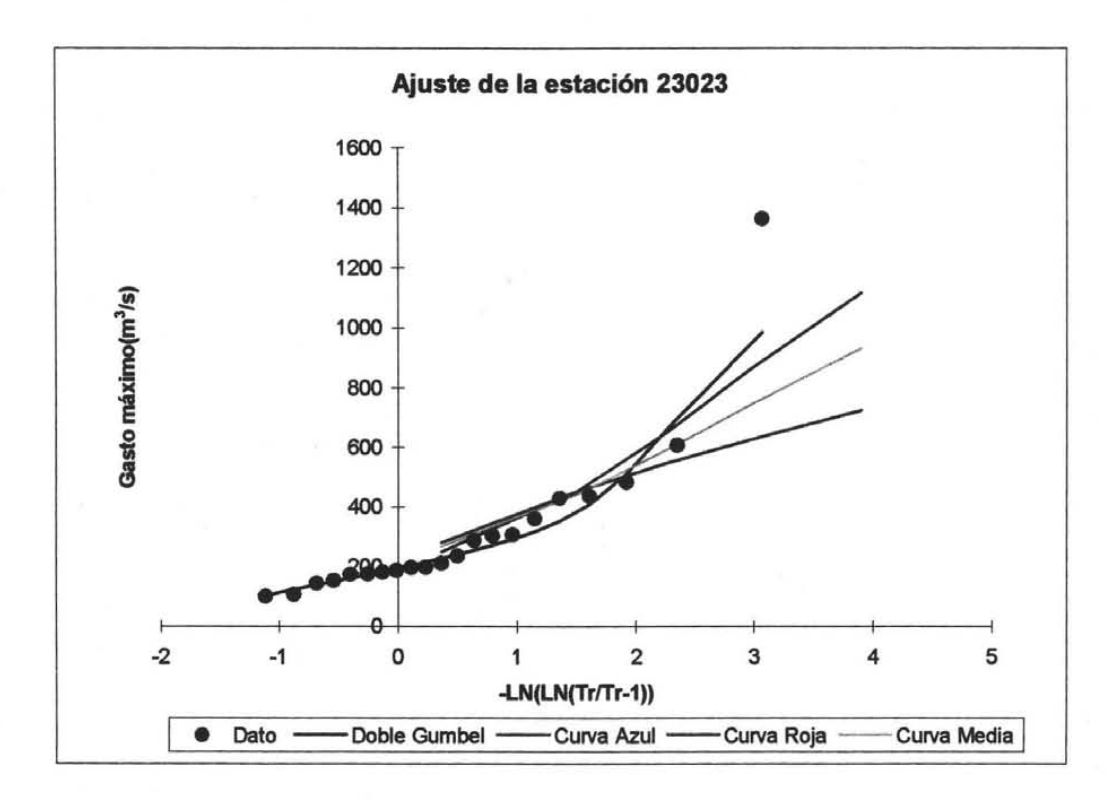

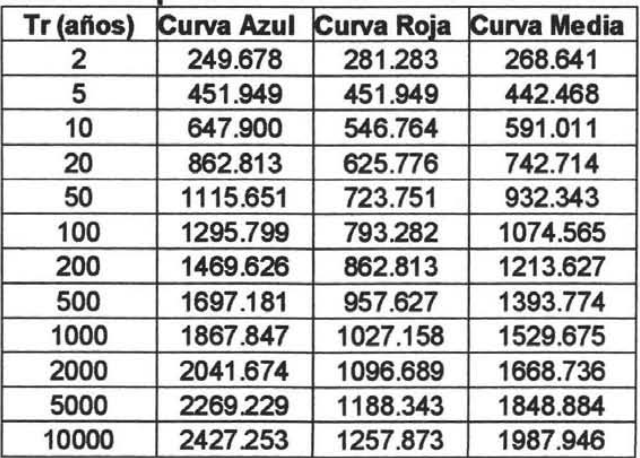